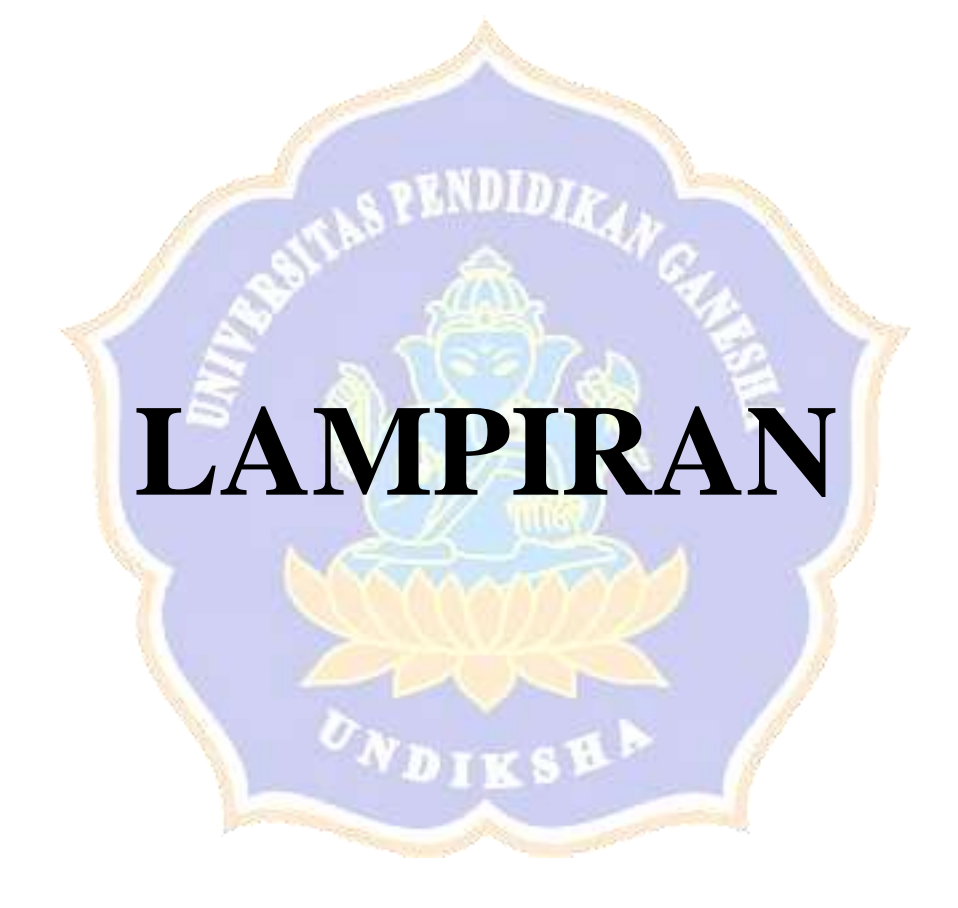

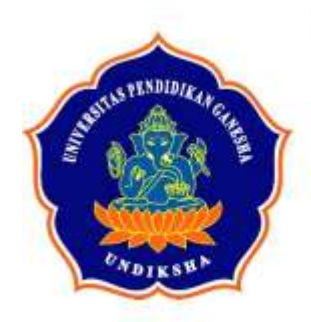

# KEMENTERIAN PENDIDIKAN, KEBUDAYAAN, RISET, DAN TEKNOLOGI UNIVERSITAS PENDIDIKAN GANESHA **FAKULTAS ILMU PENDIDIKAN**

Jalan Udayana Nomor 11, Singaraja 81116 Telepon (0362) 31372 Laman www.fip.undiksha.ac.id

Nomor : 1162/UN48.10.1/LT/2023 Singaraja, 03 April 2023 : Ijin Penelitian

Yth. Kepala SD Negeri 2 Pulukan di Tempat

Dengan hormat, dalam rangka melengkapi syarat-syarat perkuliahan Mata Kuliah Skripsi Fakultas Ilmu Pendidikan Universitas Pendidikan Ganesha, mohon agar mahasiswa kami dapat diterima dan diberikan keterangan guna pengumpulan data di instansi Bapak/Ibu pimpin. Adapun nama mahasiswa tersebut:

Nama : Agil Muliadi Ahmad NIM 1711031300 Jurusan : Pendidikan Dasar Program Studi : Pendidikan Guru Sekolah Dasar

Demikian surat ini disampaikan atas kesediaan dan kerjasamanya kami ucapkan terima kasih.

An, Dekan Wakil Dekan I, **HONTH** ade Tegeh, S.Pd., M.Pd. NIP. 19710815200112101

# **PEMERINTAH KABUPATEN JEMBRANA DINAS PENDIDIKAN KEPEMUDAAN DAN OLAHRAGA SEKOLAH DASAR NEGERI 2 PULUKAN**

**Alamat : Banjar Pangkung Medahan Desa pulukan, Kec Pekutatan, Kode Pos (82262)**

# **SURAT KETERANGAN**

Nomor : 045.2/61/SDNN2PLK/VII/2023

Yang bertanda tangan dibawah ini:

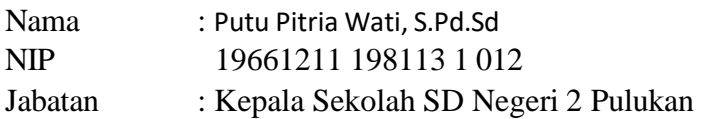

Telah mengkonfirmasi nama berikut:

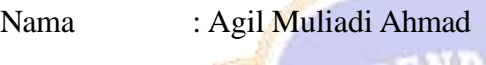

NIM 1711031300 Jurusan : Pendidikan Dasar

Program Studi : Pendidikan Guru Sekolah Dasar (PGSD)

Kami telah menanggapi dan telah memberikan izin Penelitian Skripsi sesuai surat izin pada 03 April 2023, kepada Nama Mahasiswa tersebut di atas pada SD Negeri 2 Pulukan.

Demikian surat keterangan ini dibuat dengan sebenarnya untuk dapat dipergunakan sebagaimana mestinya.

VDIK

Denpasar, 03 April 2023 Kepala Sekolah SD Negeri 2 Pulukan

Pittu

NIP 19661211 198113 1 012

Jembrana, 20 mei 2023

Nomor :99/PPSTQ-MU/VII/2023

Perihal :konfirmasi izin melaksanakan penelitian skripsi

Kepada Yth, Dekan sekolah tinggi univesitas Pendidikan Ganesha

Di singaraja

Dengan hormat berdasarkan surat nomor 1162/UN48.10.1/LT/2023 tanggal 3 April 2023 perihal permohonan ijin melaksanakan penelitian dalam rangka Menyusun skripsi atas nama mahasiswa :

Nama : Agil Muliadi Ahmad

Nim 1711031300

Program studi : ilmu Pendidikan sekolah dasar

Judul penelitan : pengaruh penerapan mode pembelajaran group investigation terhadap hasil belajar ipa siswa sd kelas v di gugus srikandi kecamatan pekutatan

Bersama ini saya sampaikan bahwa mahasiswa tersebut diatas kami terima untuk melaksanakan penelitian di Lembaga kami.

Demikian izin penelitian ini kami sampaikan untuk dapat dipergukana sebagaimana mestinya.

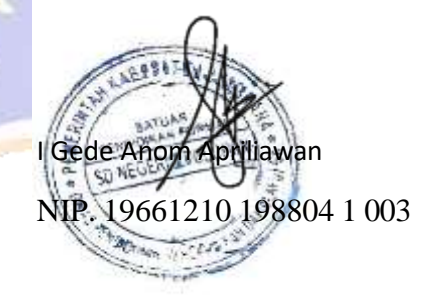

Kepala sekolah SD 2 Medewi

# LAMPIRAN 03

Nilai UAS Siswa Kelas V SD di gugus Srikandi Kecamatan Pekutatan Semester

Genap Tahun Pelajaran 2019/2020.

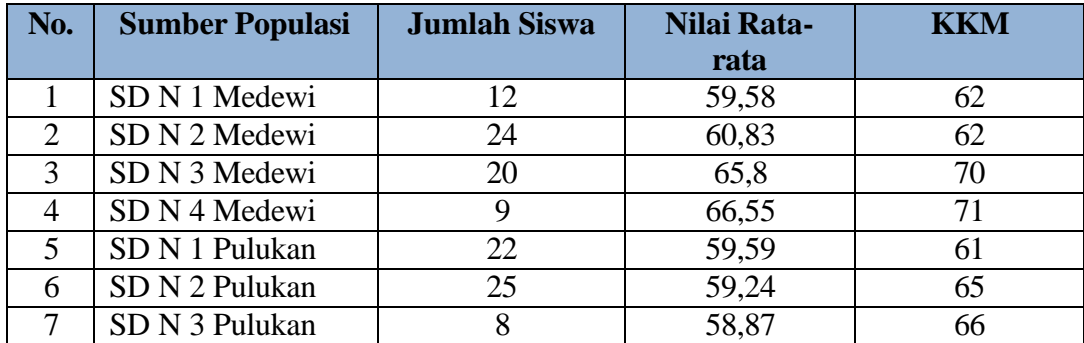

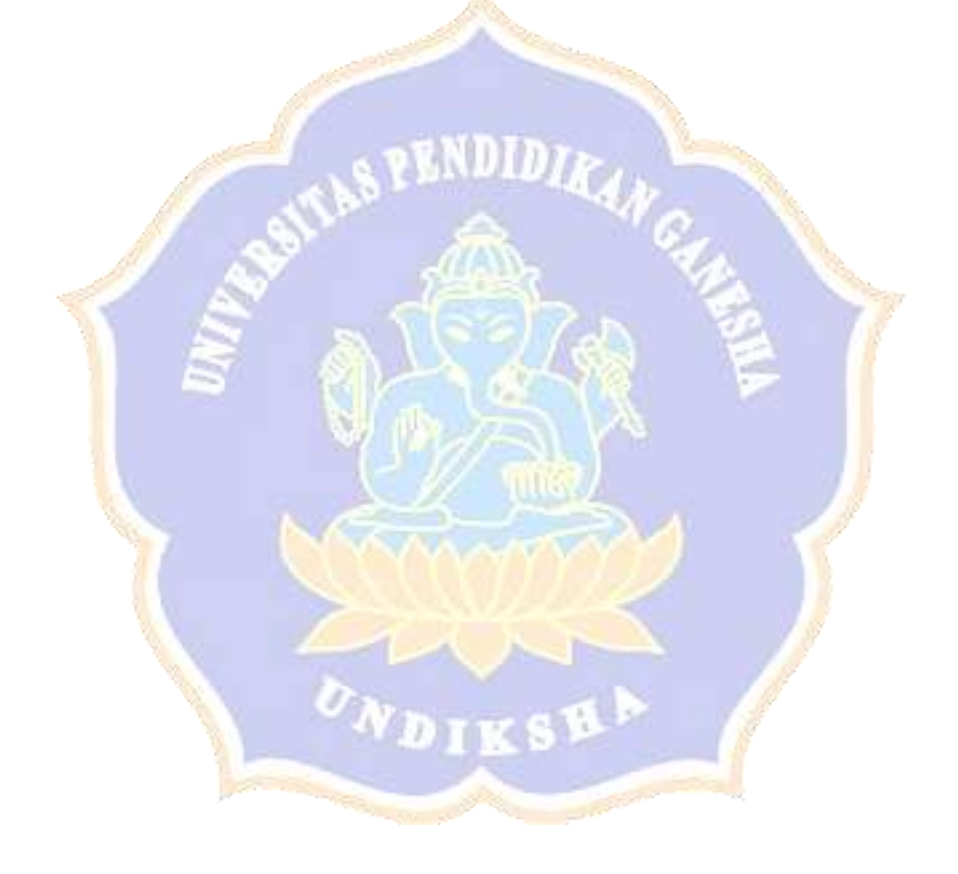

# LAMPIRAN 04

# **HASIL UJI KESETARAAN POPULASI**

## **Keterangan:**

- **A = SD Negeri 1 Medewi**
- **B = SD Negeri 2 Medewi**
- **C = SD Negeri 3 Medewi**
- **D = SD Negeri 4 Medewi**
- **E = SD Negeri 1 Pulukan**
- **F = SD Negeri 2 Pulukan**
- **G = SD Negeri 3 Pulukan**

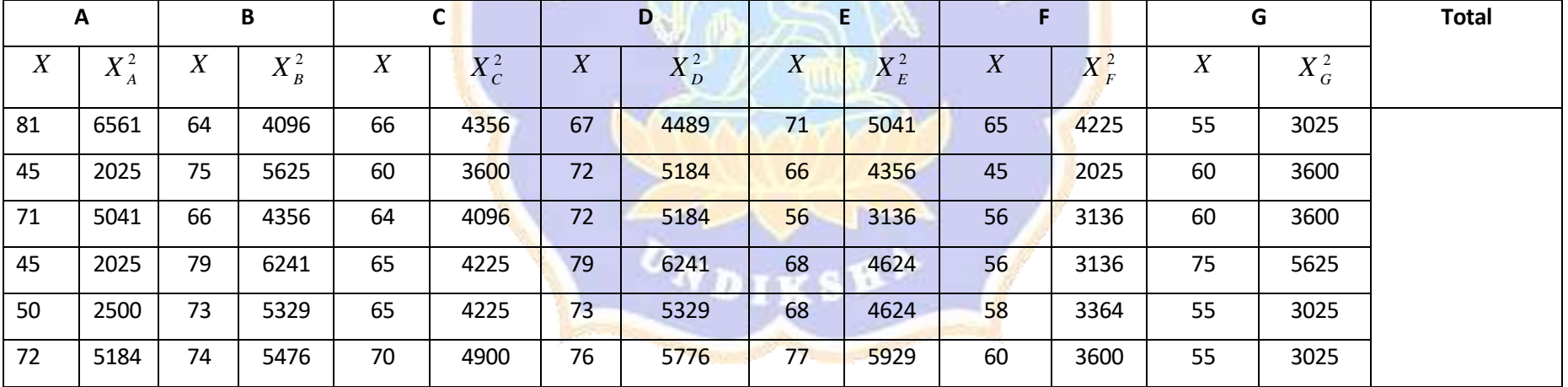

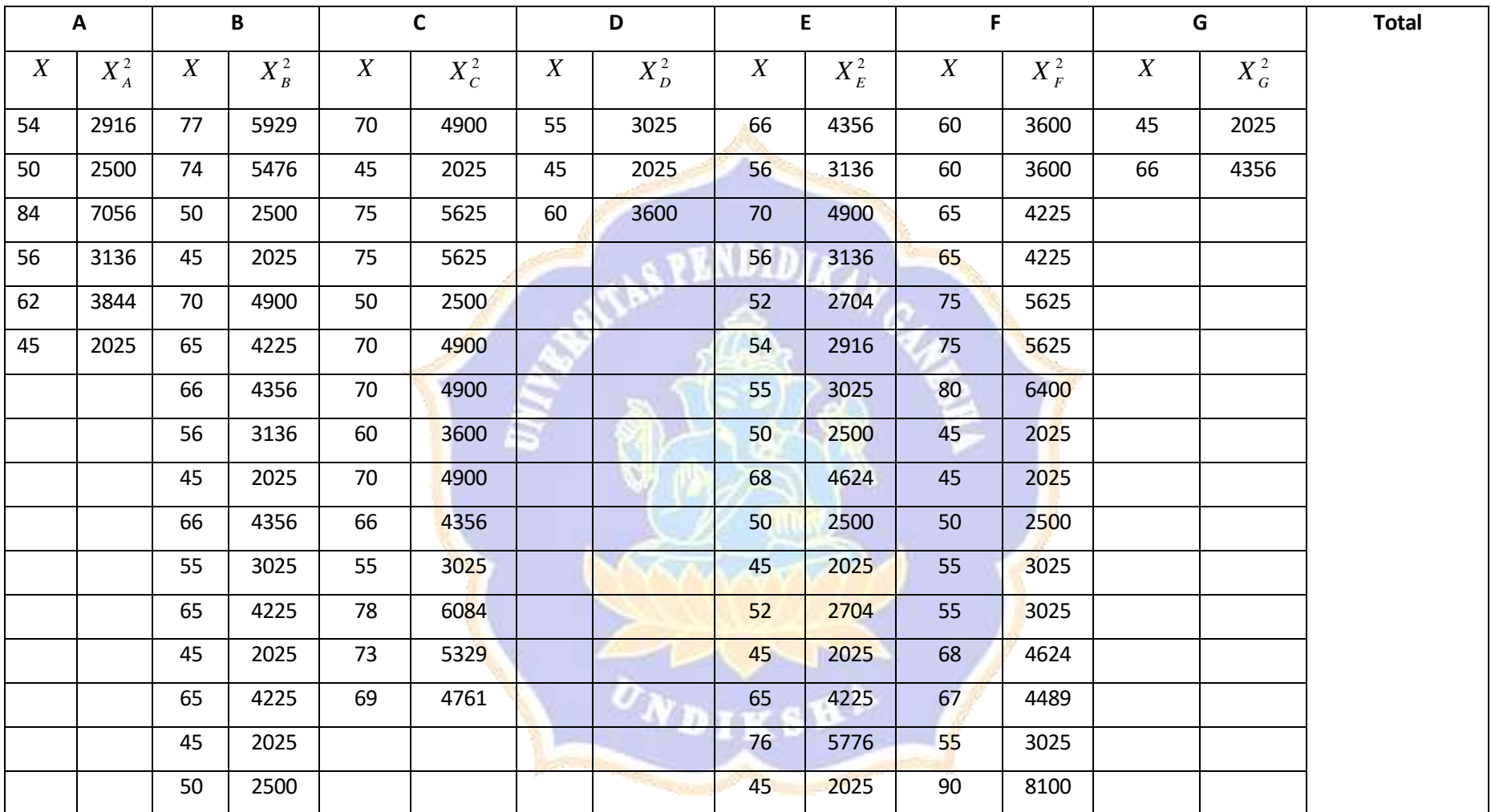

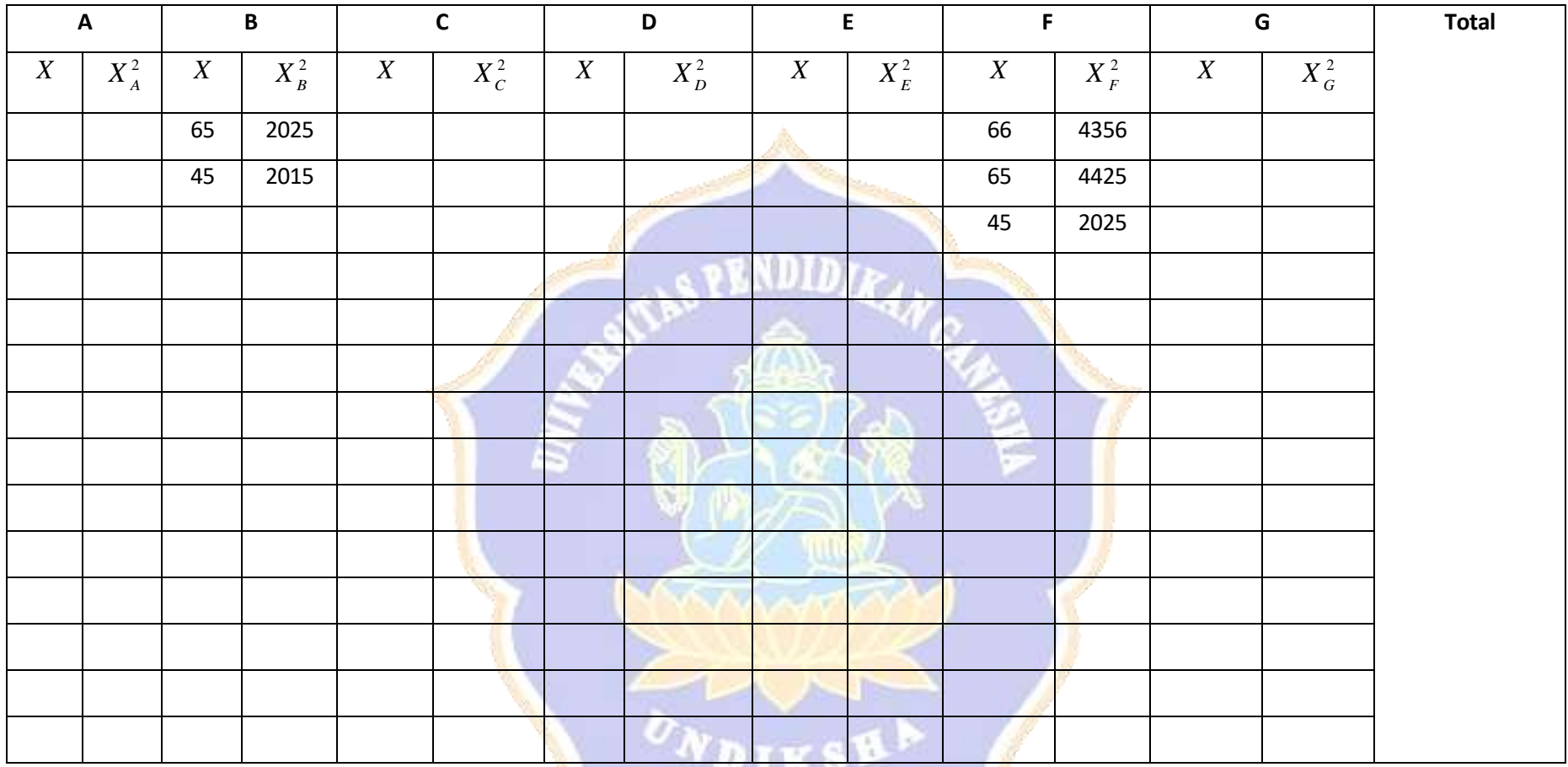

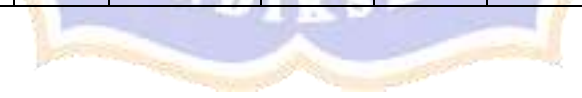

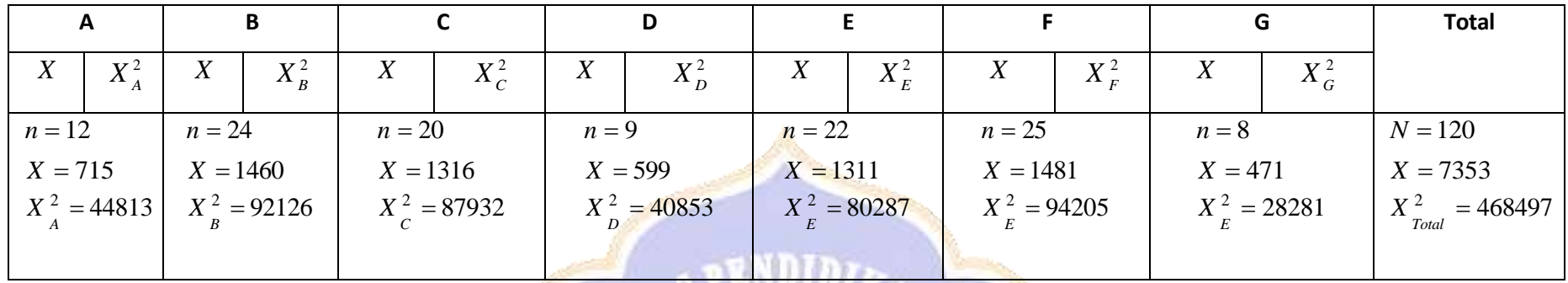

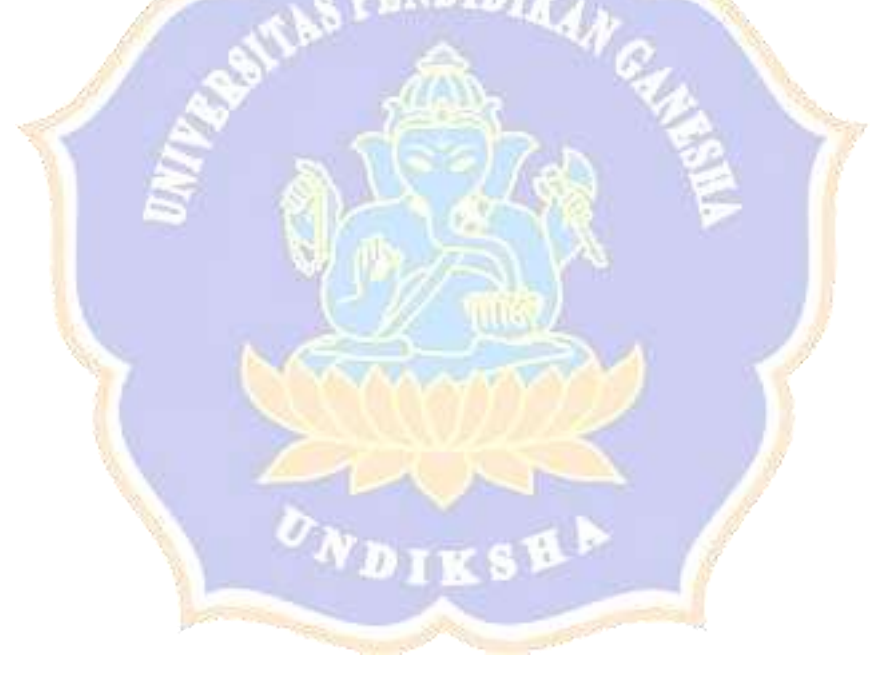

$$
JK_{tot} = \sum X^{tot} - \frac{(\sum X_{tot})^2}{N}
$$
  
\n= 468497 -  $\frac{7353^2}{120}$   
\n= 468435.7  
\n
$$
JK_{\text{antar}} = \sum \frac{(\sum X_{x})^2}{nx} - \frac{(\sum X_{tot})^2}{N}
$$
  
\n=  $\frac{(\sum A)^2}{n_{A1}} + \frac{(\sum B)^2}{n_{B2}} + \frac{(\sum C)^2}{n_{C3}} + \frac{(\sum B)^2}{n_{B4}} + \frac{(\sum E)^2}{n_{E5}} + \frac{(\sum C)^2}{n_{R6}} + \frac{(\sum C)^2}{n_{C7}} - \frac{(\sum x \cot)^2}{N}$   
\n=  $\frac{(715)^2}{12} + \frac{(1460)^2}{24} + \frac{(1316)^2}{24} + \frac{(599)^2}{24} + \frac{(1311)^2}{24} + \frac{(1481)^2}{25} + \frac{(471)^2}{8} - \frac{(7353)^2}{120}$   
\n= 468435.7 - 468435.7  
\n= 911.49  
\n
$$
JK_{\text{dalam}} = JK_{\text{tot}} - JK_{\text{antar}} = 468435.7 - 911.49 = 467524.2
$$
  
\n
$$
Dba = a - 1 = 7 - 1 = 6
$$
  
\n
$$
RJK_{\text{andar}} = \frac{JK_{\text{andar}}}{a - 1} = \frac{911.49}{7 - 1} = 151.91
$$
  
\n
$$
Dbdalam = N - a = 120 - 7 = 113
$$
  
\n
$$
RJK_{\text{dalam}} = \frac{Mx \text{ and}}{n} = \frac{467524.2}{113} = 4137.38
$$
  
\n
$$
F_{\text{hitung}} = \frac{BJK_{\text{entcar}}}{RJK_{\text{dalam}}} = \frac{151.91}{4137.38} = 0.036
$$

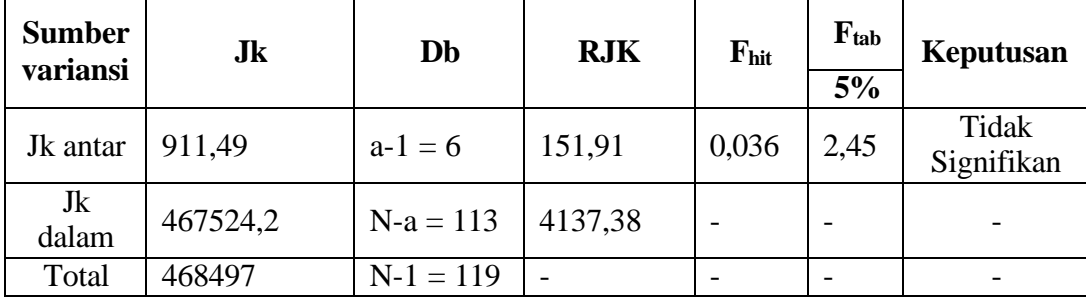

Kesimpulan:

Berdasarkan hasil perhitungan didapat bahwa harga Fhit lebih kecil daripada Ftab (Fhit < Ftab) pada taraf siginifikansi 5%, yaitu Fhit sebesar 0,036 sedangkan nilai  $F_{tab}$  pada db<sub>antar</sub> = 6 dan db<sub>dal</sub> = 119 adalah 2,18. Maka, H<sub>0</sub> diterima dan H<sub>1</sub> ditolak yang artinya tidak terdapat perbedaan yang signifikan hasil belajar dalam mata pelajaran IPA siswa kelas V SD di Gugus Srikandi Kecamatan Pekutatan. Ini dapat diinterpretasikan bahwa hasil belajar dalam mata pelajaran IPA siswa di kelas V di Gugus Srikandi Kecamatan Pekutatan adalah setara.

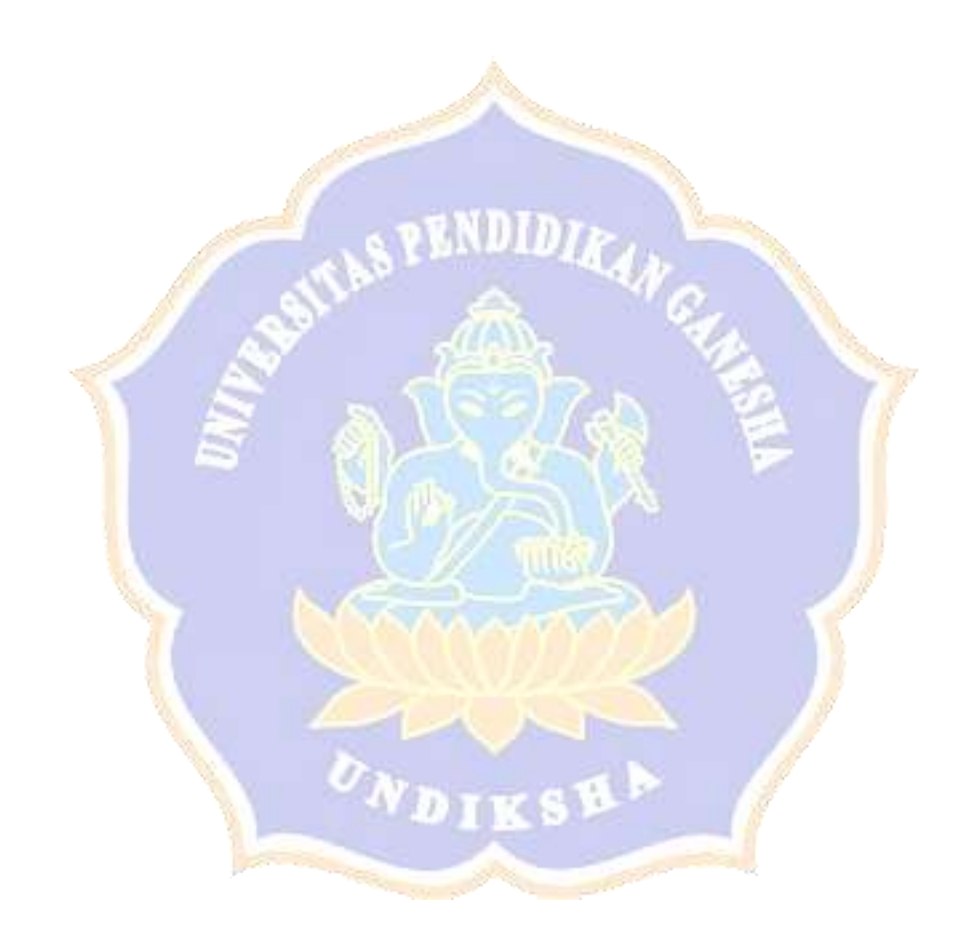

#### **RENCANA PELAKSANAAN PEMBELAJARAN**

#### **(RPP)**

### **A. Identitas Sekolah**

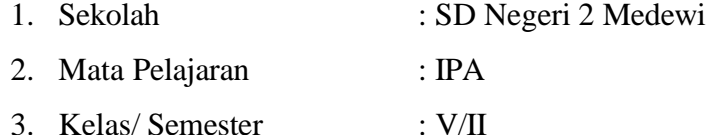

- 
- 4. Jumlah Pertemuan : 1 x Pertemuan

#### **B. Standar Kompetensi**

7. Memahami perubahan yang terjadi di alam dan hubungannya dengan penggunaan sumber daya manusia.

#### **C. Kompetensi Dasar**

7.1 Mendeskripsikan proses pembentukan tanah karena pelapukan.

#### **D. Indikator Pencapaian Kompetensi**

7.1.1 Menjelaskan proses pembentukan tanah karena pelapukan.

7.1.2 Menyebutkan lapisan-lapisan tanah.

7.1.3 Menganalisis lapisan-lapisan tanah.

### **E. Tujuan Pembelajaran**

- 1. Melalui model pembelajaran *Group Investigation*, siswa dapat menjelaskan proses pembentukan tanah karena pelapukan dengan benar.
- 2. Melalui model pembelajaran *Grpup Investigation*, siswa dapat menyebutkan lapisan-lapisan tanah dengan benar.
- 3. Melalui model pembelajaran *Group Investigation*, siswa dapat menganalisis proses pembentukan tanah karena pelapukan dengan benar.

#### **F. Materi Pembelajaran**

1. Proses Pembentukan Tanah Karena Pelapukan Batuan Dilihat dari proses terjadinya pelapukan dapat dibagi menjadi 3 macam, yaitu:

a. Pelapukan Fisika

Pelapukan fisika disebabkan oleh berbagai faktor alam, seperti angin, air, perubahan suhu dan gelombang laut. Angin yang bertiup kencang dapat mengkikis batuan sedikit demi sedikit dan mengakibatkan batuan mengalami erosi. Erosi batuan menyebabkan terjadinya padang pasir.

b. Pelapukan Biologi

Pelapukan Biologi disebabkan oleh kegiatan makhluk hidup, yaitu manusia, tumbuhan dan hewan. Berbagai kegiatan makhluk hidup dapat mempercepat terjadinya pelapukan. Contoh pelapukan biologi yaitu, akar tumbuhan dapat menembus dan menghancurkan batuan. Dalam waktu lama akar tumbuhan itu akan melapukkan batuan.

c. Pelapukan kimiawi

Pelapukan kimiawi terjadi akibat adnya reaksi antara udara, air dan mineral yang ada didalam batuan. Reaksi antara air dan karbon dioksida di udara dapat melapukkan batuan. Proses terdebut banyak terjadi di pegunungan kapur.

2. Lapisan Tanah

Permukaan bumi terdiri atas banyak lapisan tanah. Lapisan tanah terdiri dari lapisan humus, tanah bagian atas, tanah bagian bawah, dan batuan.

a. Lapisan Humus

Humus adalah lapisan tanah yang banyak mengandung zat makanan yang dibutuhkan untuk pertumbuhan tanaman. Lapisan ini berasal dari sisa- sisa makhluk hidup seperti tanaman dan hewan yang membusuk. Karena subur, maka lapisan ini bagus untuk tempat tanaman tumbuh berkembang.

b. Lapisan Tanah Atas

Lapisan tanah atas bermanfaat sebagai penyokong akar-akar tanaman yang pendek. Lapisan ini terbentuk dari batuan-batuan yang mengalami pelapukan. Lapisan tanah atas dapat dijadikan habitat hewanhewan tertentu seperti semut dan cacing.

c. Lapisan Tanah Bawah

Lapisan ini bermanfaat sebagai penyokong akar tanaman yang panjang. Lapisan tanah bawah mengandung bahan organik yang relatif sedikit.

d. Lapisan Batuan

Lapisan batuan merupakan lapisan tanah yang paling bawah. Lapisan ini juga dikenal sebagai lepisan induk.

# **G. Alokasi waktu : 2 x 35 menit**

## **H. Model Pembelajaran**

Model *Group Investigation*

# No Struktur Kegiatan Pembelajaran Waktu Waktu 1 Kegiatan Awal Fase 1 (Identifikasi Masalah) 1. Guru mengucapkan salam. 2. Guru mengecek kehadiran siswa. 3. Guru bersama siswa mengawali kegiatan pembelajaran dengan doa bersama. 4. Guru melakukan apersepsi dengan mengajukan pertanyaan kepada siswa a. Siapa yang tau tanah yang kita lihat seharihari terbentuk dari bahan apa? b. Bagaimana proses pembentukannya? 5. Guru menyampaikan tujuan dan langkahlangkah pembelajaran. 15 menit

## **I. Langkah – langkah Pembelajaran**

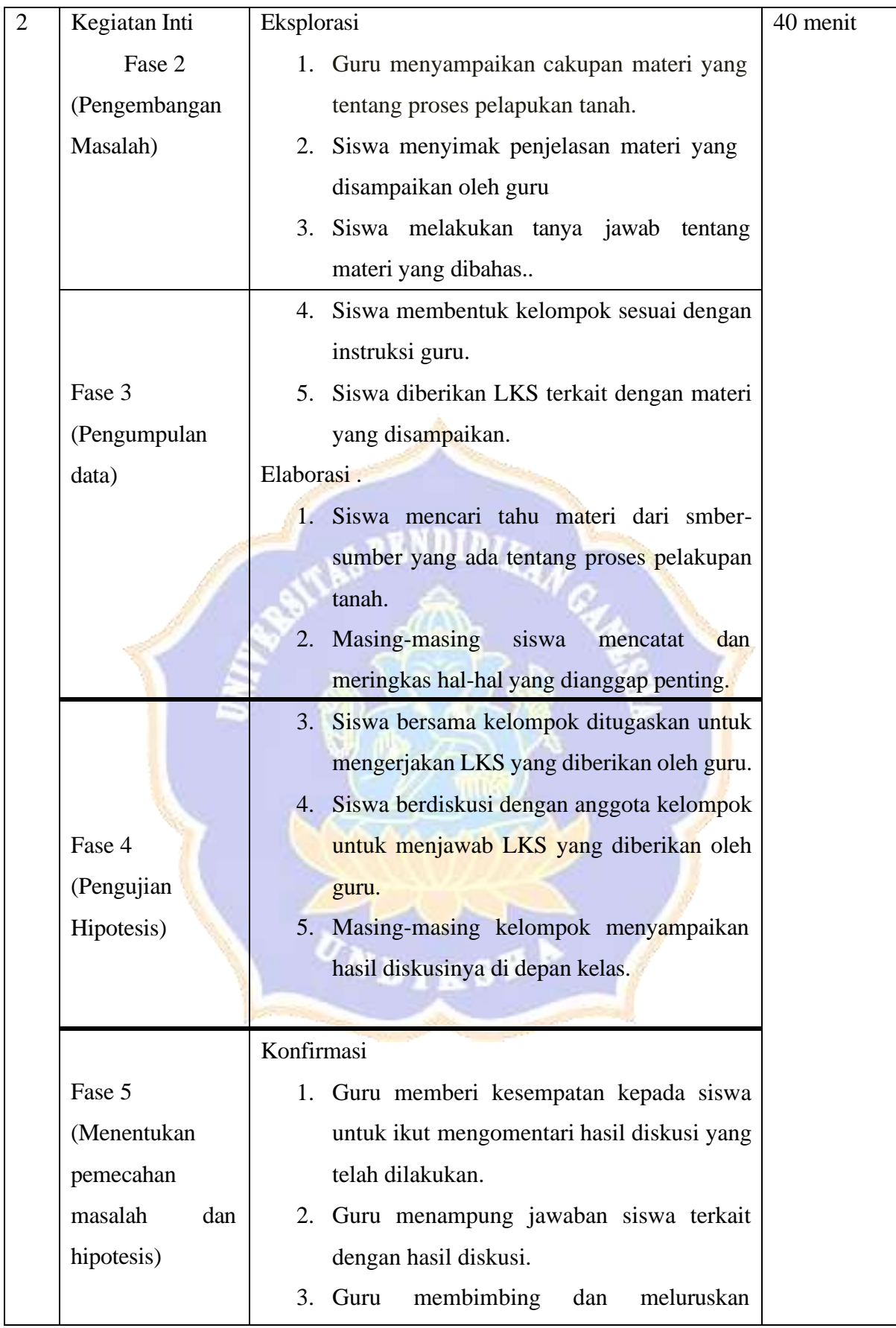

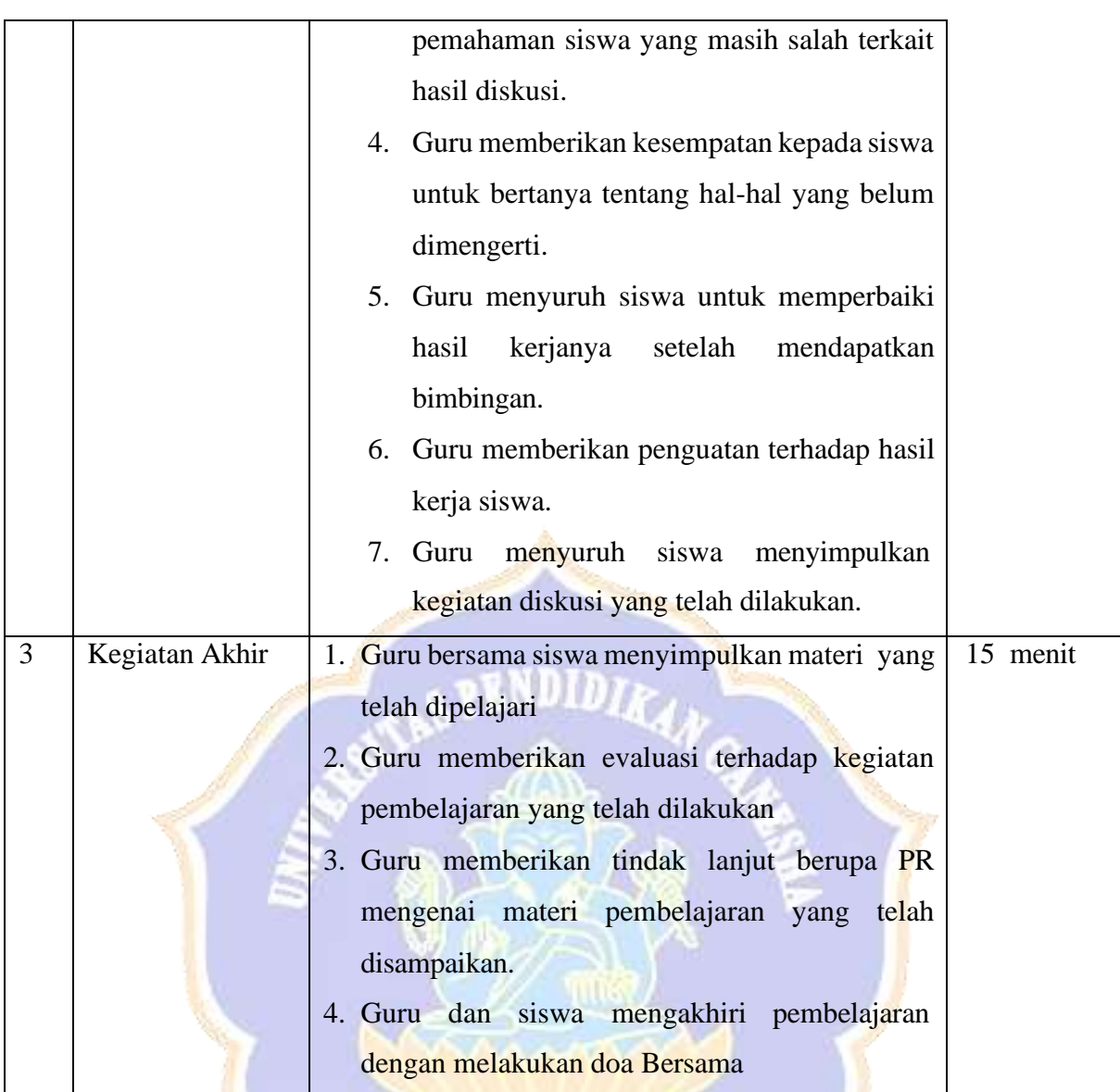

# **J. Penilaian**

# **1. PenilaianAfektif**

- a) Teknik : Non Tes
	-
- b) Bentuk : LembarObservasi
- c) Instrumen :

# LEMBAR OBSERVASI PENILAIAN AFEKTIF

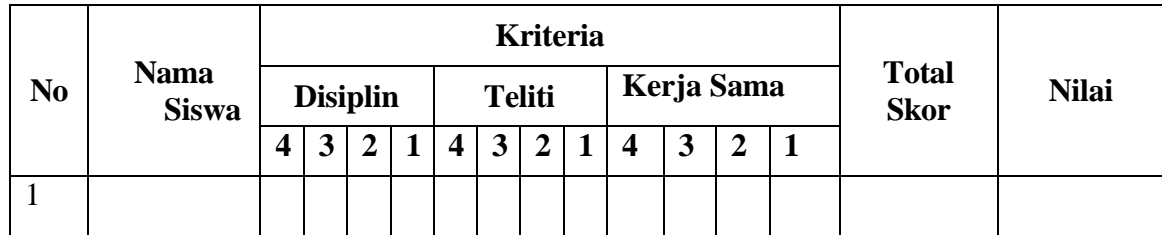

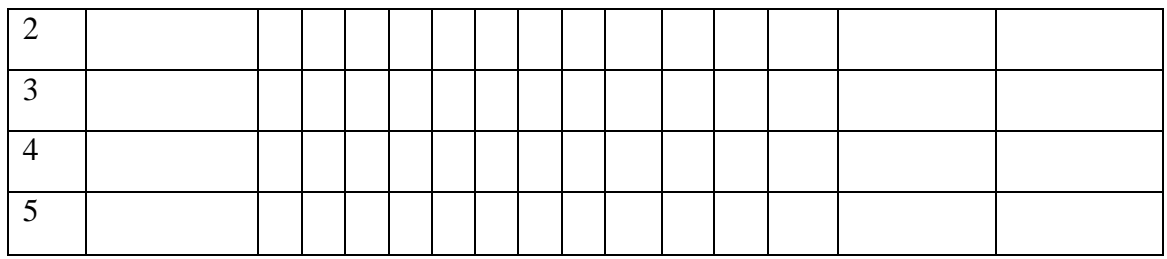

Keterangan: (berikan tanda check list  $(\sqrt{})$  pada kolom 1, 2, 3, atau 4)

Skor Maksimal 12

**Nilai= x 100**

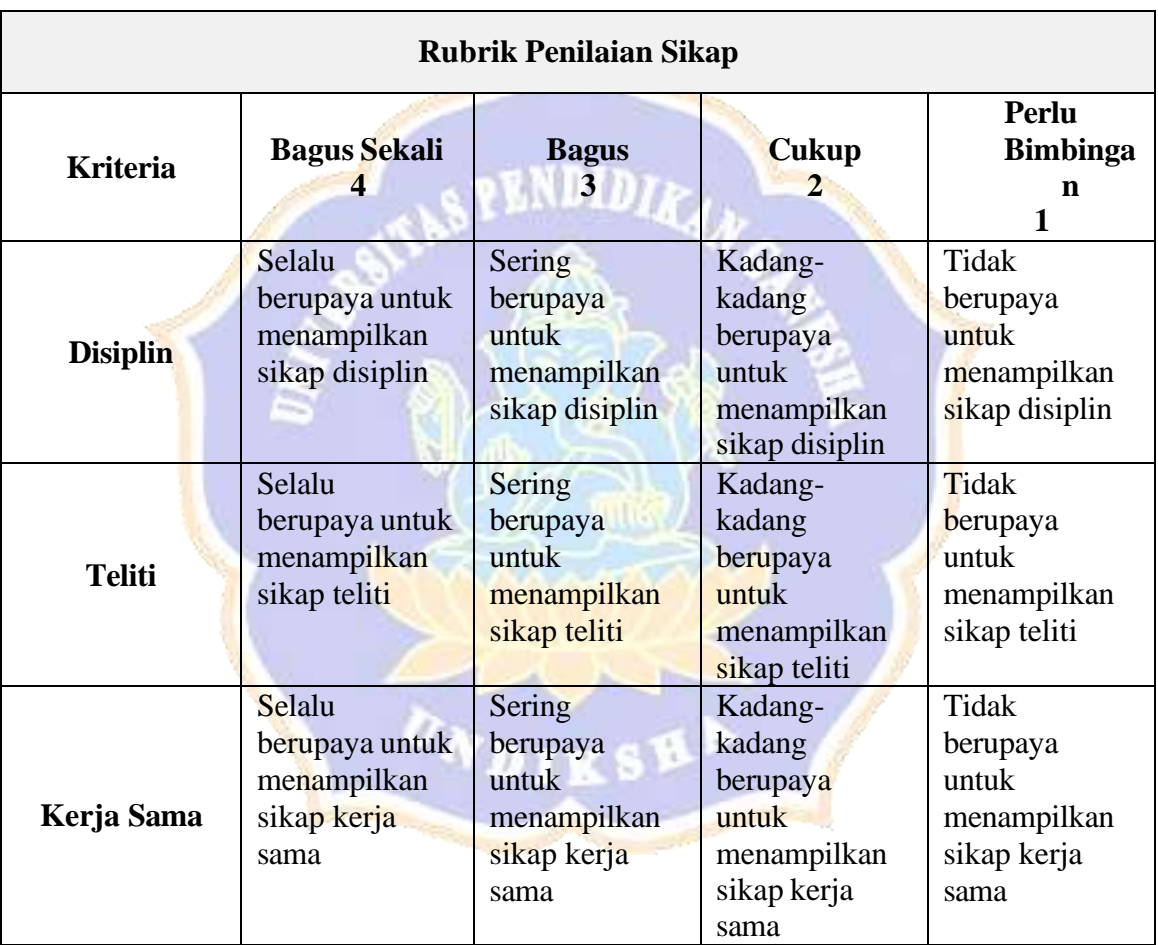

# **2. Penilaian Kognitif**

- a) Teknik penilaian : Test
- b) Bentuk penilain : Essay
- c) Instrumen penilaian : Soal

Kerjakanlah soal-soal berikut ini!

- 1. Jelaskan proses pembentukan tanah karena pelapukan fisika!
- 2. Jelaskan proses pembentukan tanah karena pelapukan biologi!
- 3. Sebutkan lapisan-lapisan tanah!
- 4. Analisislah gambar lapisan-lapisan tanah dibawah ini!

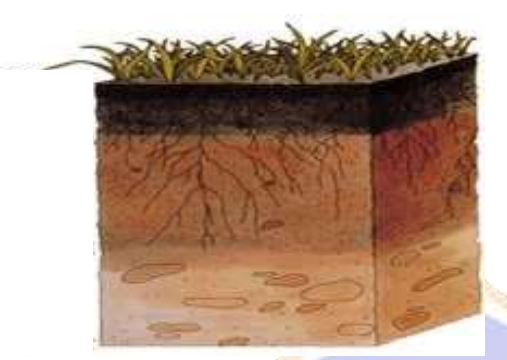

## Jawaban

- 1. Pelapukan fisika disebabkan oleh berbagai faktor, seperti angin, air, perubahan suhu dan gelombang laut.
- 2. Pelapukan biologi disebabkan oleh kegiatan makhluk hidup.
- 3. Lapisan humus, lapisan tanah atas, lapisan tanah bawah dan lapisan batu
- 4. Tanah memiliki empat lapisan yaitu lapisan humus, lapisan tanah atas, lapisan tanah bawah dan lapisan batuan.

## **3. Penilaian Psikomotor (Keterampilan)**

- a) Teknik : Non Test
	-
- b) Bentuk : Lembar Pengamatan z
- c) Instrumen :

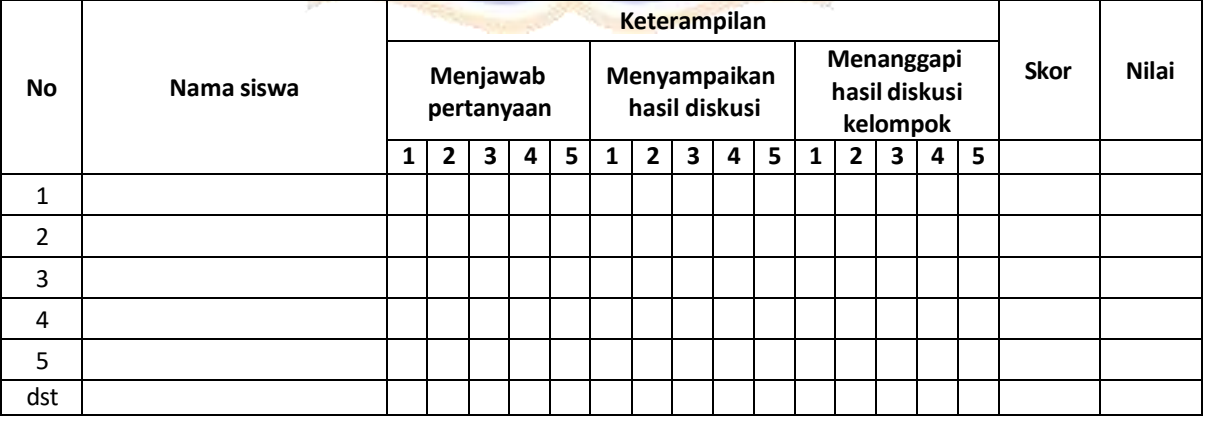

Catatan: (berikan tanda check list  $(\sqrt{})$  pada kolom 1, 2, 3, 4 atau 5)

Skor Maksimal Ideal 15

Nilai—<sup>Skor Perolehan</sup> x 100<br>Skor Maksimal

## Rubrik Penilaian Psikomotorik

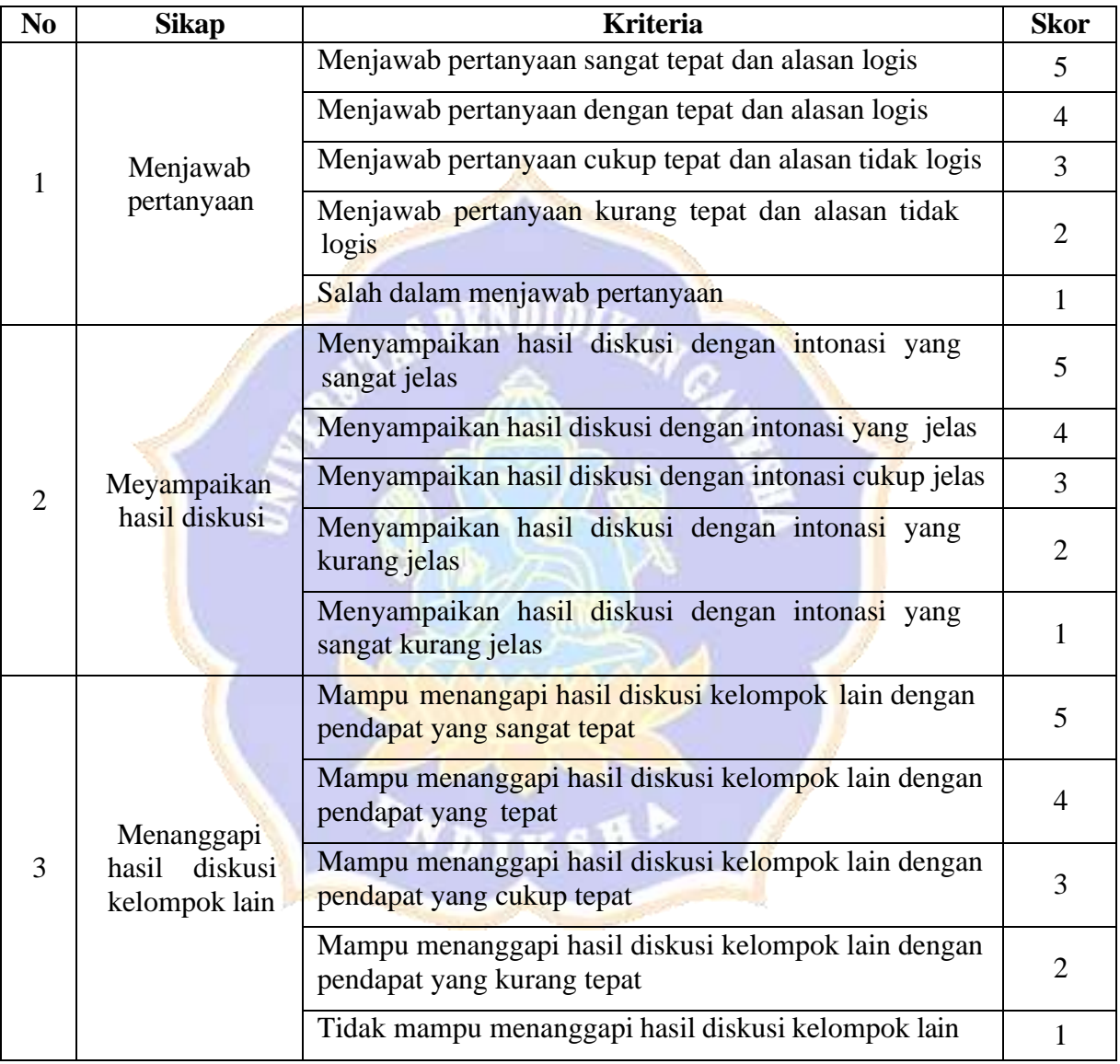

# **K. Sumber Belajar**

- a. Eko Susilowati. 2010. *Ilmu Pengetahuan Alam*. Jakarta: CV. Mitra Media Pustaka.
- b. Mulyati Arifin. 2009. *Ilmu Pengetahuan Alam dan Lingkunganku.* Jakarta: PT. Setia Purna Inves.

Mengetahui/Menyetujui,

Guru Kelas V

Usman Ali,S.Ag NIP. 19620923 198112 1 001

Singaraja, 4 Mei 2023 Mahasiswa,

Agil Muliadi Ahmad NIM. 1711031300

Mengetahui/Menyetujui, Kepala SD Negeri 2 Medewi

.981 I Gede Anom/A NIP. 19661210 198804 1 003

#### LAMPIRAN 06

# **RENCANA PELAKSANAN PEMBELAJARAN KELOMPOK KONTROL PERTEMUAN I**

#### **A. Identitas Satuan Pendidikan**

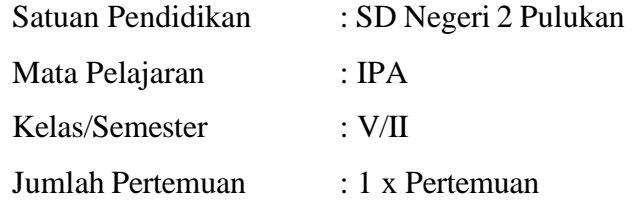

#### **B. Standar Kompetensi :**

7. Memahami perubahan yang terjadi di alam dan hubungannya dengan penggunaan sumber daya alam.

**ENDIDIA** 

## **C. Kompetensi Dasar :**

7.1 Mendeskripsikan proses pembentukan tanah karena pelapukan

# **D. Indikator Pencapaian Kompetensi :**

- 7.1.1 Menjelaskan proses terbentuknya batuan
- 7.1.2 Menggolongkan batuan berdasarkan warna, kekerasan, permukaan (kasar dan halus)

#### **E. Tujuan Pembelajaran:**

- 1. Melalui Ceramah, tanya jawab dan penugasan siswa dapat menjelaskan proses terbentuknya batuan dengan benar. B
- 2. Melalui ceramah, tanya jawab dan penugasan siswa dapat menggolongkan batuan berdasarkan warna, kekerasan, permukaan (kasar dan halus) dengan benar.

#### **F. Materi Pembelajaran**

#### **Jenis-jenis Batuan**

Batuan di bumi lama kelamaan akan berubah menjadi tanah melalui proses pelapukan. Jenis batuan ada berbagai macam, sehingga jenis tanah yang dihasilkan juga berbeda-beda.

a. Batuan Beku (Batuan Magma/Vulkanik)

Batuan ini terbentuk dari magma dan lava. Magma dapat membeku karena mengalami pendinginan di permukaan bumi. Jenis-jenis batuan beku yaitu sebagai berikut.

- **1.** Batuan Obsidian, warna hitam, cokelat tua, dan merah tua. Banyak digunakan sebagai alat pemotong dan ujung tombak.
- **2.** Batuan Granit, terdiri atas kristal-kristal kasar yang berwarna putih sampai abu-abu dimanfaatkan sebagai bahan bangunan
- **3.** Batuan Apung, berwarna keabu-abuan digunakan sebagai bahan campuran pembuatan semen dan untuk mengampelas atau memperhalus kayu
- **4.** Batuan basal, terdiri atas kristal-kristal yang sangat kecil dan banyak digunakan untuk bahan bangunan
- **5.** Batuan Andesit, Warna puttih keabu-abuan dan digunakan untuk membuat arca bangunan candi.
- b. Batuan Endapan (Batuan Sedimen)

Batuan sedimen terbentuk karena pengendapan batuan. Batuan yang melapuk akan terbawa angin atau terkikis air. Kemudian batuan tersebut akan mengendap di suatu tempat. Endapan batuan makin lama makin keras karena pengaruh tekanan.

c. Batuan Malihan (Matamorf)

Batuan Malihan berasal dari batuan sedimen yang mengalami perubahan (metamorfosis) karena mendapatkan panas dan tekanan dari dalam bumi. Contoh batuan malihan yaitu sebagai berikut.

1. Batu Genes, berwarna putih keabu-abuan dan dimanfaatkan untuk membuat barang kerajinan.

- 2. Batu Marmer, Berwarna putih, hitam digunakan untuk membuat meja, papan nama, pelapis dinding bangunan atau lantai.
- 3. Batu Sabak, berwarna abu-abu tua, permukaanya kasar, dan dimanfaatkan sebagai papan untuk menulis.

## **G. Alokasi Waktu : 2 x 35 menit**

### **H. Model Pembelajaran:**

- 1. Ceramah
- 2. Tanya jawab
- 3. Penugasan

## **I. Kegiatan Pembelajaran**

- 1. Pendahuluan
	- a. Guru mengucapkan salam.
	- b. Guru bersama siswa berdoa bersama untuk memulai pembelajaran.
	- c. Guru mengecek kehadiran siswa.
	- d. Guru mengkoordinasi kelas (menyiapkan siswa dan alat pembelajaran).
	- e. Guru melakukan apersepsi:
		- Guru mengajukan pertanyaan-pertanyaan yang ada kaitannya dengan materi yang akan di bahas.

VDIKS

- f. Guru menyampaikan tujuan pembelajaran
- g. Guru menyampaikan cakupan materi tentang jenis-jenis
	- batuan

(10 menit)

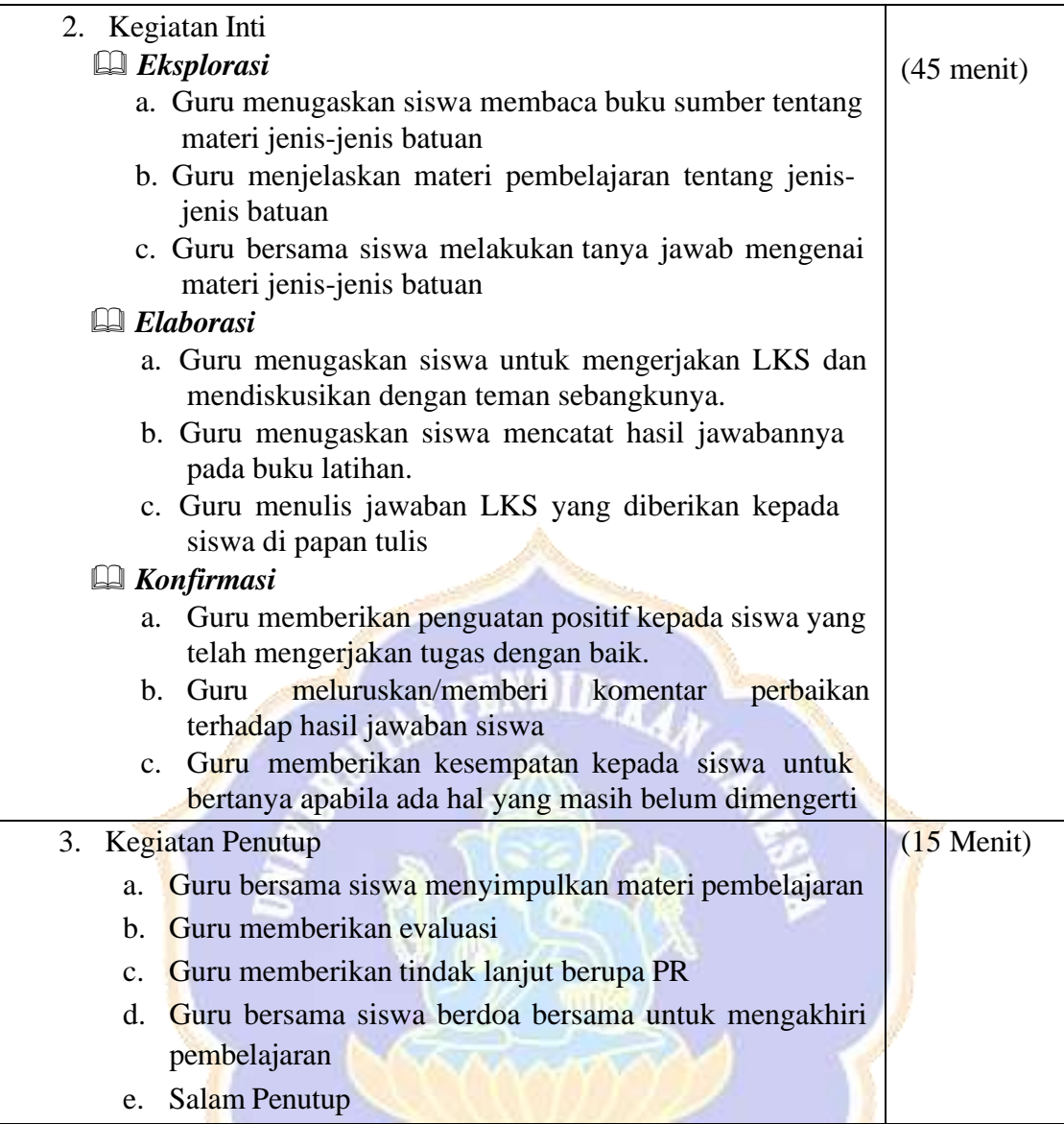

# **J. Penilaian**

- **1. Penilaian Kognitif**
- **a. Teknik Penilaian : tes tertulis**
- **b. Bentuk Instrumen : uraian**
- **c. Soal**
	- 1. Golongkan jenis-jenis batuan di bawah ini berdasarkan warna,

7

kekerasan dan permukaannya!

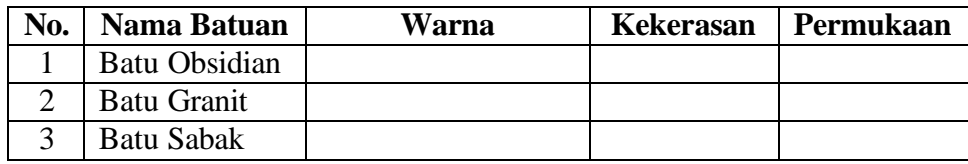

- 2. batuan beku terbentuk karena?
- 3. batuan endapan terbentuk karena?
- 4. batuan malihan terbentuk karena?

## **Kunci Jawaban**

1.

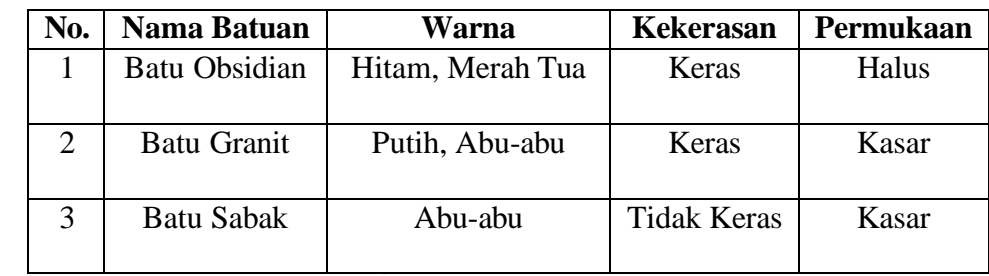

- 2. Magma dan lava yang membeku
- 3. Pelapukan dari batuan yang sudah ada
- 4. Batuan beku dan batuan sedimen yang mengalami perubahan

# **d. Rubrik Penilaian Kognitif**

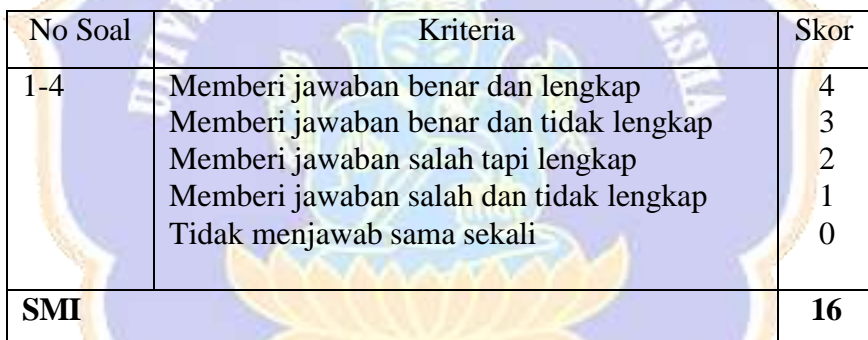

*Nilai* = *Skor yang diperoleh siswa Skor maksimal ideal x*100

- **2. Penilaian Afektif**
- **a.Teknik Penilaian : observasi**
- **b.Bentuk Instrumen : Lembar Observasi**
- **c. Contoh Instrumen :**

Lembar observasi Penilaian Afektif

| No   | Nama<br>Siswa | Partisipasi |                |   | Keseriusan |   |   | Jumlah<br><b>Skor</b> | Nilai |
|------|---------------|-------------|----------------|---|------------|---|---|-----------------------|-------|
|      |               | I.          | $\overline{2}$ | 3 | 1          | 2 | 3 |                       |       |
| 1.   |               |             |                |   |            |   |   |                       |       |
| 2.   |               |             |                |   |            |   |   |                       |       |
| 3.   |               |             |                |   |            |   |   |                       |       |
| 4.   |               |             |                |   |            |   |   |                       |       |
| 5    |               |             |                |   |            |   |   |                       |       |
| 6    |               |             |                |   |            |   |   |                       |       |
| 7    |               |             |                |   |            |   |   |                       |       |
| 8    |               |             |                |   |            |   |   |                       |       |
| 9    |               |             |                |   |            |   |   |                       |       |
| Dst. |               |             |                |   |            |   |   |                       |       |

**Keterangan:** ( berikan tanda check list (√) pada kolom 1,2 atau 3)

1. Partisipasi

Skor 3 = Jika siswa sangat terlibat dalam kegiatan pembelajaran

- Skor 2  $\epsilon$  = Jika siswa cukup terlibat dalam pembelajaran
- $S<sub>k</sub>$  = Jika siswa kurang terlibat dalam mengikuti pembelajaran

#### 2. Keseriusan

- $Skor 3 = Jika siswa serius mengerjakan tugas tanpa diminta$
- $Skor 2 = Jika siswa serius mengerjakan tugas setelah diminta$

 $Skor 1 = Jika siswa tidak serius setelah diminta$ 

**Penskoran**

Nilai Siswa 
$$
=\frac{Jumlah skor siswa}{Skormaksimal}x100
$$

# **Penilaian Psikomotor**

- 3. **Teknik Penilaian : Observasi**
- $\Phi$ **.** Bentuk Instrumen **. Bentuk Instrumen : Lembar Observasi**
- **c. Contoh Instrumen :**

Lembar Observasi Penilaian Psikomotor

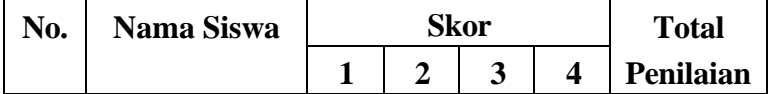

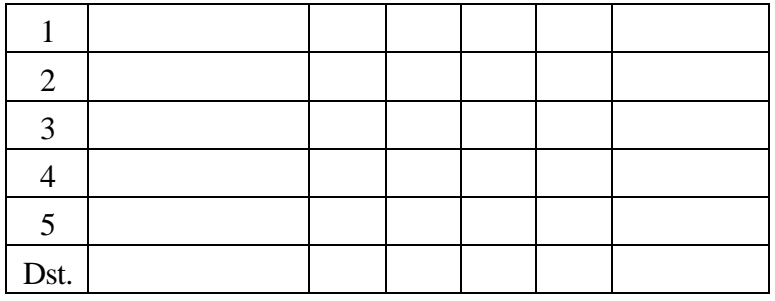

# **d. Rubrik Penilaian Psikomotor**

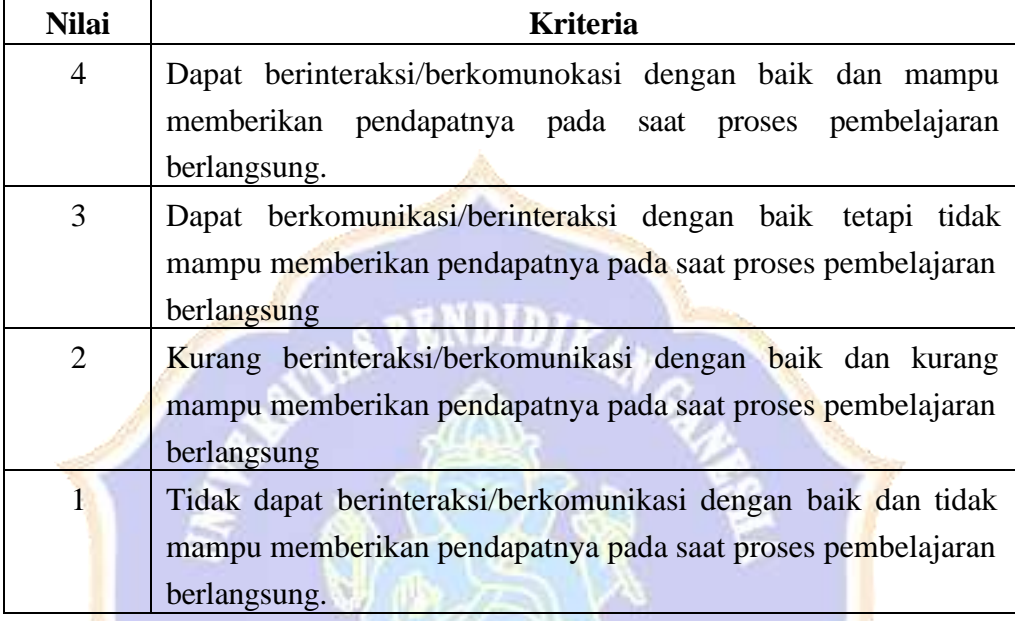

# **Penskoran**

*Nilai Siswa* = *Jumlah skorsiswa Skormaksimal x*100

### **Kriteria Nilai Akhir Siswa**

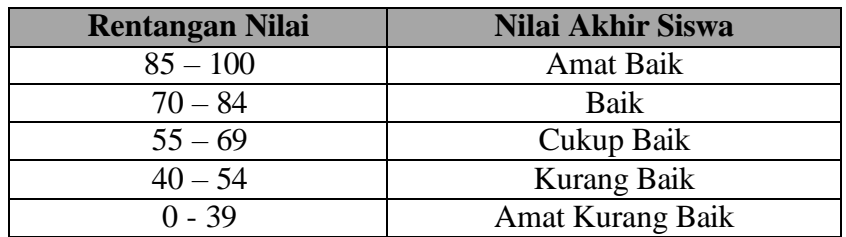

**NDIKSH** 

# **K. Media dan Sumber Belajar:**

1. Media

- Media gambar tentang jenis-jenis batuan
- 2. Sumber Belajar:
	- a. Indriati. 2010. IPA 5. Jakarta: Pusat Perbukuan, Kementerian Pendidikan Nasional.
	- b. Arifin dkk. 2009. Ilmu Pengetahuan Alam dan Lingkunganku. Jakarta: Pusat Perbukuan, Depdiknas.
	- c. Purwantari. 2010. Ilmu Pengetahuan Alam 5. Jakarta: Pusat Perbukuan, Kementerian Pendidikan Nasional.

Mengetahui/Menyetujui, Guru Kelas V

Singaraja, 16 Mei 2023 Mahasiswa

Ni Ketut Landi,S.Pd NIP. 19610919 198304 2 007 Agil Muliadi Ahmad NIM. 1711031300

Mengetahui/Menyetujui, Kepala SD Negeri 2 Pulukan

4547.8

Putu Pitria Wati, S.Pd.Sd NIP. 19661211 198113 1 012

DIKSH

# **LEMBAR KERJA SISWA**

**Nama :**................................................................................

### **Tujuan Pembelajaran:**

- 1. Melalui ceramah, tanya jawab dan penugasan, siswa dapat menjelaskan proses terbentuknya dengan benar.
- 2. Melalui ceramah, tanya jawab dan penugasan, siswa dapat menggolongkan batuan berdasarkan warna, kekerasan, permukaan (kasar dan halus) dengan benar.

### **Petunjuk Pengerjaan LKS**

- 1. Diskusikan LKS bersama anggota kelompokmu.
- 2. Apabila diskusi kelompok menemui kesulitan, tanyakanlah pada gurumu.
- 3. Jawablah pertanyaan dibawah ini!
	- 1). Isilah tabel di bawah ini dengan menggolongkan batuan berdasarkan warna, kekerasan dan permukaannya.

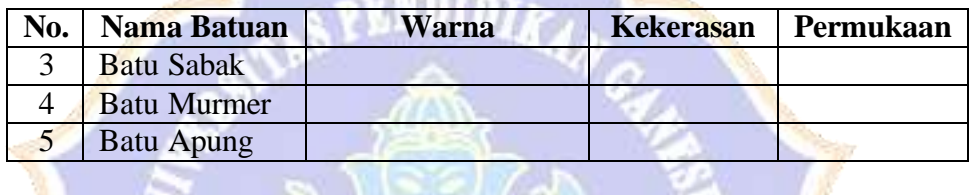

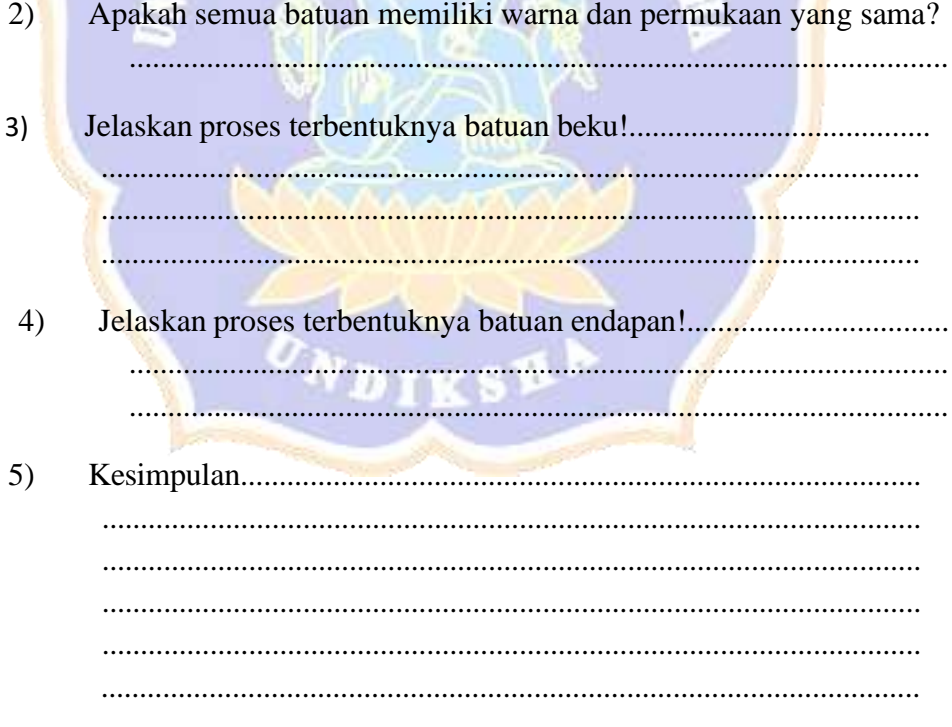

..........................................................................................................

# LAMPIRAN 07

Mata Pelajaran : IPA

Kelas / Semester : V /II

Standar Kompetensi : 7. Memahami Perubahan yang Terjadi di Alam dan Hubungannya dengan Penggunaan Sumber Daya Manusia

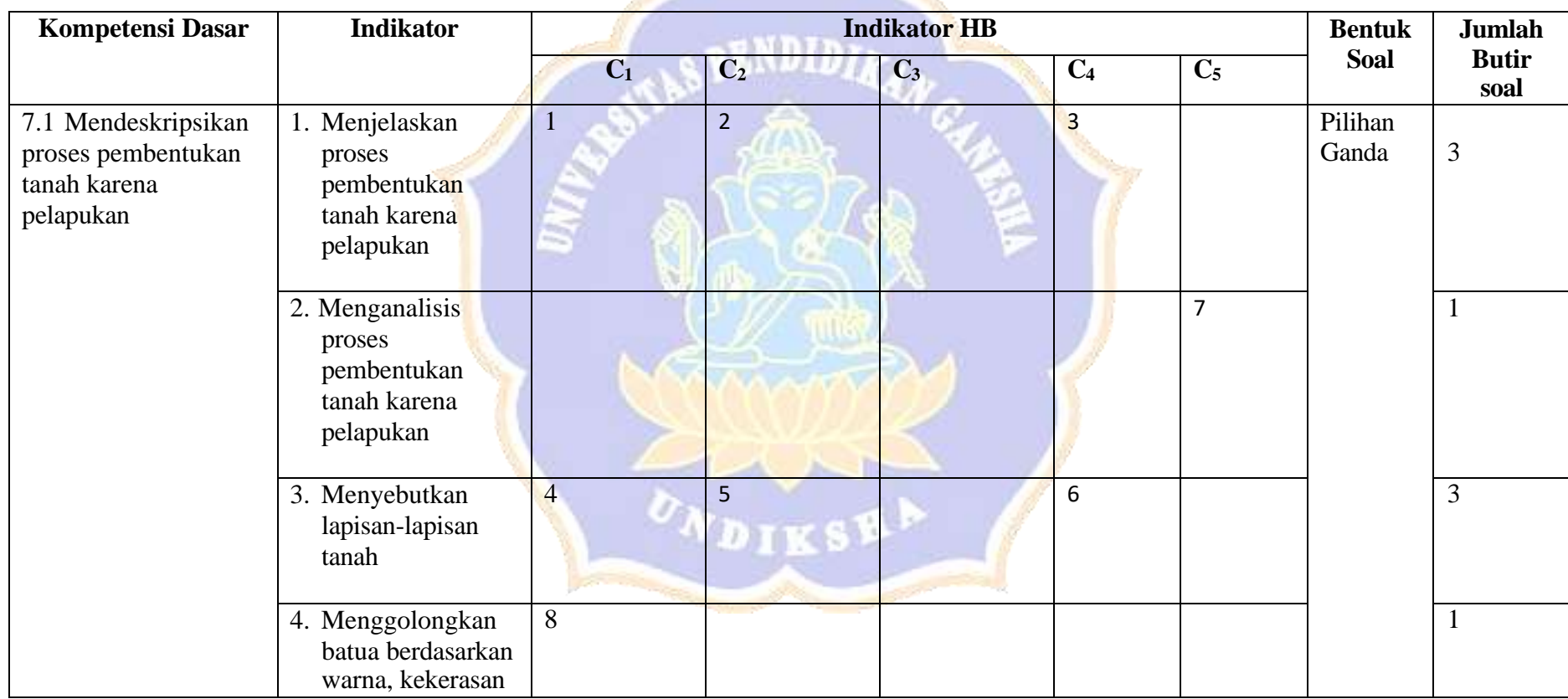

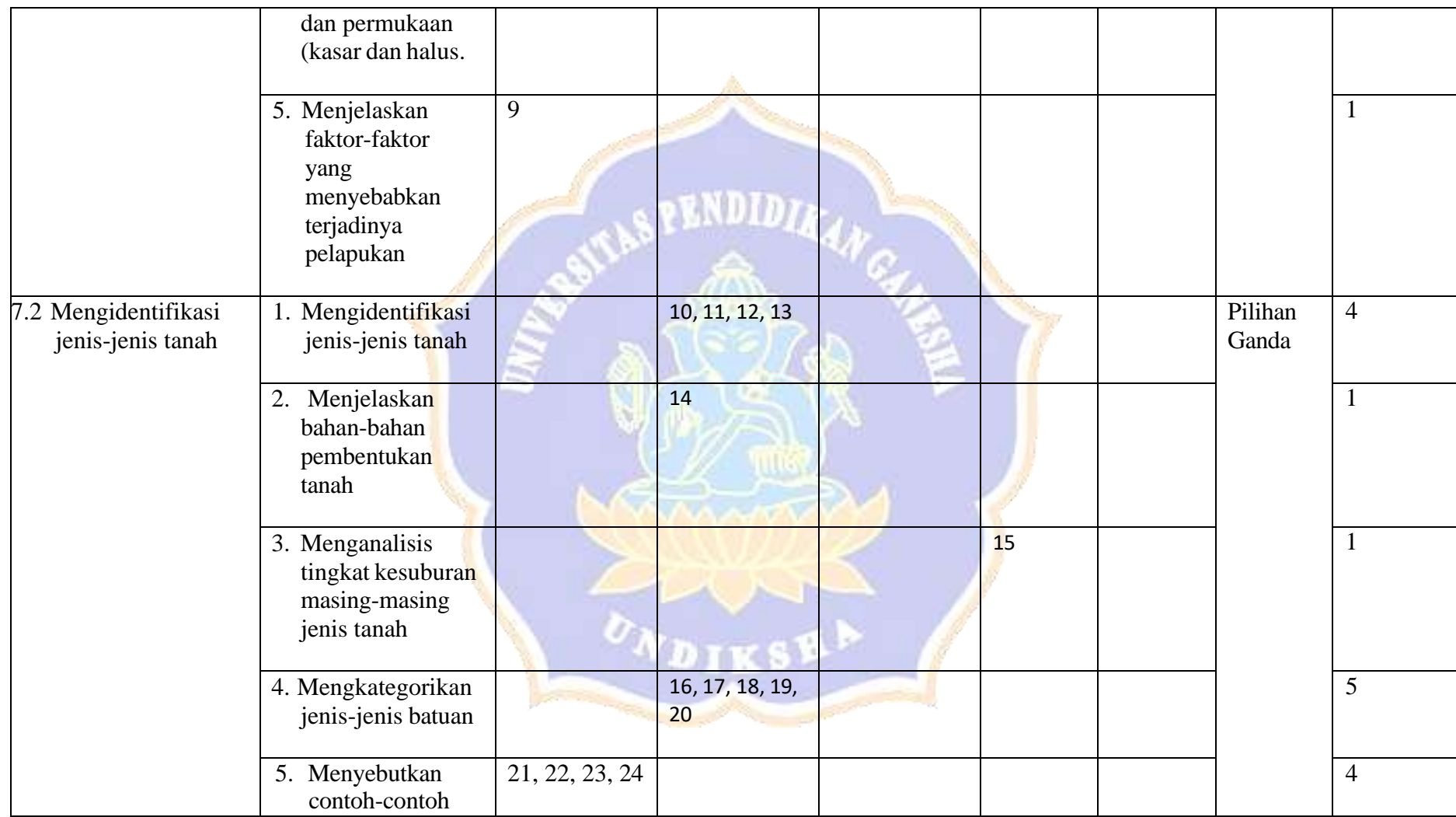

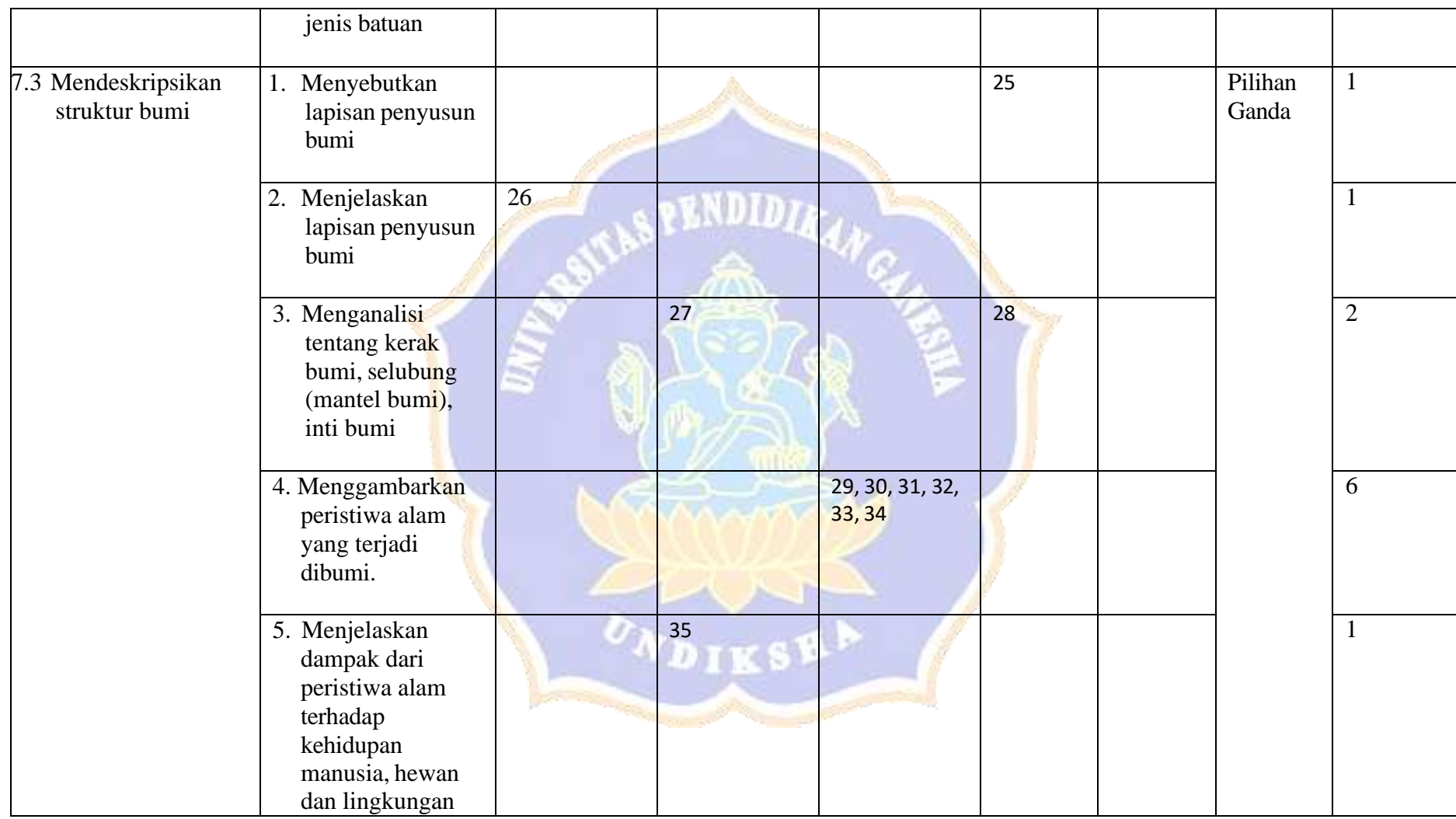

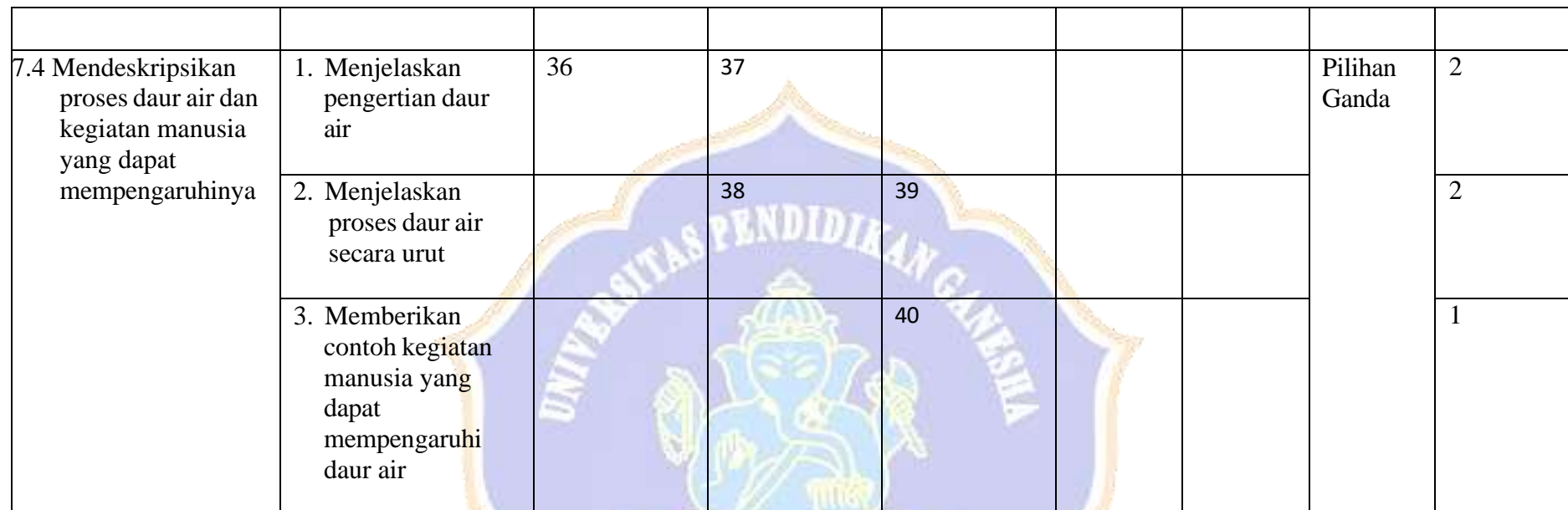

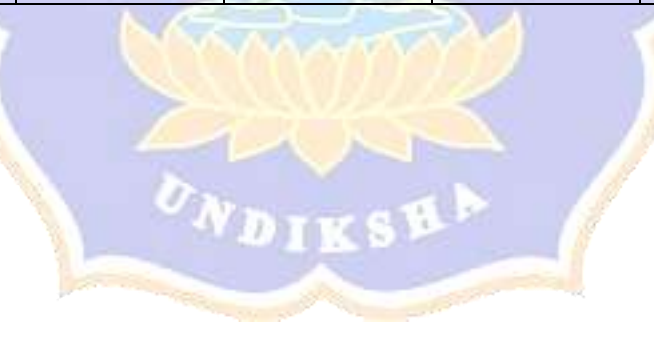

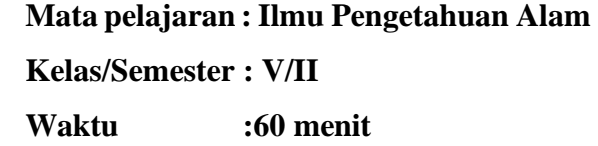

Petunjuk :

- 1. Tulislah terlebih dahulu nama, nomor absen dan kelas pada lembar jawaban mu!
- 2. Bacalah soal dengan teliti, jika ada yang kurang jelas tanyakan pada pengawas!

ØΤ

- 3. Pilihlah salah satu huruf **A**, **B**,**C**, atau **D** sebagai jawaban yang dianggap paling benar!
- 4. Berilah tanda silang (**X**) pada lembar jawaban!
- 5. Kerjakan soal yang dianggap lebih mudah terlebih dahulu!

## \*Selamat Bekerja\*

# **Jawablah pertanyaan dibawah ini!**

- 1. Tanah merupakan hasil pelapukan dari....
	- a. Tanah liat
	- b. Pasir
	- c. Tebing
	- d. Batuan
- 2. Pelapukan yang disebabkan oleh lumut yang menempel pada batuan disebut....
	- a. Pelapukan kimia
	- b. Pelapukan fisika
	- c. Pelapukan biologi
	- d. Pelapukan mekanik
- 3. Suatu batuan memiliki ciri-ciri berikut
	- 1) Berwarna coklat bercampur abu muda
	- 2) Mempunyai rongga-rongga
	- 3) Dapat terapung di air
	- Jenis batuan tersebut adalah....
	- a. Batu kapur
- b. Batu apung
- c. Batu kali
- d. Batu marmer
- 4. Berikut ini yang tidak termasuk
	- lapisan tanah adalah....
	- a. Lapisan atas
	- b. Lapisan tengah
	- c. Lapisan batuan induk
	- d. Tebing
- 5. Lapisan tanah yang terbentuk dari hasil pelapukan batuan dan sisa-sisa makhluk hidup yang telah mati adalah....
	- a. Lapisan atas
	- b. Lapisan tengah
	- c. Lapisan batuan induk
	- d. Lapisan atas bawah
- 6. Berikut ini adalah lapisan-lapisan tanah.
	- 1) Lapisan humus
	- 2) Lapisan tanah atas
- 4) Lapisan batuan
- Lapisan tanah yang dapat

menyuburkan tanaman adalah.....

- a. 1 dan 2 benar
- b. 2 dan 3 benar
- c. 1, 2 dan 3 benar
- d. Semua benar
- 7. Pak wayan adalah seorang pengerajin keramik. Untuk mendapatkan bahan baku pembuatan keramik, biasanya pak wayan mencarinya sendiri di sekitar rumahnya. Agar hasil keramik yang dihasilkan bagus dan kuat, maka bagian dari lapisan tanah yang tepat untuk dijadikan bahan baku keramik adalah....
	- a. Lapisan atas
	- b. Lapisan tengah
	- c. Lapisan bawah
	- d. Lapisan batuan induk
- 8. Batuan yang proses terjadinya dari pembekuan magma disebut....
	- a. Batuan endapan
	- b. Batuan beku
	- c. Batuan basal
	- d. Batuan metamorf
- 9. Pelapukan yang disebabkan oleh perubahan suhu yang berulang-ulang disebut....
	- a. Pelapukan fisika
	- b. Pelapukan kimia
	- c. Pelapukan biologi
	- d. Pelapukan ekologi
- 10. Jenis tanah yang paling subur dan baik di manfaatkan sebagai lahan pertanian adalah....
	- a. Tanah liat
	- b. Tanah berpasir
	- c. Tanah cerdas
	- d. Tanah berhumbus
- 11. Tanah yang mengandung sedikit bahan organik dan mudah dilalui air adalah....
	- a. Tanah berpasir
	- b. Tanah berhumbus
	- c. Tanah berkapur
	- d. Tanah liat
- 12. Suatu jenis tanah memiliki ciri-ciri sebagai berikut.
	- 1) Berwarna gelap
	- 2) Terdapat disekitar lereng gunung api
	- 3) Mudah menyerap air
	- Jenis tanah dengan ciri-ciri diatas adalah
	- a. Tanah liat

 $\mathbb{R}$ 

- b. Tanah berpasir
- c. Tanah vulkanik
- d. Tanah berkapur
- 13. Jenis tanah yang sering dimanfaatkan sebagai bahan dasar pembuatan keramik adalah....
	- a. Tanah berpasir
	- b. Tanah berhumus
	- c. Tanah liat
	- d. Tanah berkapur
- 14. Perhatikan ciri-ciri lapisan tanah berikut ini.
	- 1) Memiliki warna cerah
	- 2) Lebih padat
	- 3) Mengandung sedikit humus
	- Berdasarkan ciri-ciri tersebut lapisan tanah yang dimaksud....
	- a. Lapisan atas
	- b. Lapisan bawah
	- c. Lapisan bahan induk
	- d. Lapisan tanah induk
- 15. Bahan-bahan pembentuk tanah dibawah ini yang tepat adalah....
	- a. Serpihan-serpihan karet, sisa-sia makhluk hidup, dan sampahsampah membusuk
	- b. Sepihan-serpihan kaca, sisa-sisa makhluk hidup, dan sampahsampah membusuk
	- c. Sepihan-serpihan kaca, sisa-sisa plastik, dan sampah-sampah membusuk
	- d. Serpihan-serpihan batuan, sisasisa makhluk hidup, dan sampahsampah membusuk
- 16. Berikut ini merupakan batuan pembentukan lapisan kerak bumi, kecuali....
	- a. Batuan beku
	- b. Batuan padat
	- c. Batuan sedimen
	- d. Batuan metamorf
- 17. Batuan yang terbentuk karena pengendapan bahan-bahan batuan adalah....
	- a. Batuan beku
	- b. Batuan metamorf
	- c. Batuan sedimen
	- d. Batuan malihan
- 18. Batuan yang terjadi karena lumpur dan mineral mengendap di dasar sungai disebut....
	- a. Batuan beku
	- b. Batuan malihan
	- c. Batuan sedimen
	- d. Batuan metamorf
- 19. Di dalam goa terdapat beraneka bentuk batu kapur. Batu kapur yang bergelantung di atas goa disebut....
	- a. Stalaknit
	- b. Stalaktit
	- c. Stelait
	- d. Giologi
- 20. Batu kapur/gamping digunakan sebagai bahan baku....
	- a. Keramik
	- b. Genteng
	- c. Semen
	- d. perhiasan
- 21. Batuan yang terbentuk akibat letusan gunung merapi berupa magma dan lava yang membeku disebut....
	- a. Batuan obsidan
	- b. Batuan sedimen
	- c. Batuan beku
	- d. Batuan metamorf
- 22. Berdasarkan proses terbentuknya, batu sabak dan marmer tergolong batuan....
	- a. Beku
	- b. Vulkanik
	- c. Sedimen
	- d. Metamorf
- 23. Sebelum ditemukan buku atau kertas, batuan ini di pakai untuk menulis. Batuan ini termasuk batuan malihan. Jenis batuan yang dikmaksud adalah....
	- a. Batu sabak
	- b. Batu granit
	- c. Batu basal
	- d. Batu breksi
- 24. Batu marmer biasanya dipakai ubin dan pahatan karena permukaannya yang halus mengkilat dan garis melintang yang indah. Batu marmer ini termasuk jenis batuan....
	- a. Metamorf
	- b. Beku
	- c. Sedimen
	- d. Endapan
- 25. Perhatikan gambar dibawah ini!

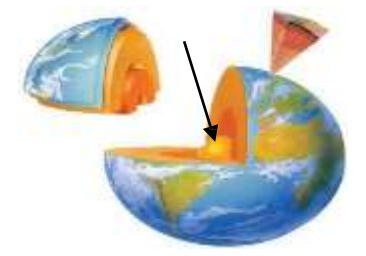

Lapisan bumi yang ditunjukan oleh tanda panah adalah....

- a. Inti bumi
- b. Kerak bumi
- c. Mantel bumi
- d. Kulit bumi
- 26. Bumi kita terdiri dari tiga lapisan,

yaitu....

- a. Daratan, kerak bumi, dan mantel bumi
- b. Inti bumi, daratan, dan lautan
- c. Inti bumi, lapisan mantel bumi, dan kerak bumi
- d. Inti bumi, kerak bumi, kulit bumi
- 27. Lapisan bumi yang merupakan
	- lapisan yang paling tebal mencapai 2.900 kilometer adalah....
		- a. Selubung atau mantel bumi
		- b. Kerak bumi
		- c. Inti bumi
		- d. Atmosfer
- 28. Perhatikan gambar berikut ini!

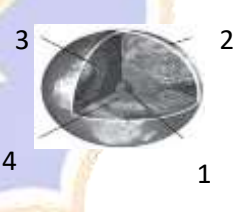

Lapisan bumi yang terbentuk dari besi dan nikel padat merupakan lapisan yang paling panas ditunjukan oleh gambar nomor....

- a. 1
- b. 2
- c. 3
- d. 4
- a. Gunung meletus
- b. Gempa bumi
- c. Badai
- d. Tanah longsor
- 30. Gempa bumi yang terjadi di dasar laut dapat menyebabkan terjadinya gelombang air laut yang sangat besar. Gelombang air laut ini sering disebut....
	- a. Episentrum
	- b. Tsunami
	- c. Vulkanik
	- d. Tektonik
- 31. ALat yang dipakai untuk mencatat kekuatan, lama, serta jarak gempa adalah....
	- a. Elektograf
	- b. Kardiogram
	- c. Seismograf
	- d. Anemometer
- 32. Beberapa tanda yang timbul sebelum gunung merapi meletus, kecuali.... a. Naik suhu disekitar kawah
	- b. Suara gemuruh
	- c. Timbulnya retakan pada tanah
	- d. keringnya sumber mata air
- 33. Untuk mempelajariseluk-beluk gempa bumi digunakan ....
	- a. Elektograf
	- b. Seismograf
	- c. Kardiogram
	- d. Anemometer
- 34. Bencana alam yang tidak dapat dicegah adalah....
	- a. banjir
	- b. Tanah longsor
	- c. Kebakaran hutan
	- d. Gunung meletus
- 35. Letusan gunung api dapat mendatangkan dampak positif bagi manusia yaitu....
	- a. Banjir lahar dingin
	- b. jatuhnya korban jiwa
	- c. Melimpahnya tanah vulkanik
	- d. Kebakaran hutan di lereng gunung
- 36. Proses perputaran air di permukaan bumi disebut....
	- a. Penguapan
	- b. Pengembunan
	- c. Daur air
	- d. Penambahan
	- 37. Air di bumi tidak pernah habis
		- walaupun terus-menerus digunakan.
		- Hal ini disebabkan air mengalami....
		- a. Penambahan
		- b. Perputaran
		- c. Pencampuran
		- d. Pengurangan
	- 38. Unsur yang paling berperan dalam daur air adalah....
		- a. Matahari
		- b. Bulan
		- c. Bintang
		- d. Pelanet
	- 39. Urutan siklus perputaran air di bumi yang benar antara lain....
- a. Uap air hujan penguapan
- b. Penguapan uap air awan hujan
- c. Hujan awan uap penguapan
- d. Penguapan awan uap air hujan
- 40. Kegiatan manusia yang dapat mengganggu proses daur air adalah, kecuali....
	- a. Membiarkan lahan kosong tidak ditanami dengan tumbuhan
	- b. Menggunakan air secara berlebihan untuk kegiatan sehari-hari
	- c. Mengubah daerah resapan air menjadi bangunan-bangunan
	- d. Membuang sampah pada tempatnya

# **Kunci Jawaban**

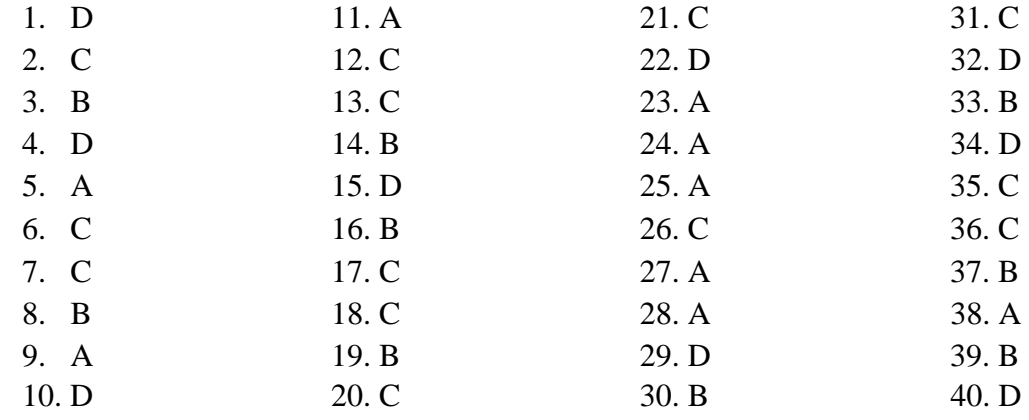

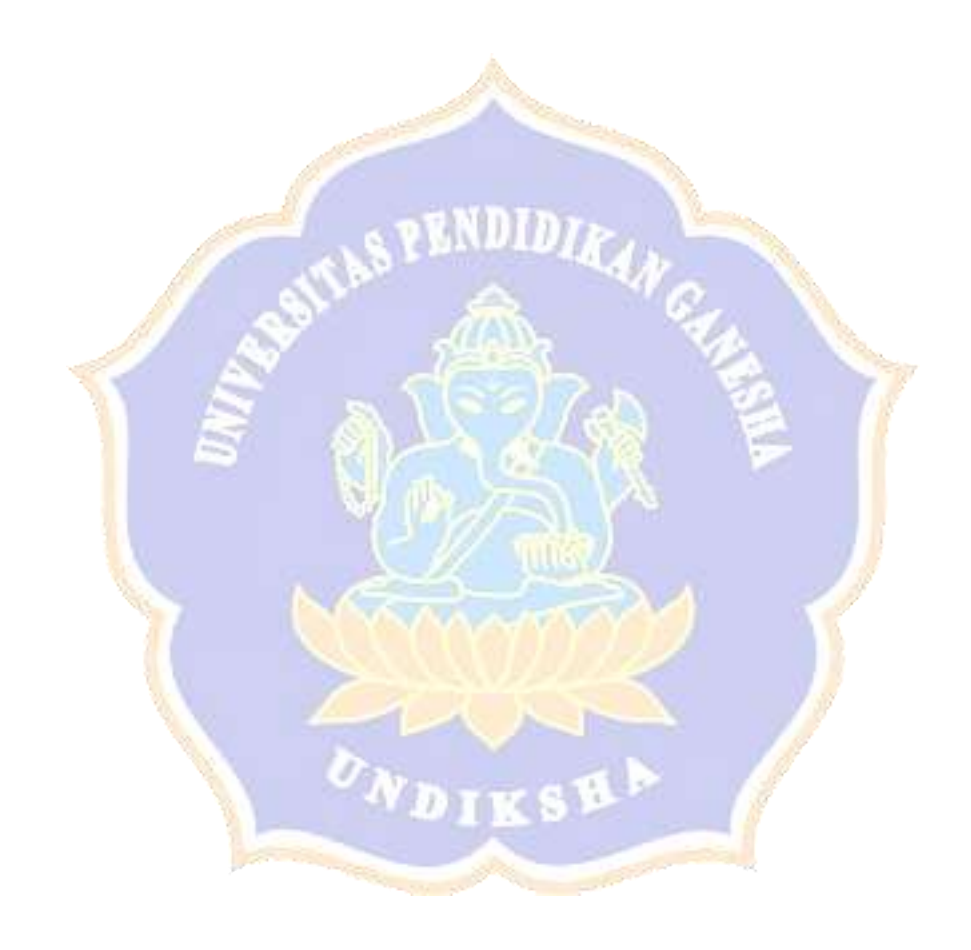

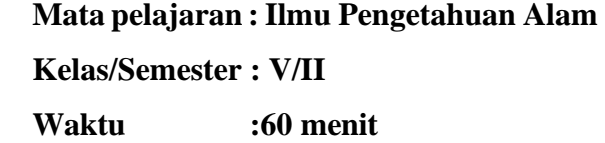

Petunjuk :

- 1. Tulislah terlebih dahulu nama, nomor absen dan kelas pada lembar jawaban mu!
- 2. Bacalah soal dengan teliti, jika ada yang kurang jelas tanyakan pada pengawas!
- 3. Pilihlah salah satu huruf **a**, **b**,**c**, atau **d** sebagai jawaban yang dianggap paling benar!
- 4. Kerjakan soal yang dianggap lebih mudah terlebih dahulu!

#### \*Selamat Bekerja\*

#### **Jawablah pertanyaan dibawah ini!**

- 1. Pelapukan yang disebabkan oleh lumut yang menempel pada batuan disebut....
	- a. Pelapukan kimia
	- b. Pelapukan fisika
	- c. Pelapukan biologi
	- d. Pelapukan mekanik
- 2. Suatu batuan memiliki ciri-ciri berikut
	- 1) Berwarna coklat bercampur abu muda
	- 2) Mempunyai rongga-rongga
	- 3) Dapat terapung di air

Jenis batuan tersebut adalah....

- a. Batu kapur
- b. Batu apung
- c. Batu kali
- d. Batu marmer
- 3. Berikut ini yang tidak termasuk lapisan tanah adalah....
	- a. Lapisan atas
- b. Lapisan tengah
- c. Lapisan batuan induk d. Tebing
- 4. Lapisan tanah yang terbentuk dari hasil pelapukan batuan dan sisa-sisa makhluk hidup yang telah mati adalah....
	- a. Lapisan atas
	- b. Lapisan tengah
	- c. Lapisan batuan induk
	- d. Lapisan atas bawah
- 5. Pak wayan adalah seorang pengerajin keramik. Untuk mendapatkan bahan baku pembuatan keramik, biasanya pak wayan mencarinya sendiri di sekitar rumahnya. Agar hasil keramik yang dihasilkan bagus dan kuat, maka bagian dari lapisan tanah yang tepat untuk dijadikan bahan baku keramik adalah....
	- a. Lapisan atas
- b. Lapisan tengah
- c. Lapisan bawah
- d. Lapisan batuan induk
- 6. Batuan yang proses terjadinya dari pembekuan magma disebut....
	- a. Batuan endapan
	- b. Batuan beku
	- c. Batuan basal
	- d. Batuan metamorf
- 7. Pelapukan yang disebabkan oleh perubahan suhu yang berulang-ulang disebut....
	- a. Pelapukan fisika
	- b. Pelapukan kimia
	- c. Pelapukan biologi
	- d. Pelapukan ekologi
- 8. Jenis tanah yang paling subur dan baik di manfaatkan sebagai lahan pertanian adalah....
	- a. Tanah liat
	- b. Tanah berpasir
	- c. Tanah cerdas
	- d. Tanah berhumbus
- 9. Tanah yang mengandung sedikit bahan organik dan mudah dilalui air adalah....
	- a. Tanah berpasir
	- b. Tanah berhumbus
	- c. Tanah berkapur
	- d. Tanah liat
- 10. Jenis tanah yang sering dimanfaatkan sebagai bahan dasar pembuatan keramik adalah....
	- a. Tanah berpasir
- b. Tanah berhumus
- c. Tanah liat
- d. Tanah berkapur
- 11. Bahan-bahan pembentuk tanah dibawah ini yang tepat adalah....
	- a. Serpihan-serpihan karet, sisa-sia makhluk hidup, dan sampahsampah membusuk
	- b. Sepihan-serpihan kaca, sisa-sisa makhluk hidup, dan sampahsampah membusuk
	- c. Sepihan-serpihan kaca, sisa-sisa plastik, dan sampah-sampah membusuk
	- d. Serpihan-serpihan batuan, sisasisa makhluk hidup, dan sampahsampah membusuk
- 12. Berikut ini merupakan batuan pembentukan lapisan kerak bumi, kecuali....
	- a. Batuan beku

ENDID

- b. Batuan padat
- c. Batuan sedimen
- d. Batuan metamorf
- 13. Batuan yang terbentuk karena

pengendapan bahan-bahan batuan adalah....

- a. Batuan beku
- b. Batuan metamorf
- c. Batuan sedimen
- d. Batuan malihan
- 14. Batuan yang terjadi karena lumpur dan mineral mengendap di dasar sungai disebut....
- a. Batuan beku
- b. Batuan malihan
- c. Batuan sedimen
- d. Batuan metamorf
- 15. Di dalam goa terdapat beraneka bentuk batu kapur. Batu kapur yang bergelantung di atas goa disebut....
	- a. Stalaknit
	- b. Stalaktit
	- c. Stelait
	- d. Giologi
- 16. Batu kapur/gamping digunakan
	- sebagai bahan baku....
	- a. Keramik
	- b. Genteng
	- c. Semen
	- d. perhiasan
- 17. Batuan yang terbentuk akibat letusan gunung merapi berupa magma dan lava yang membeku disebut....
	- a. Batuan obsidan
	- b. Batuan sedimen
	- c. Batuan beku
	- d. Batuan metamorf
- 18. Berdasarkan proses terbentuknya, batu sabak dan marmer tergolong

batuan....

- a. Beku
- b. Vulkanik
- c. Sedimen
- d. Metamorf
- 19. Sebelum ditemukan buku atau kertas, batuan ini di pakai untuk menulis.

Batuan ini termasuk batuan malihan.

Jenis batuan yang dikmaksud adalah....

- a. Batu sabak
- b. Batu granit
- c. Batu basal
- d. Batu breksi
- 20. Batu marmer biasanya dipakai ubin dan pahatan karena permukaannya yang halus mengkilat dan garis melintang yang indah. Batu marmer ini termasuk jenis batuan....
	- a. Metamorf
	- b. Beku

NDT

IKSB

- c. Sedimen
- d. Endapan
- 21. Lapisan bumi yang merupakan
	- lapisan yang paling tebal mencapai
	- 2.900 kilometer adalah....
	- a. Selubung atau mantel bumi
	- b. Kerak bumi
	- c. Inti bumi
	- d. Atmosfer
- 22. Perhatikan gambar berikut ini!

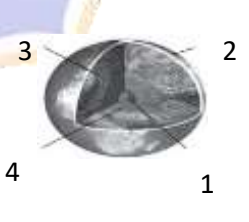

Lapisan bumi yang terbentuk dari besi dan nikel padat merupakan lapisan yang paling panas ditunjukan oleh gambar nomor....

a. 1

b. 2

- c. 3
- d. 4
- 23. Gempa bumi yang terjadi di dasar laut dapat menyebabkan terjadinya gelombang air laut yang sangat besar. Gelombang air laut ini sering disebut....
	- a. Episentrum
	- b. Tsunami
	- c. Vulkanik
	- d. Tektonik
- 24. Alat yang dipakai untuk mencatat
	- kekuatan, lama, serta jarak gempa adalah....
	- a. Elektograf
	- b. Kardiogram
	- c. Seismograf
	- d. Anemometer
- 25. Beberapa tanda yang timbul sebelum gunung merapi meletus, kecuali....
	- a. Naik suhu disekitar kawah
	- b. Suara gemuruh
	- c. Timbulnya retakan pada tanah
	- d. keringnya sumber mata air
- 26. Bencana alam yang tidak dapat

dicegah adalah....

- a. banjir
- b. Tanah longsor
- c. Kebakaran hutan
- d. Gunung meletus
- 27. Letusan gunung api dapat mendatangkan dampak positif bagi
	- manusia yaitu....
	- a. Banjir lahar dingin
- b. jatuhnya korban jiwa
- c. Melimpahnya tanah vulkanik
- d. Kebakaran hutan di lereng gunung
- 28. Proses perputaran air di permukaan bumi disebut....
	- a. Penguapan
	- b. Pengembunan
	- c. Daur air
	- d. Penambahan
- 29. Unsur yang paling berperan dalam daur air adalah....
	- a. Matahari
	- b. Bulan
	- c. Bintang
	- d. Pelanet
- 30. Urutan siklus perputaran air di bumi yang benar antara lain....
	- a. Uap air hujan penguapan
	- b. Penguapan uap air awan hujan
	- $c. Hujan awan uap penguapan$
	- d. Penguapan awan uap air
		- hujan

## **Kunci Jawaban**

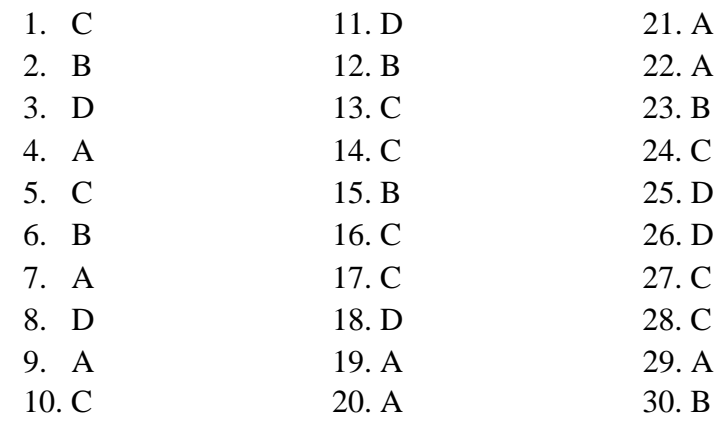

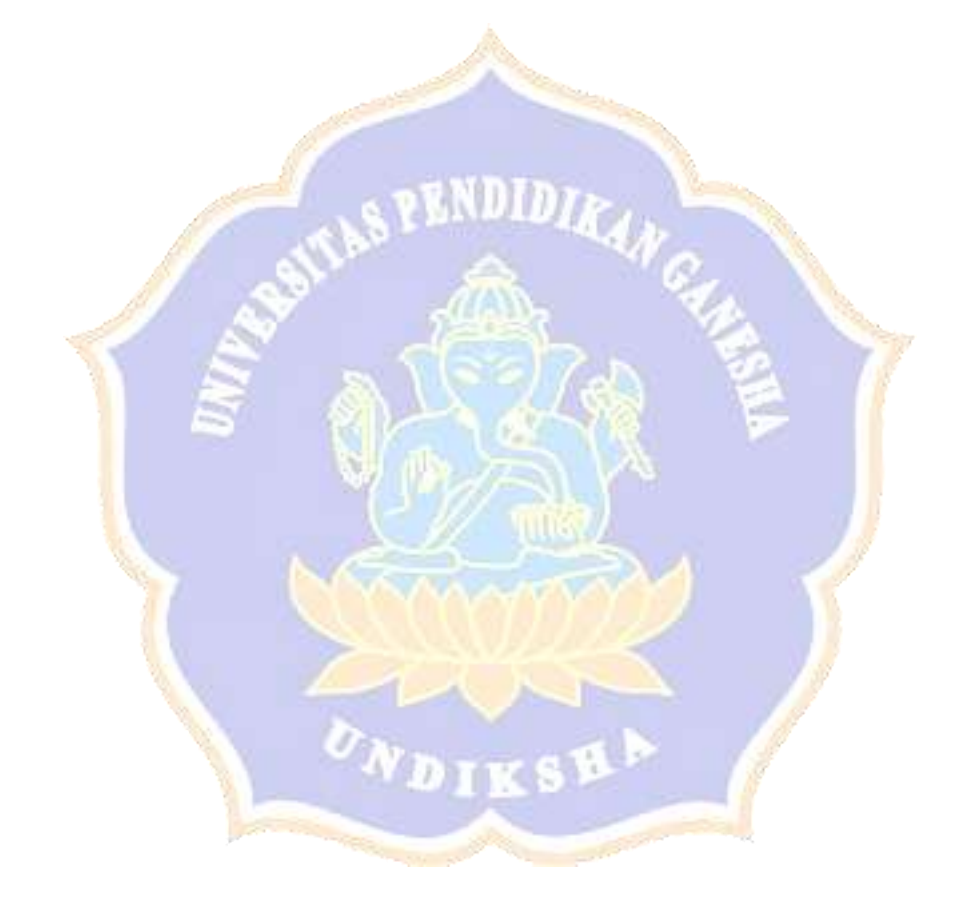

# Uji Validitas Butir Tes

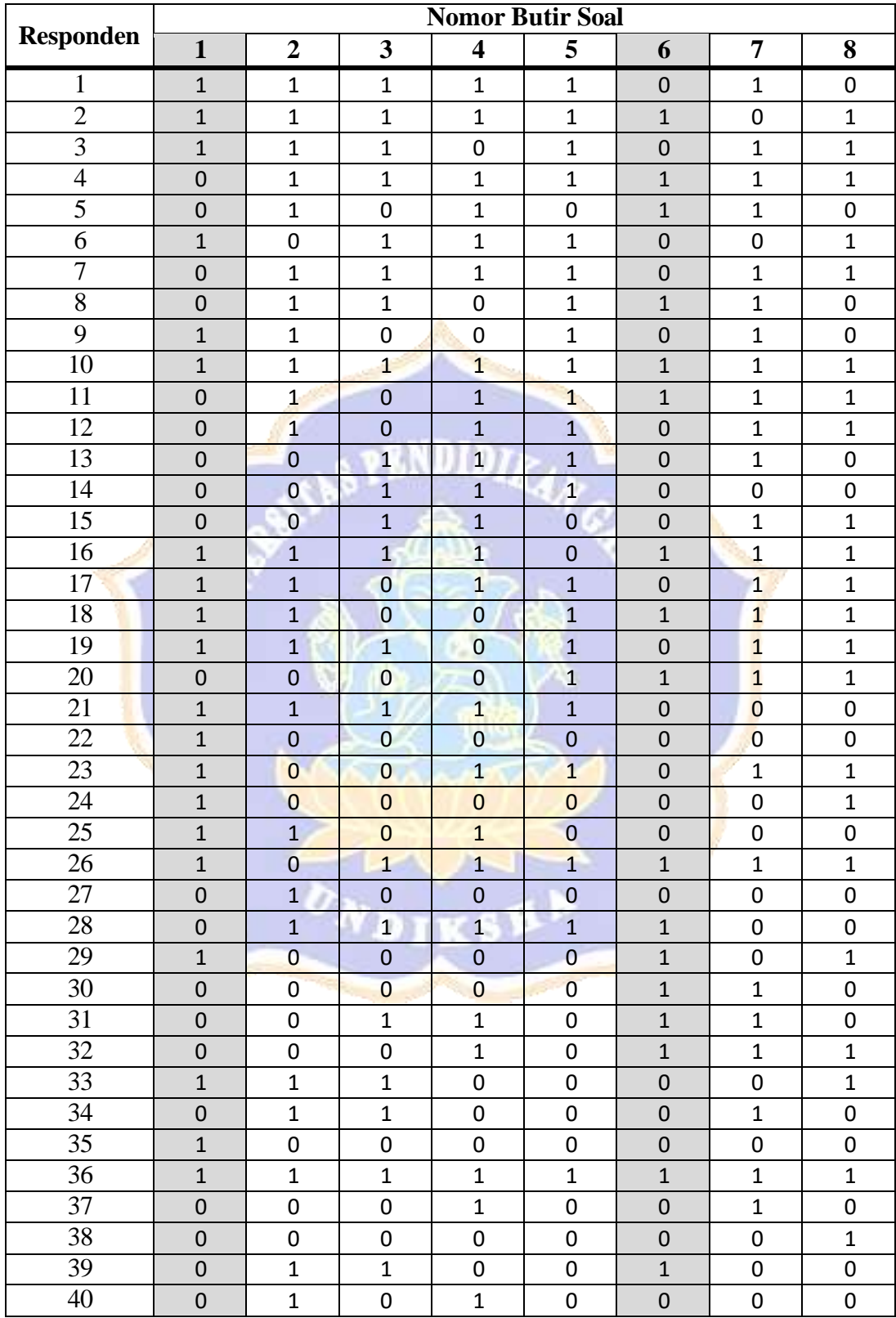

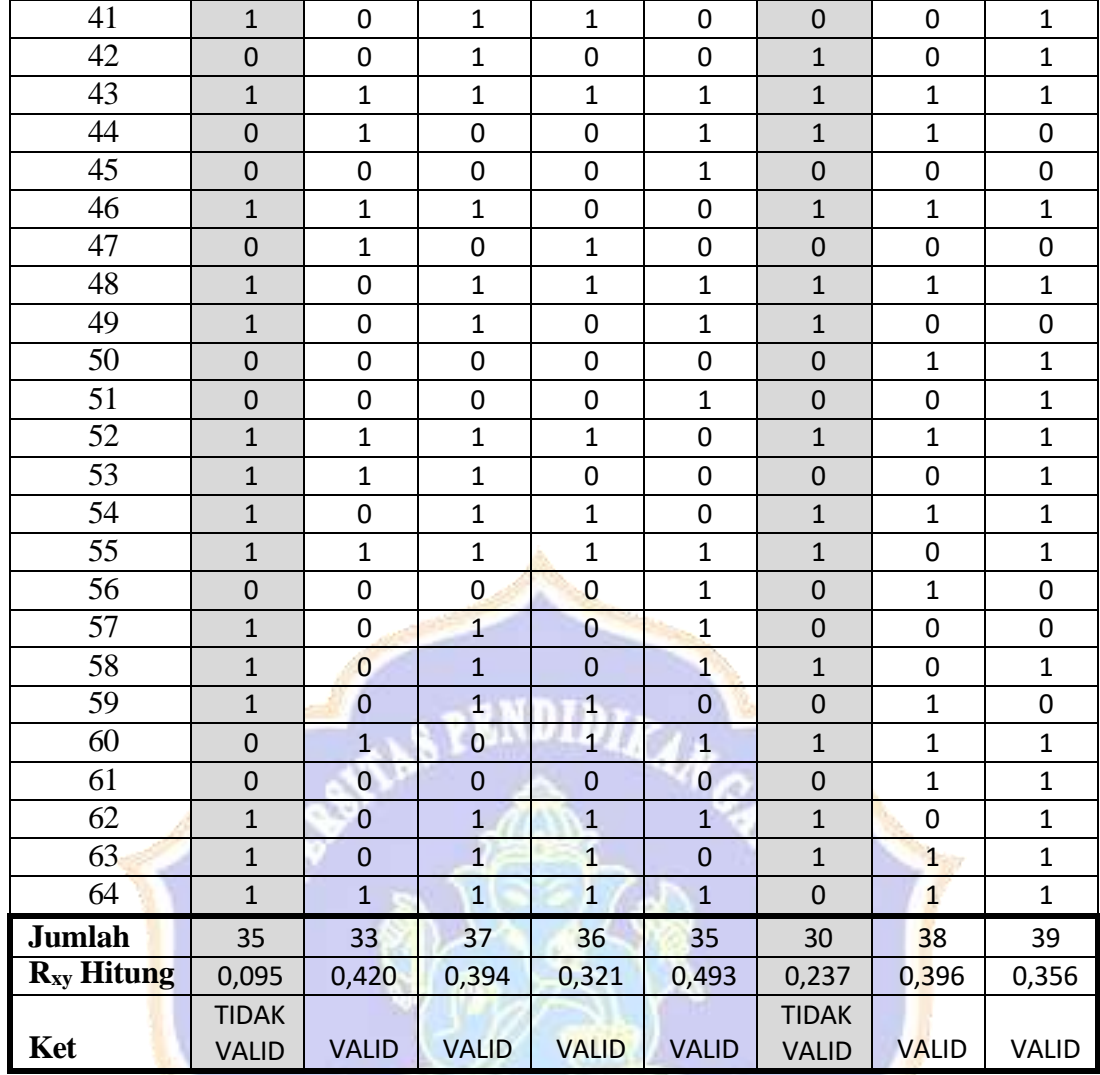

 $\boldsymbol{\sigma}$ 

DIKS

p.

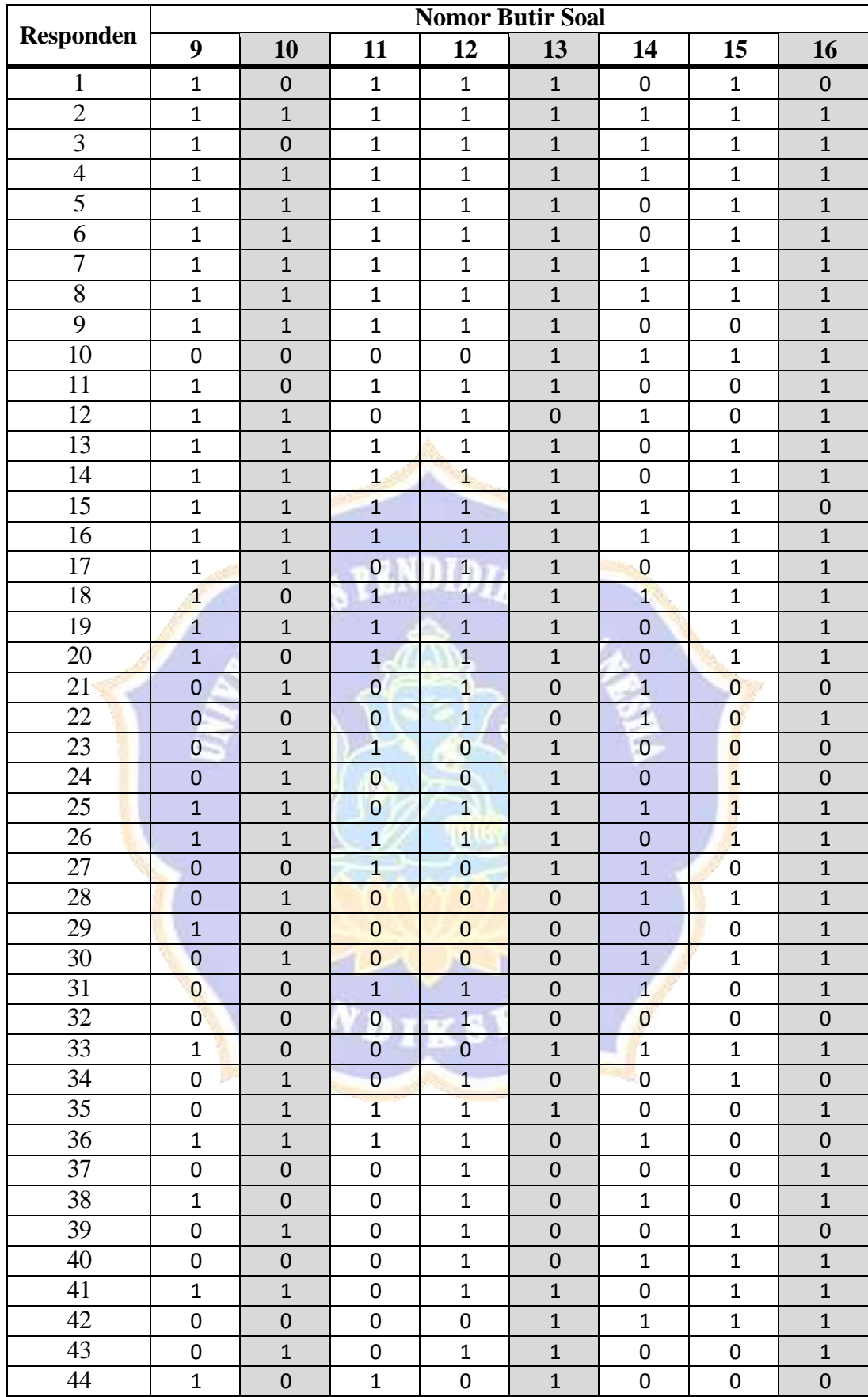

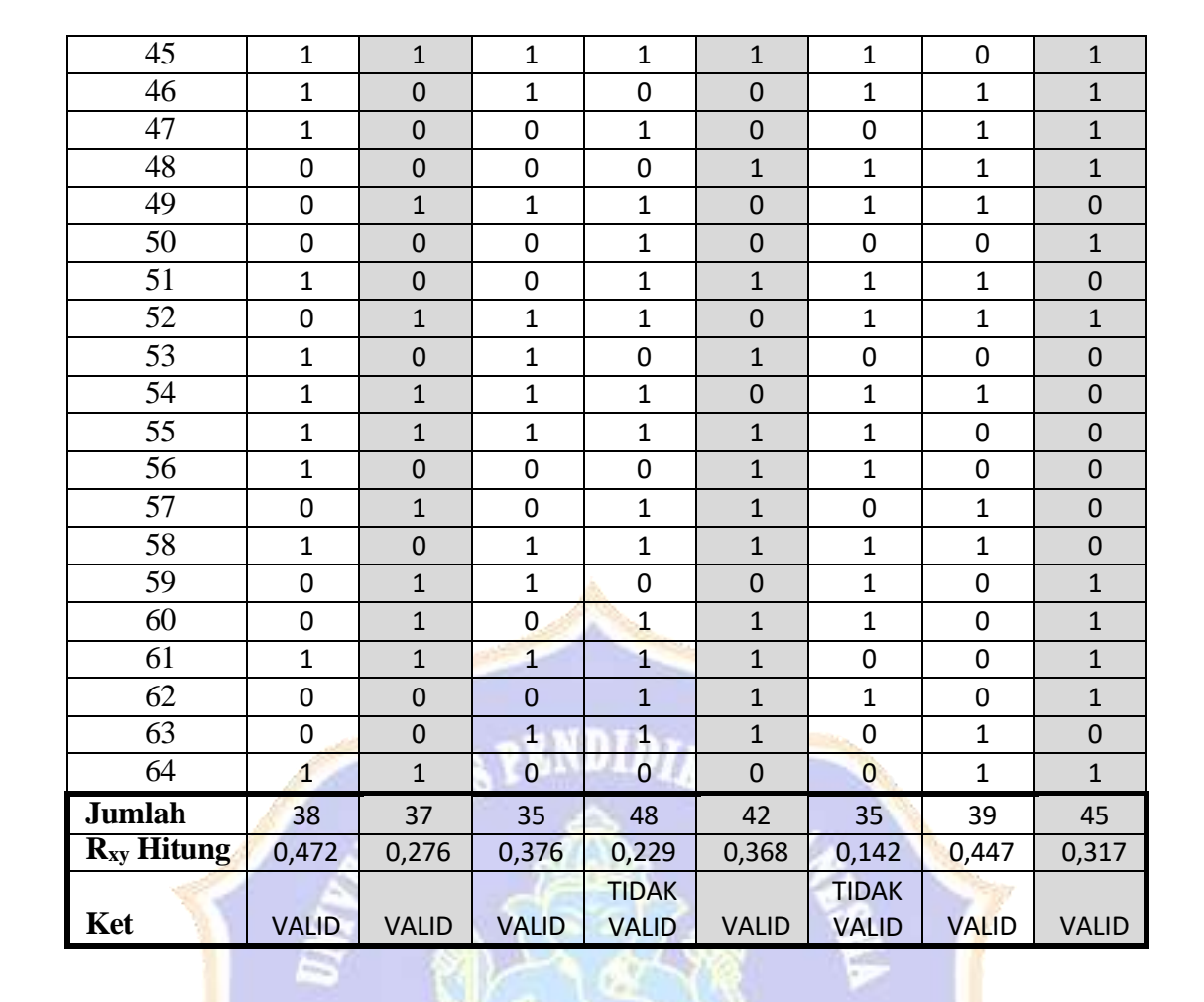

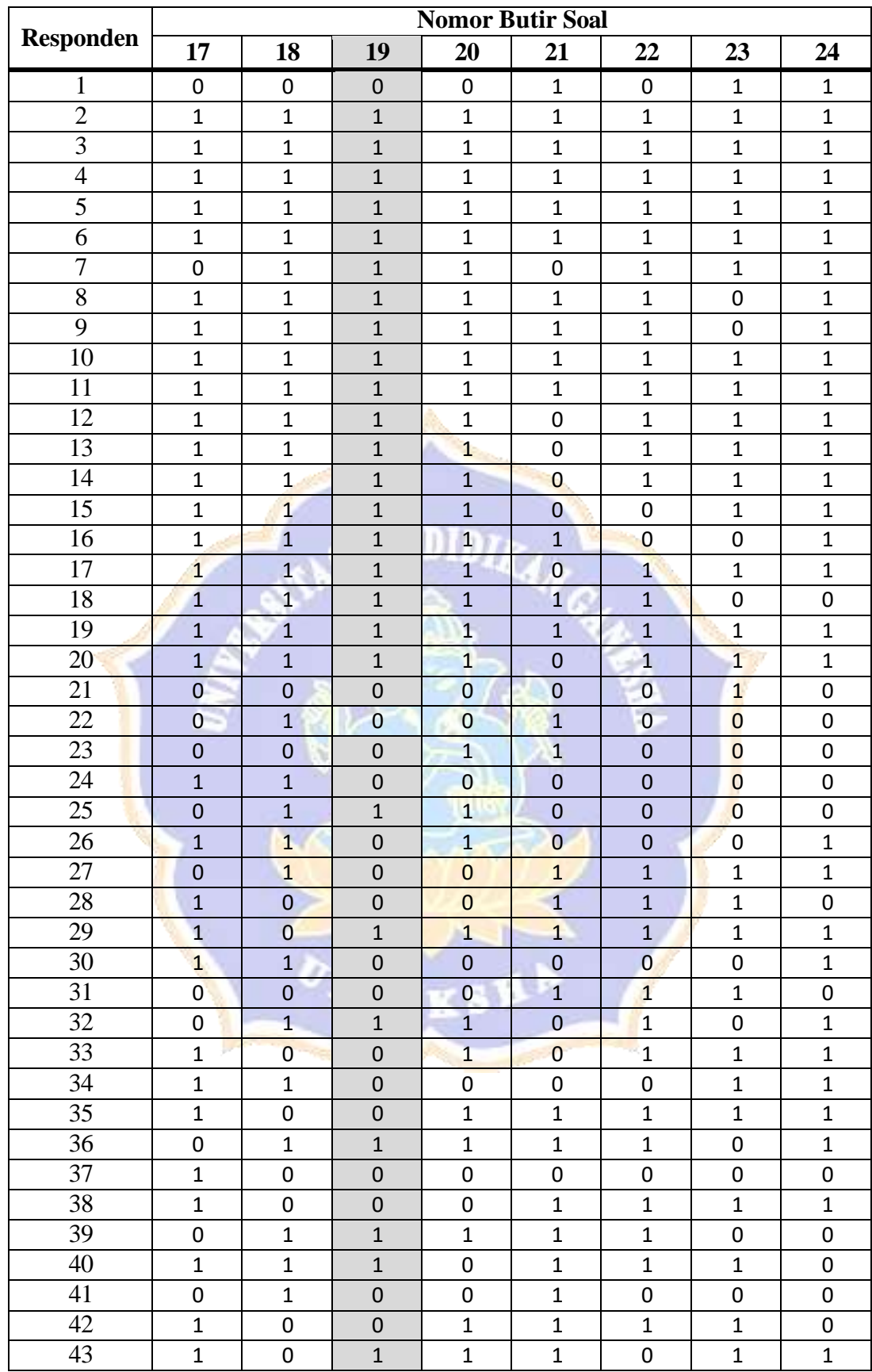

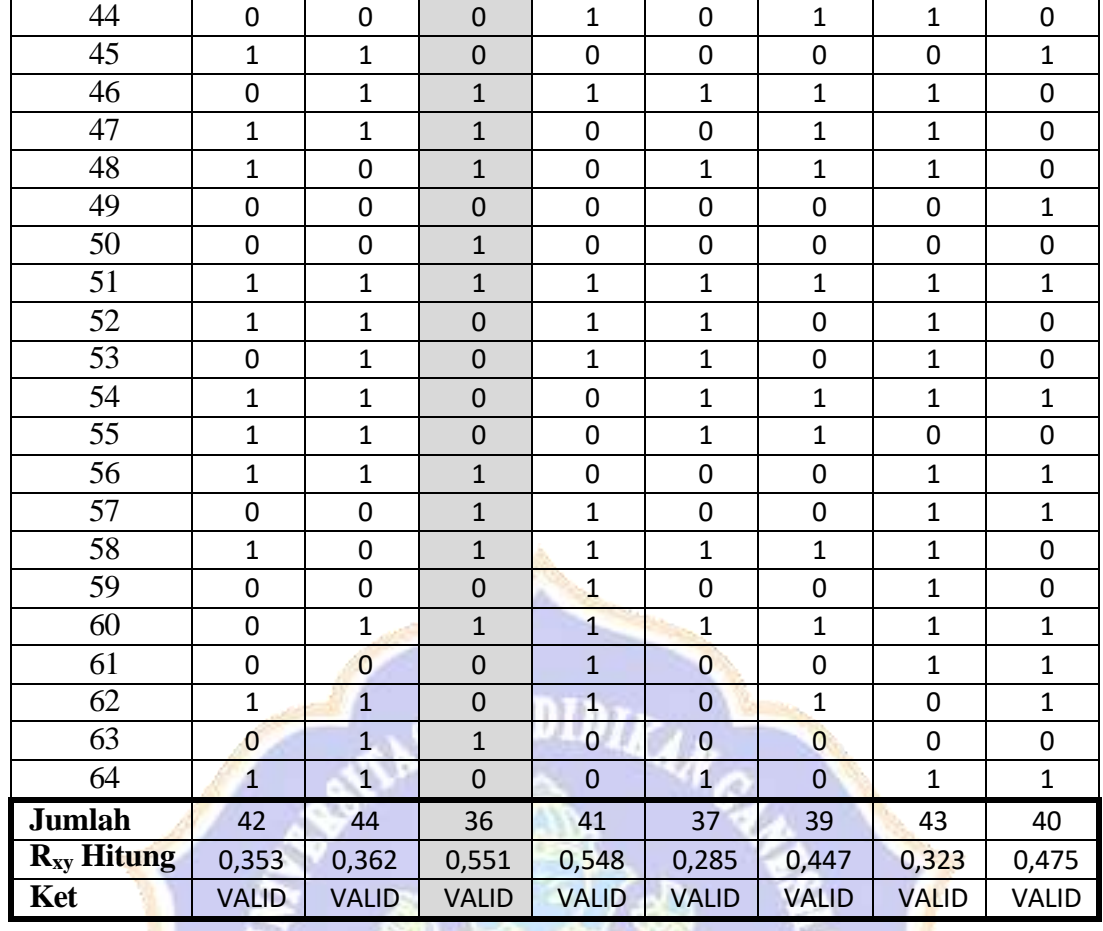

VDIKS

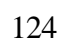

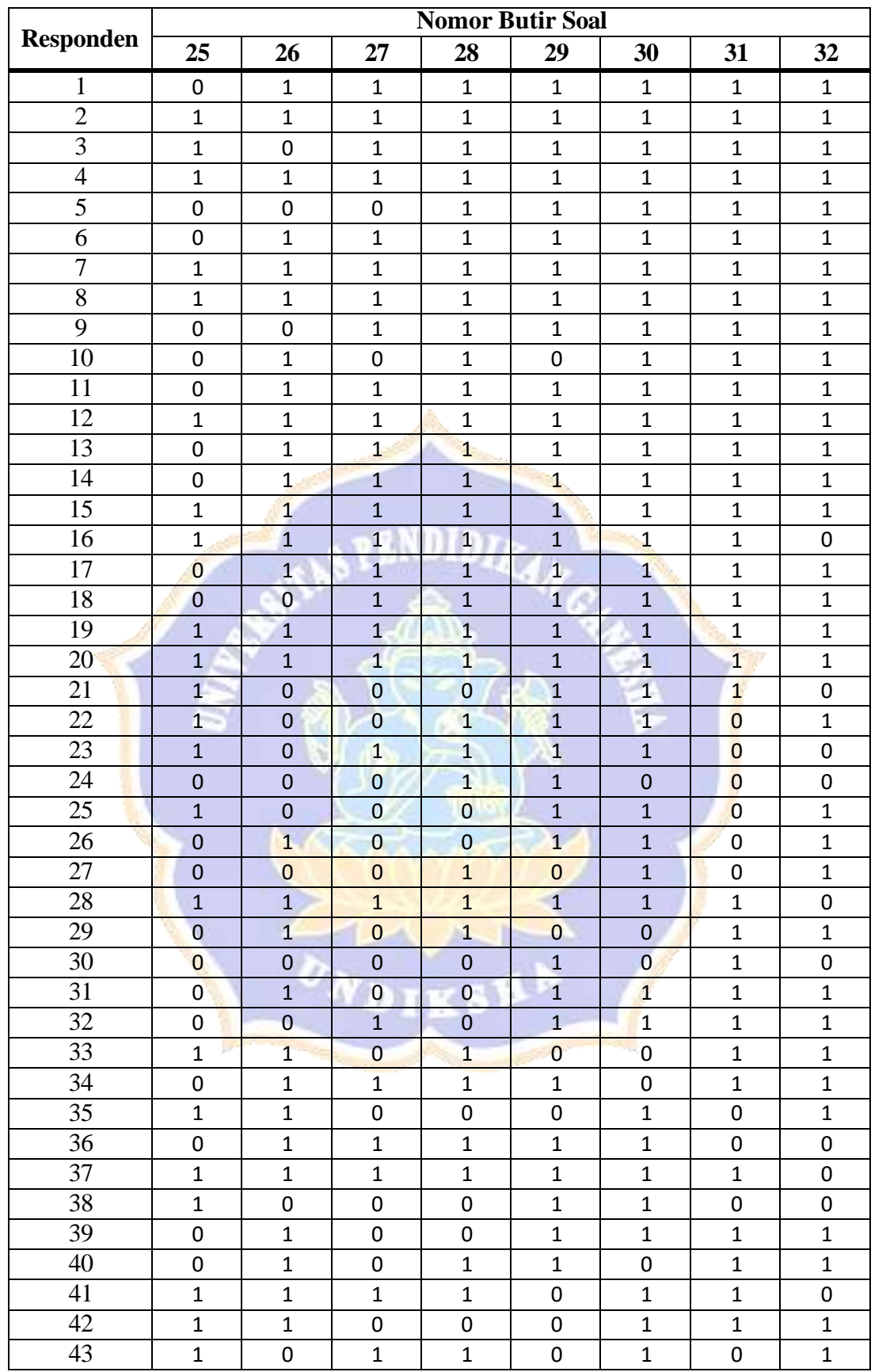

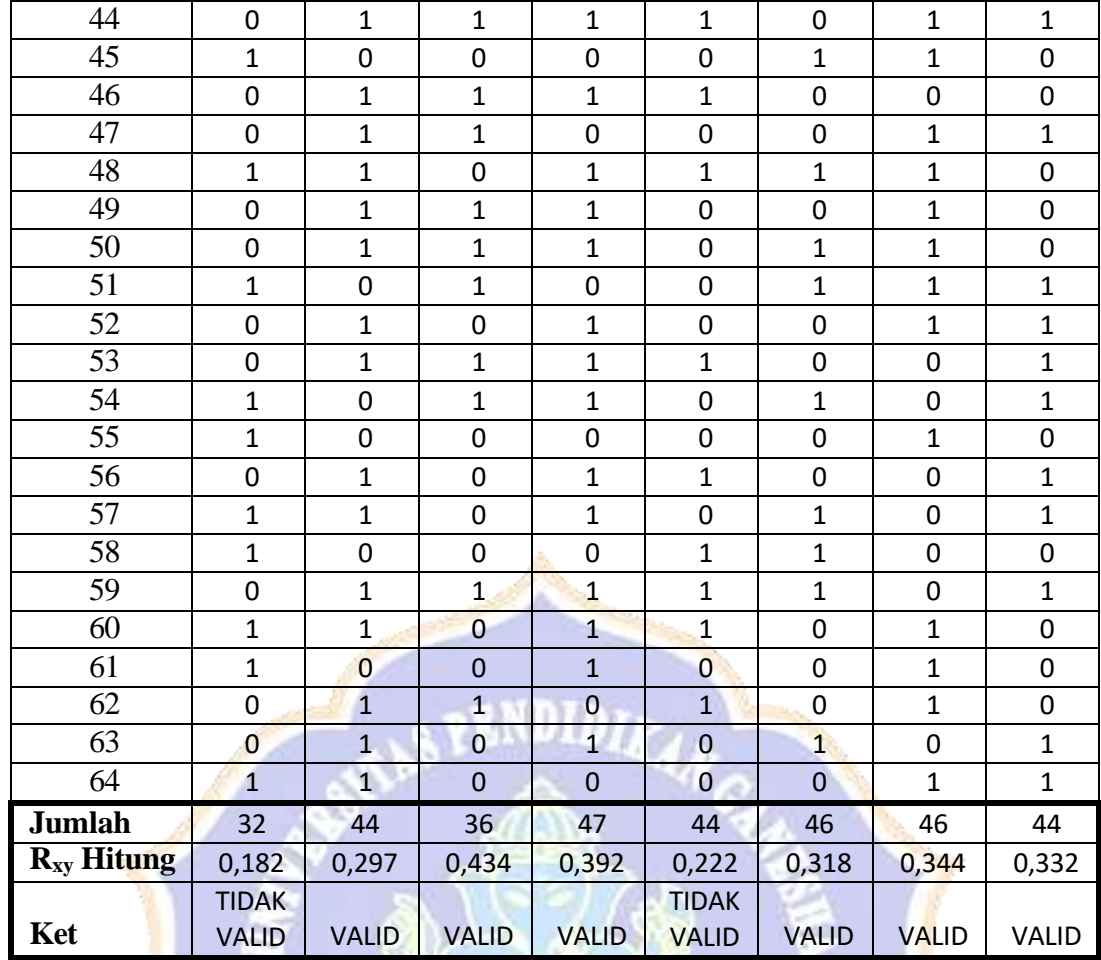

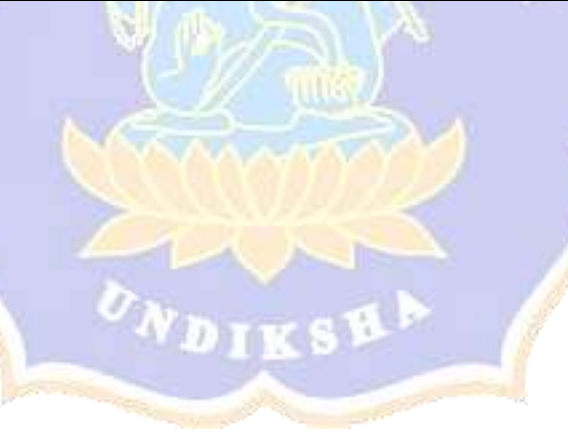

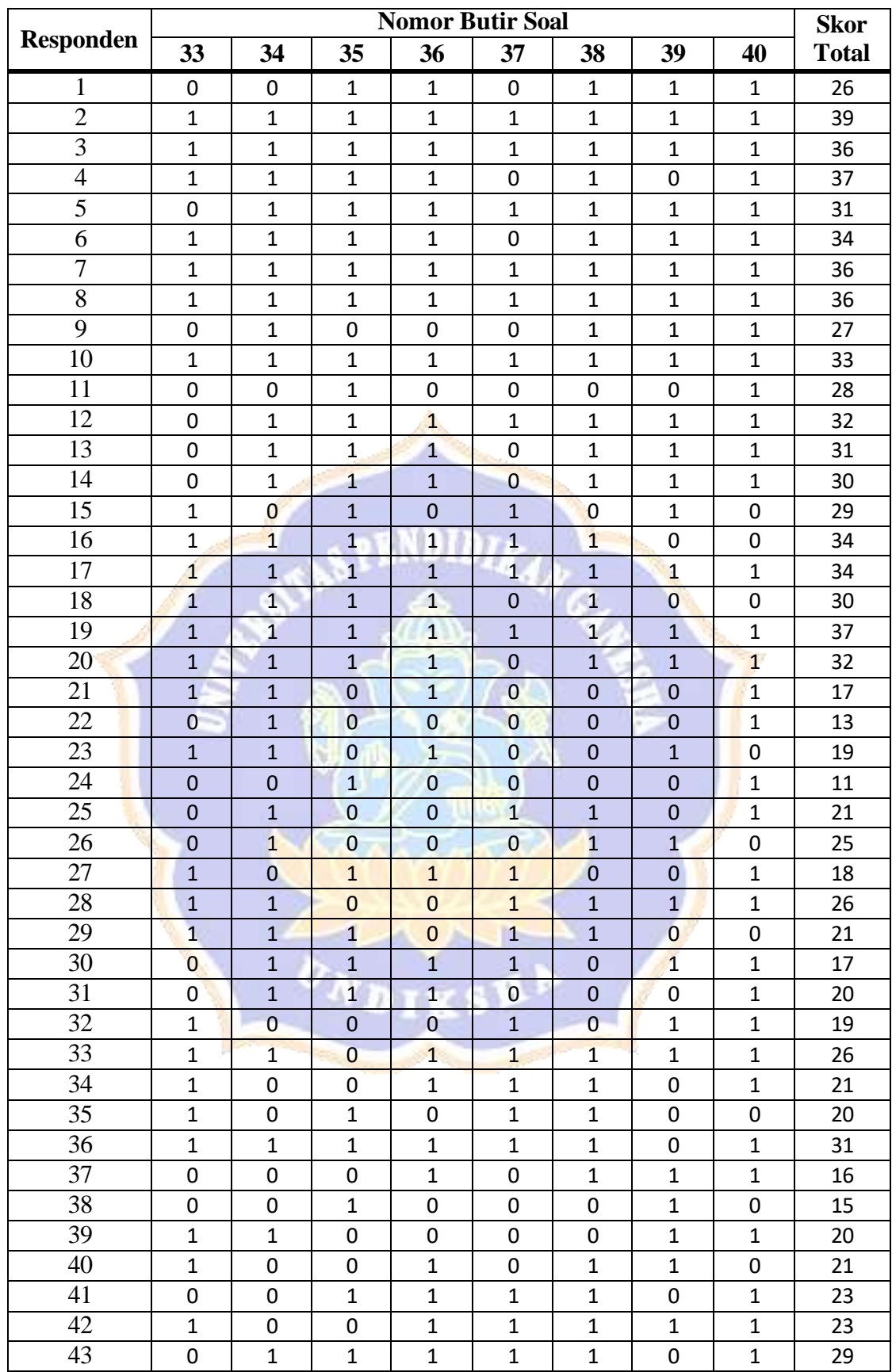

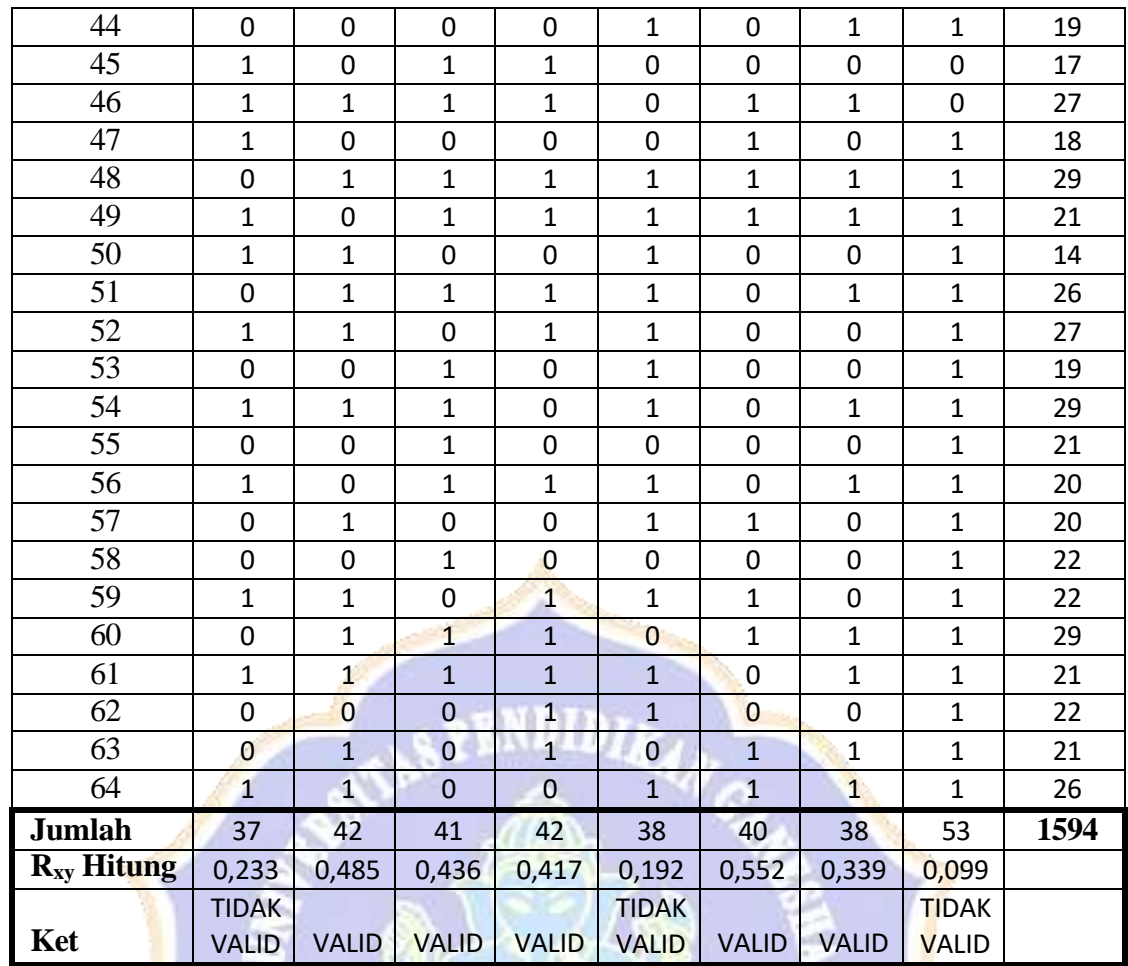

## **KESIMPULAN:**

Dari 40 soal yang diuji validitasnya, didapat 30 butir soal yang valid dan 10 soal yang tidak valid.

Contoh cara mencari validitas butir soal nomor 1 adalah sebagai berikut. Diketahui: **VDIKS** 

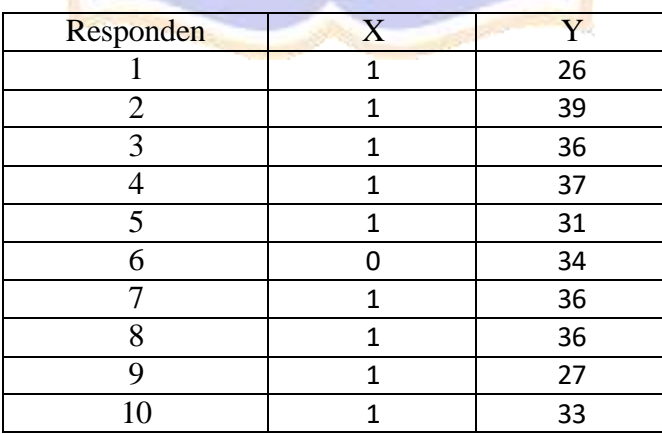

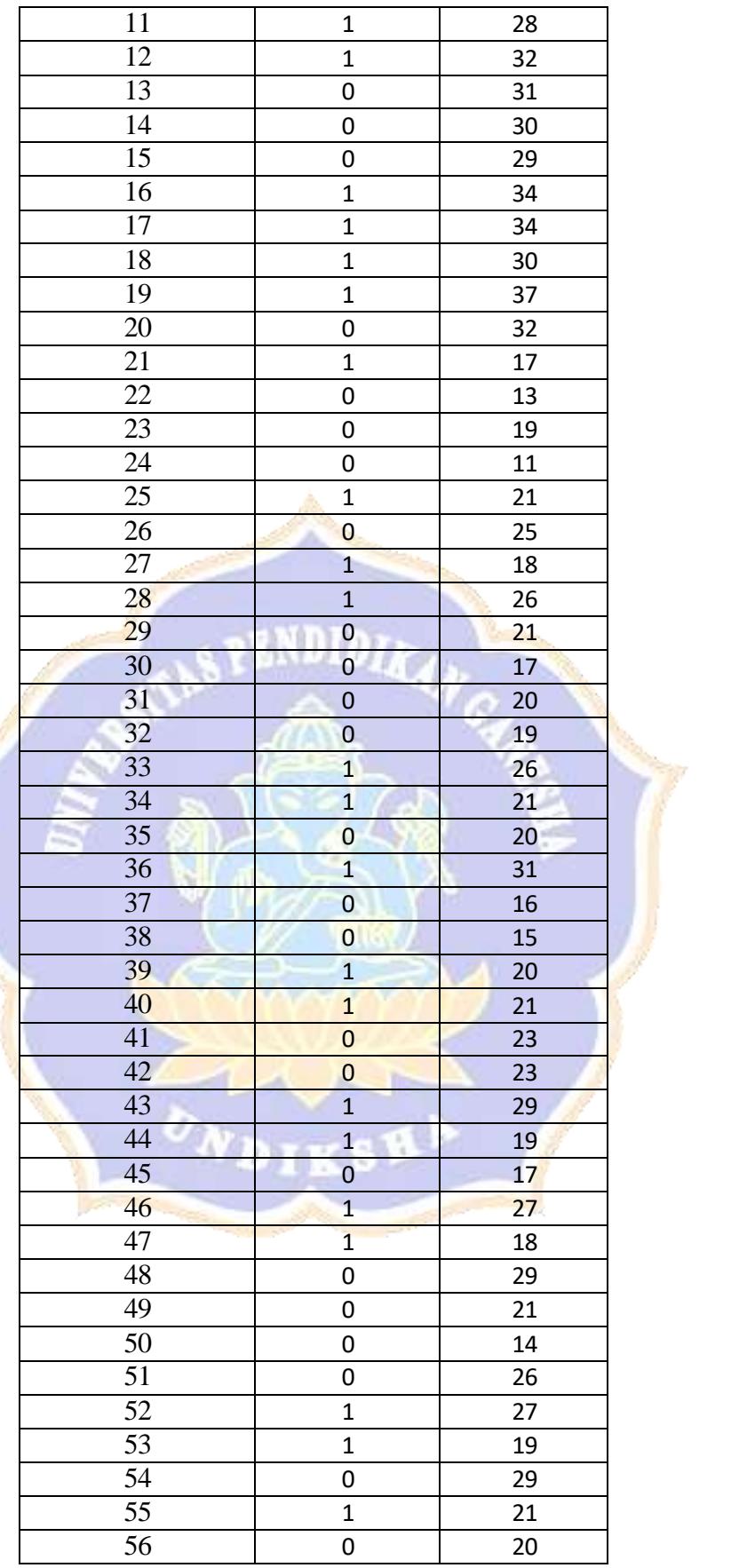

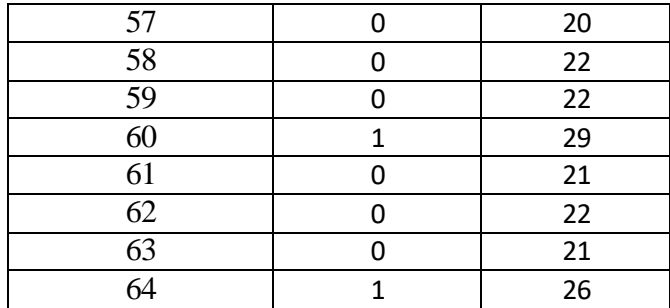

Ditanya:  $r_{xy} =$ .....?

Jawab:

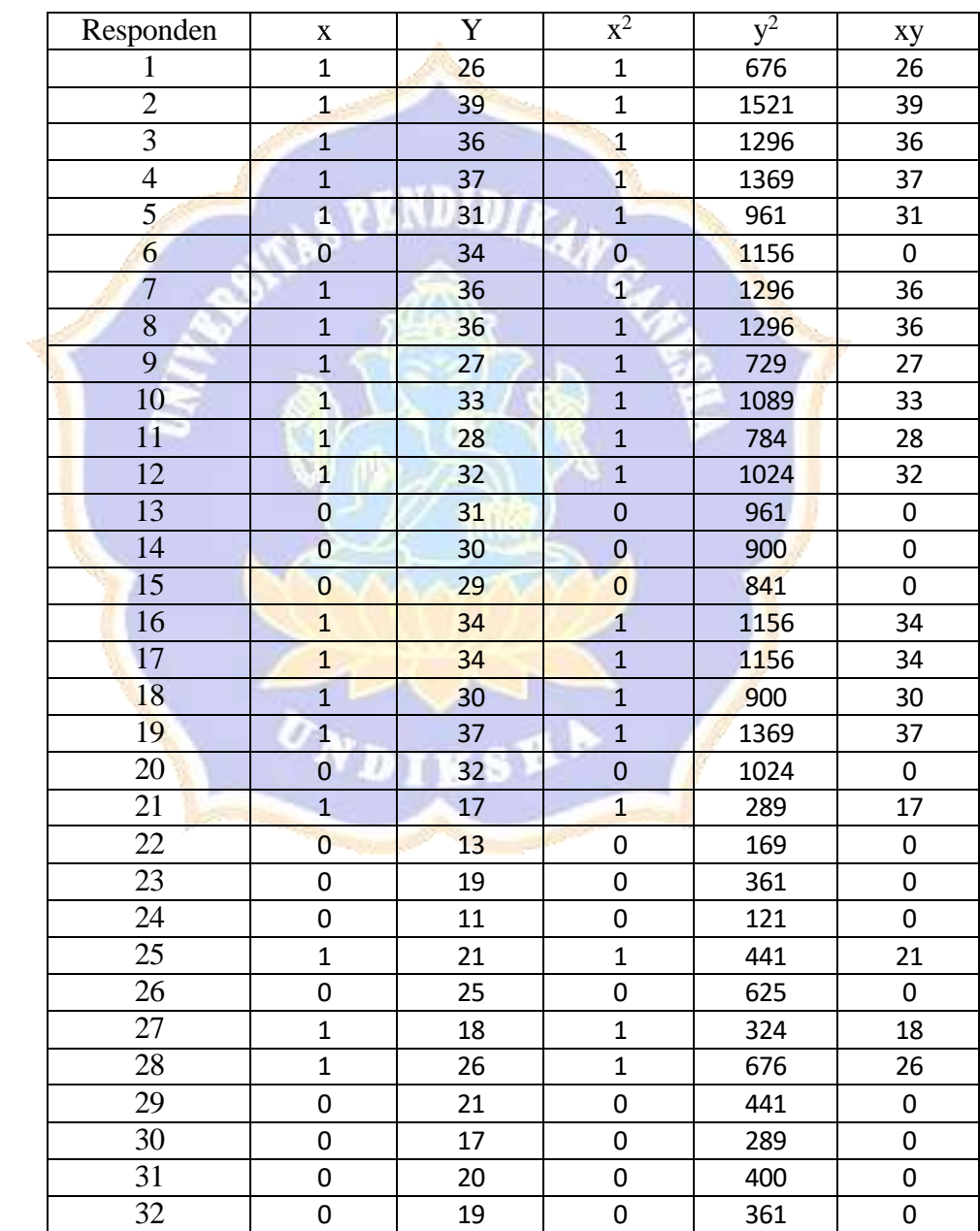

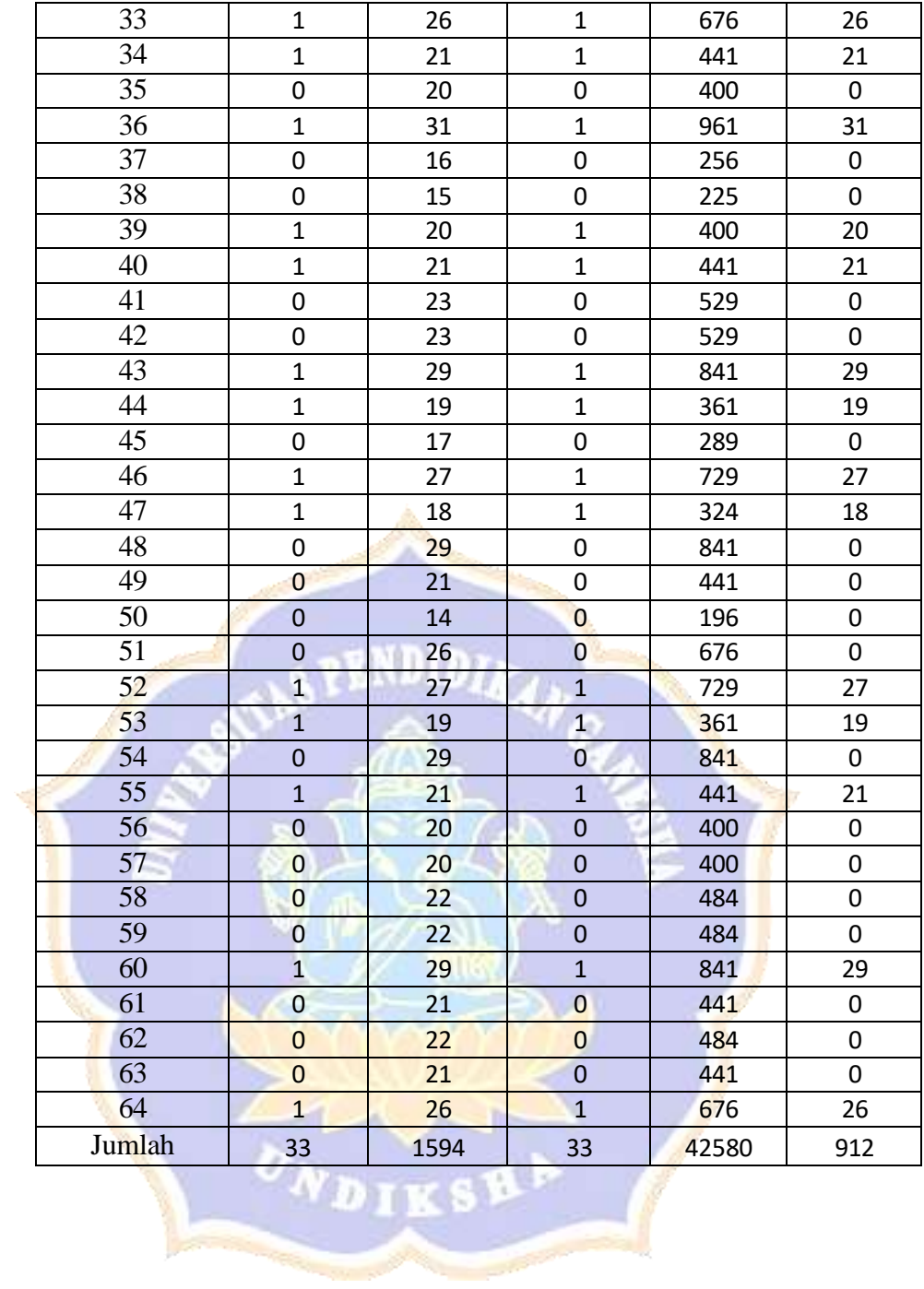

Memasukan data ke dalam rumus:

$$
r_{xy} = \frac{N\sum XY - (\sum X)(\sum Y)}{\sqrt{\left\{N\sum X^2 - (\sum X)^2\right\}\left\{N\sum Y^2 - (\sum Y)^2\right\}}}
$$

$$
r_{xy} = \frac{64(912) - (33)(1594)}{\sqrt{\{64(33) - (33)^2\}\{64(42580) - (1594)^2\}}}
$$

$$
r_{xy} = \frac{58368 - 52602}{\sqrt{\{2112 - 1089\}\{2725120 - 2540836\}}}
$$

$$
r_{xy} = \frac{5766}{\sqrt{\{1023\}\{184284\}}}
$$

$$
r_{xy} = \frac{5766}{13730,35}
$$

 $r_{xy} = 0.41$ 

Berdasarkan taraf signifikansi 5% diketahui  $r_{\text{table}} = 0.254$ . Sedangkan, dari perolehan perhitungan diperoleh  $r_{xy} = 0.41$ . Ini berarti  $r_{\text{hitung}}$  lebih besar dari rtabel(rhit> rtab), sehingga butir tes nomor **2** dinyatakan **valid**.

## LAMPIRAN 15

#### **RELIABILITAS BUTIR TES**

## UJI RELIABILITAS

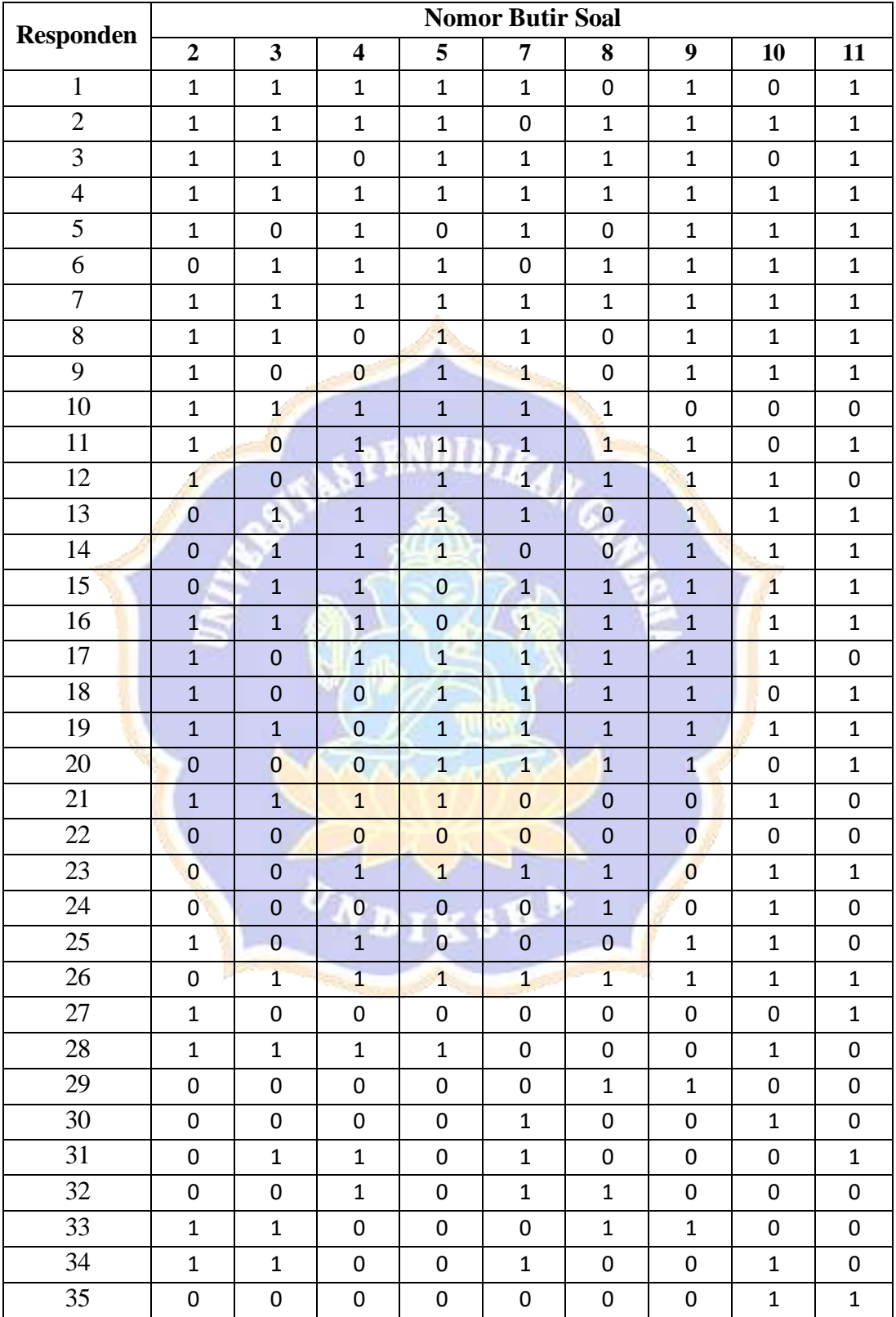

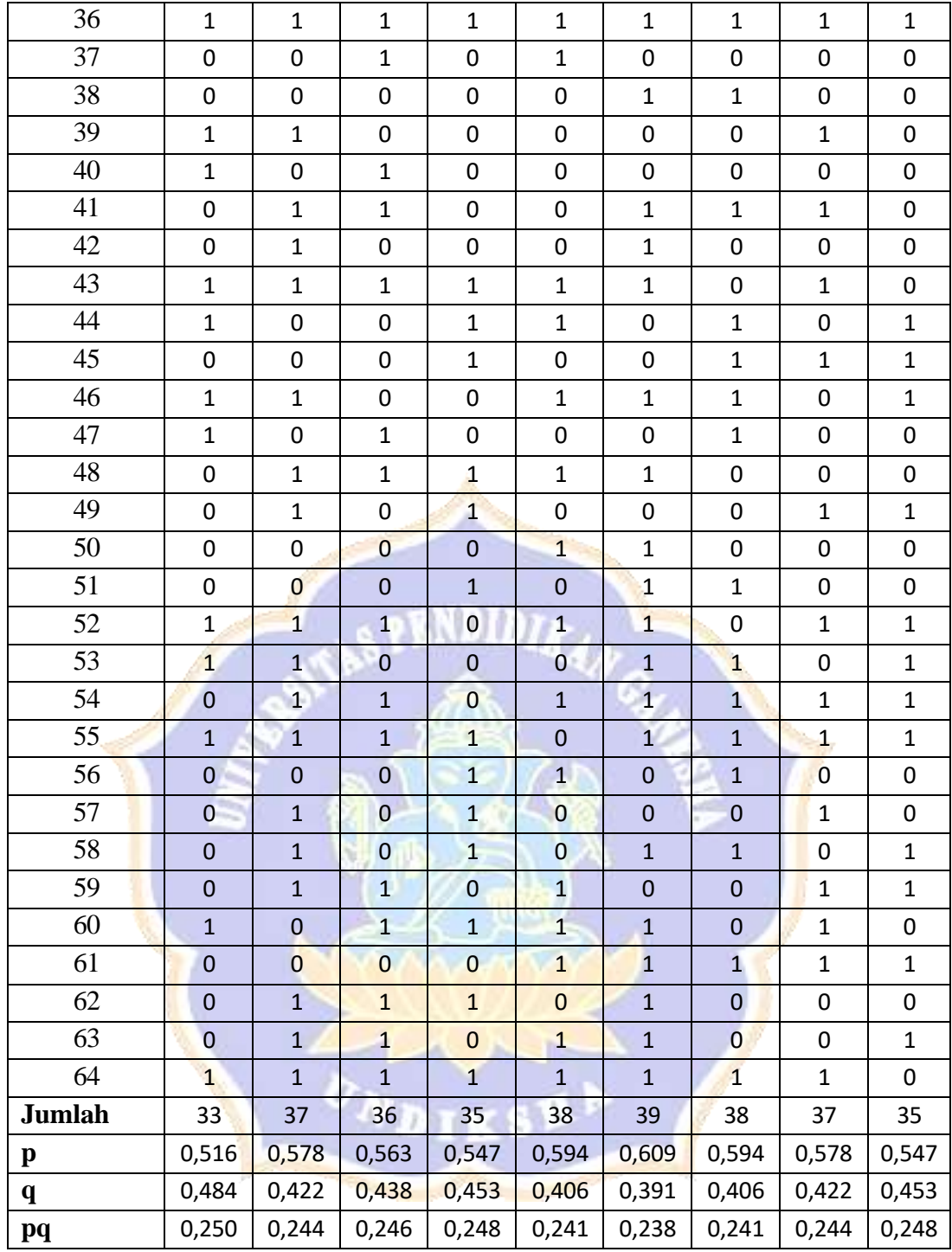

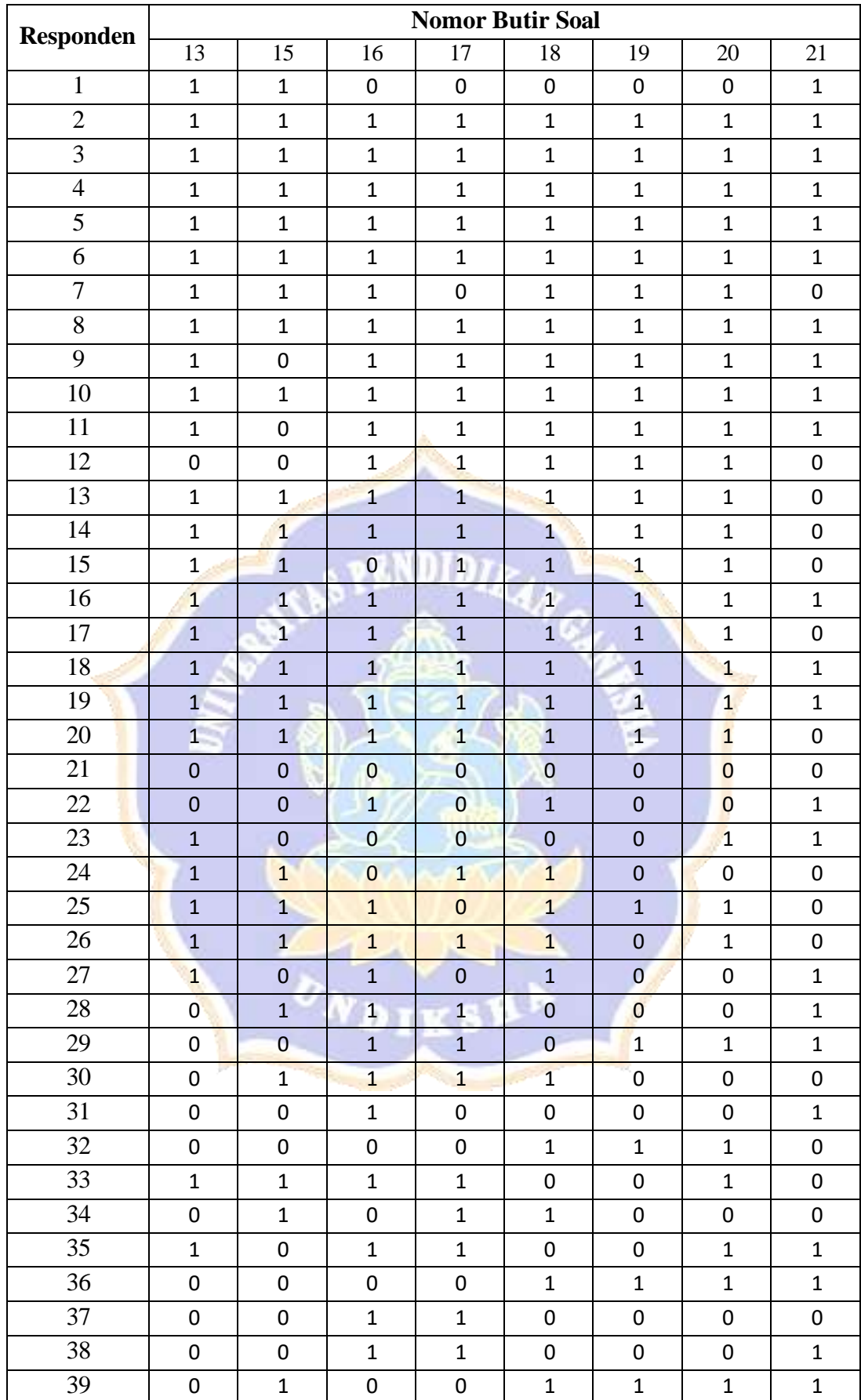

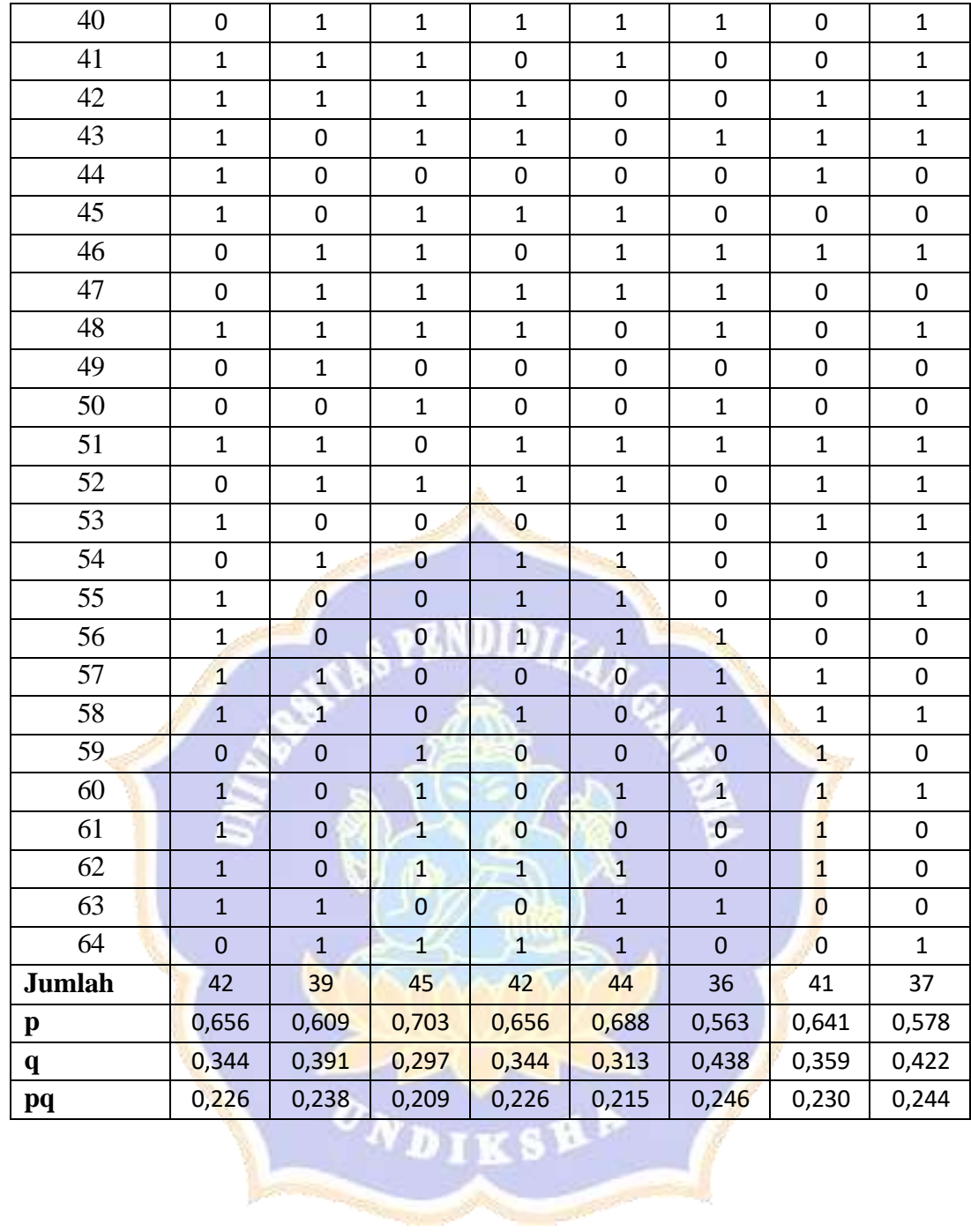

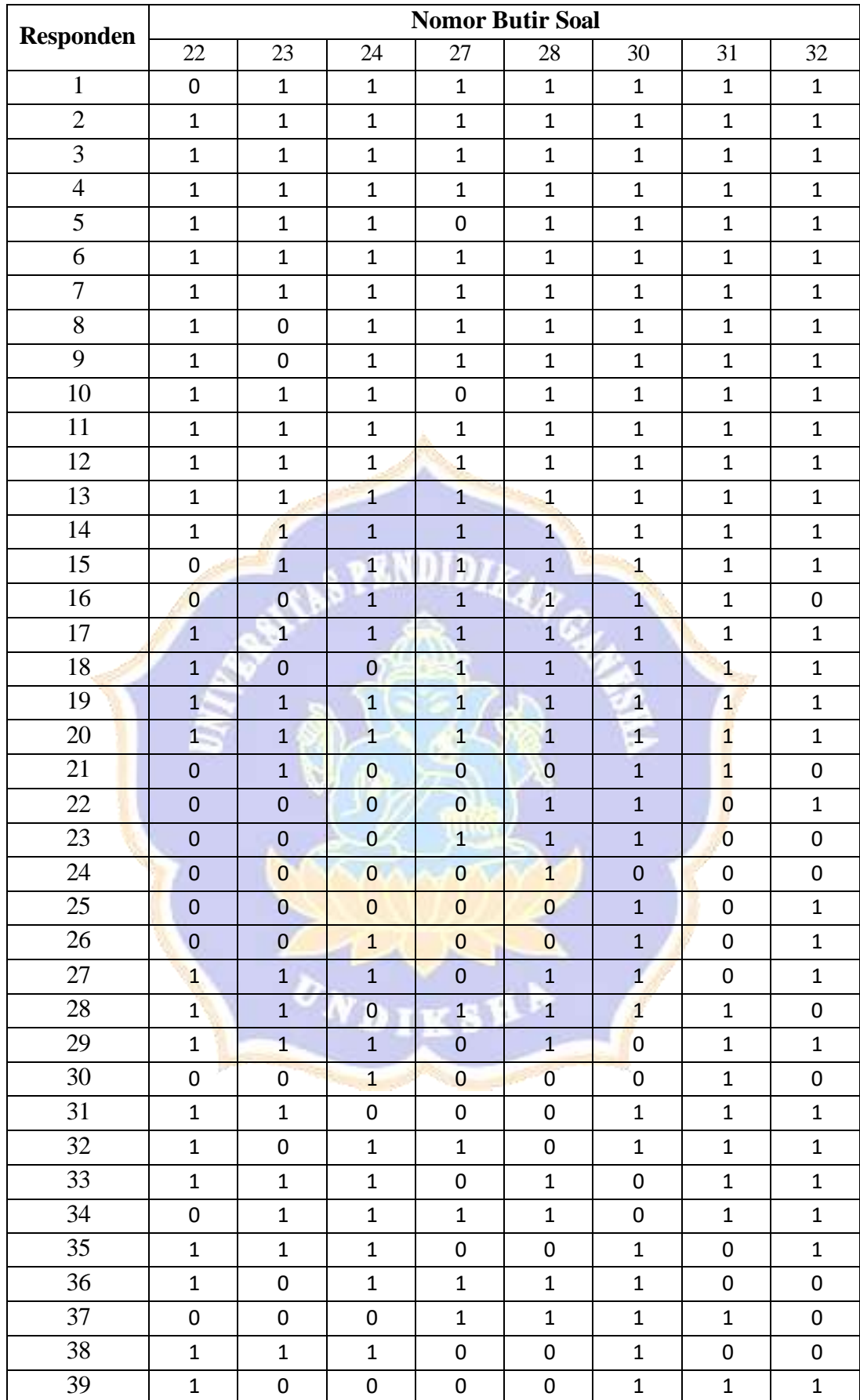

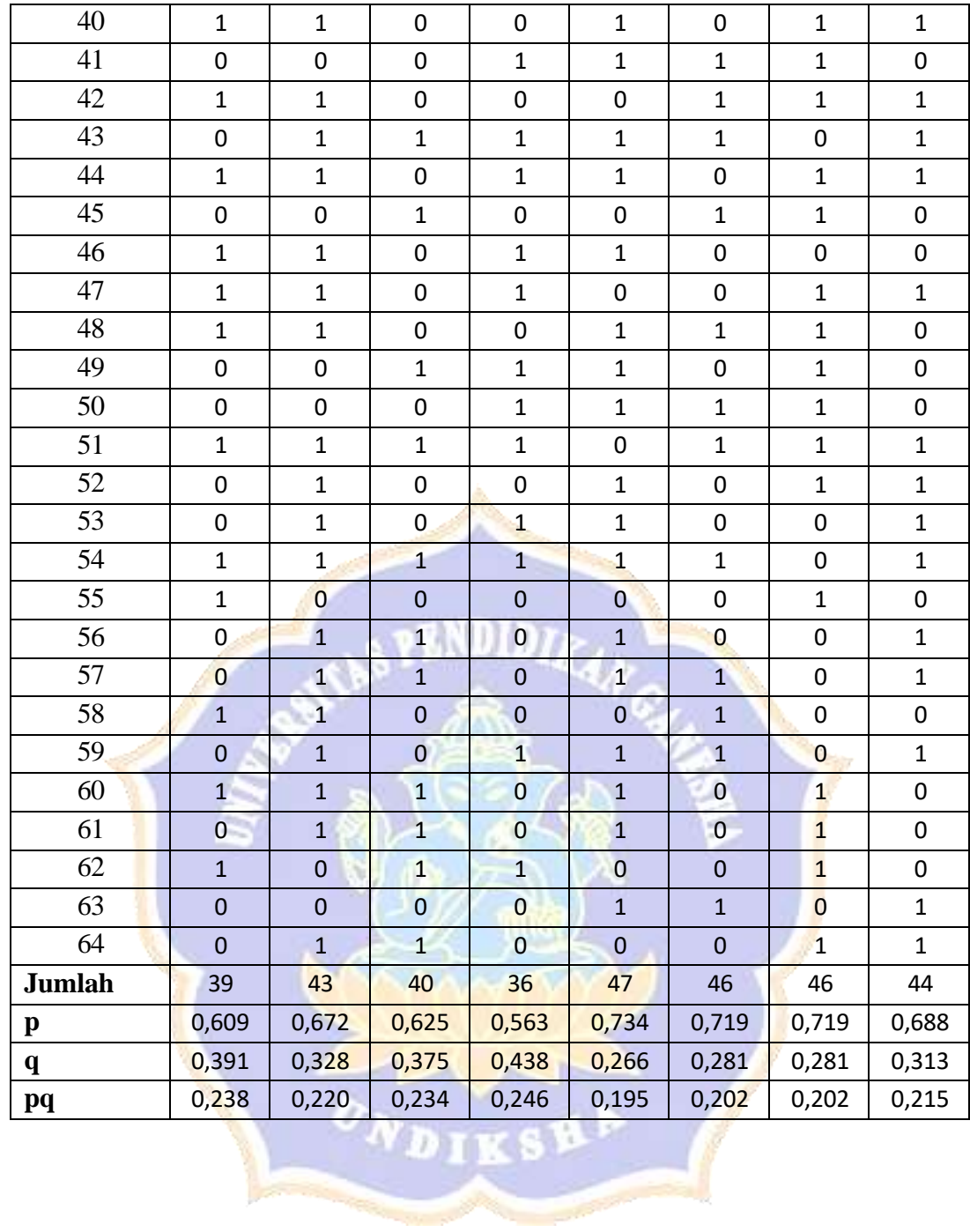

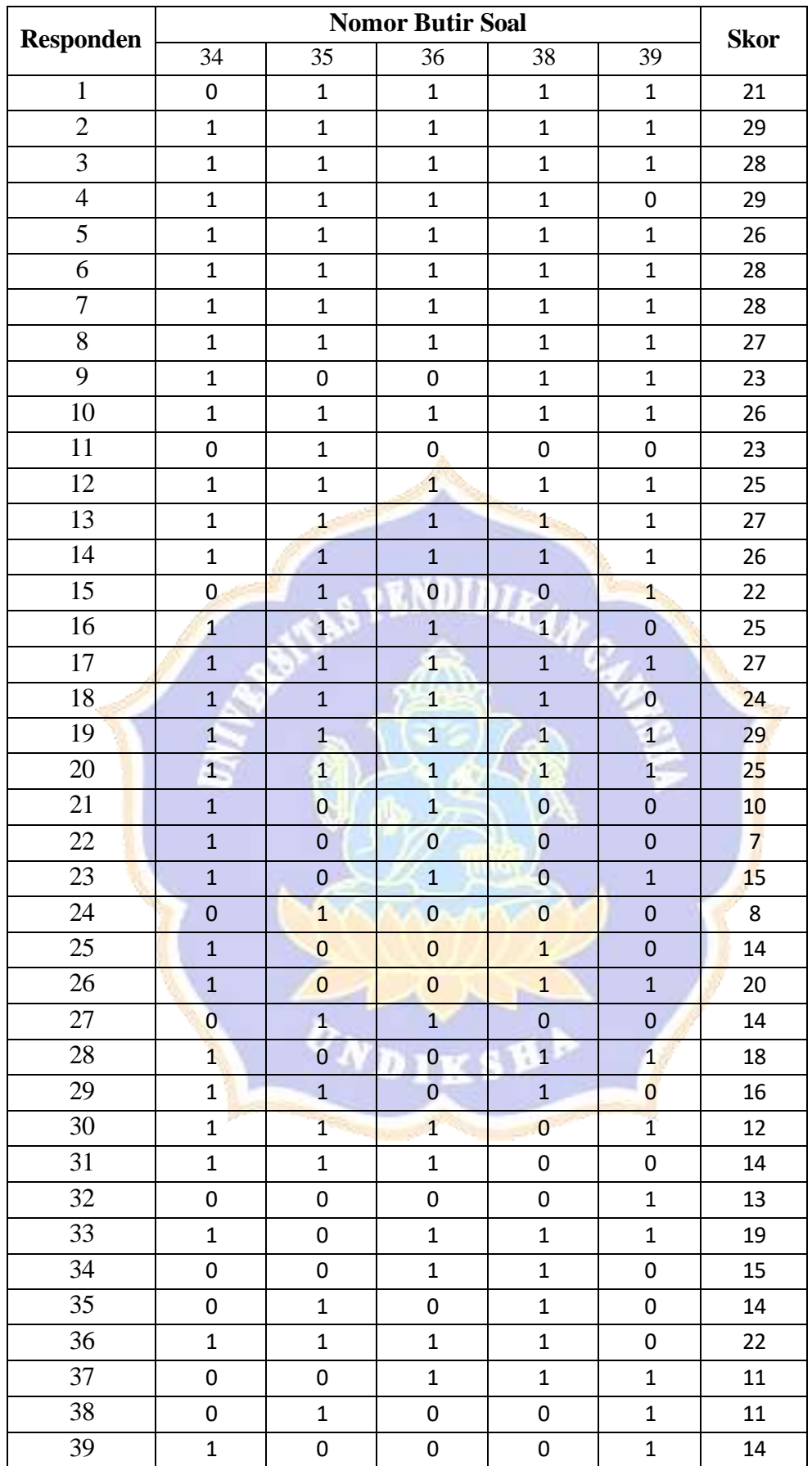

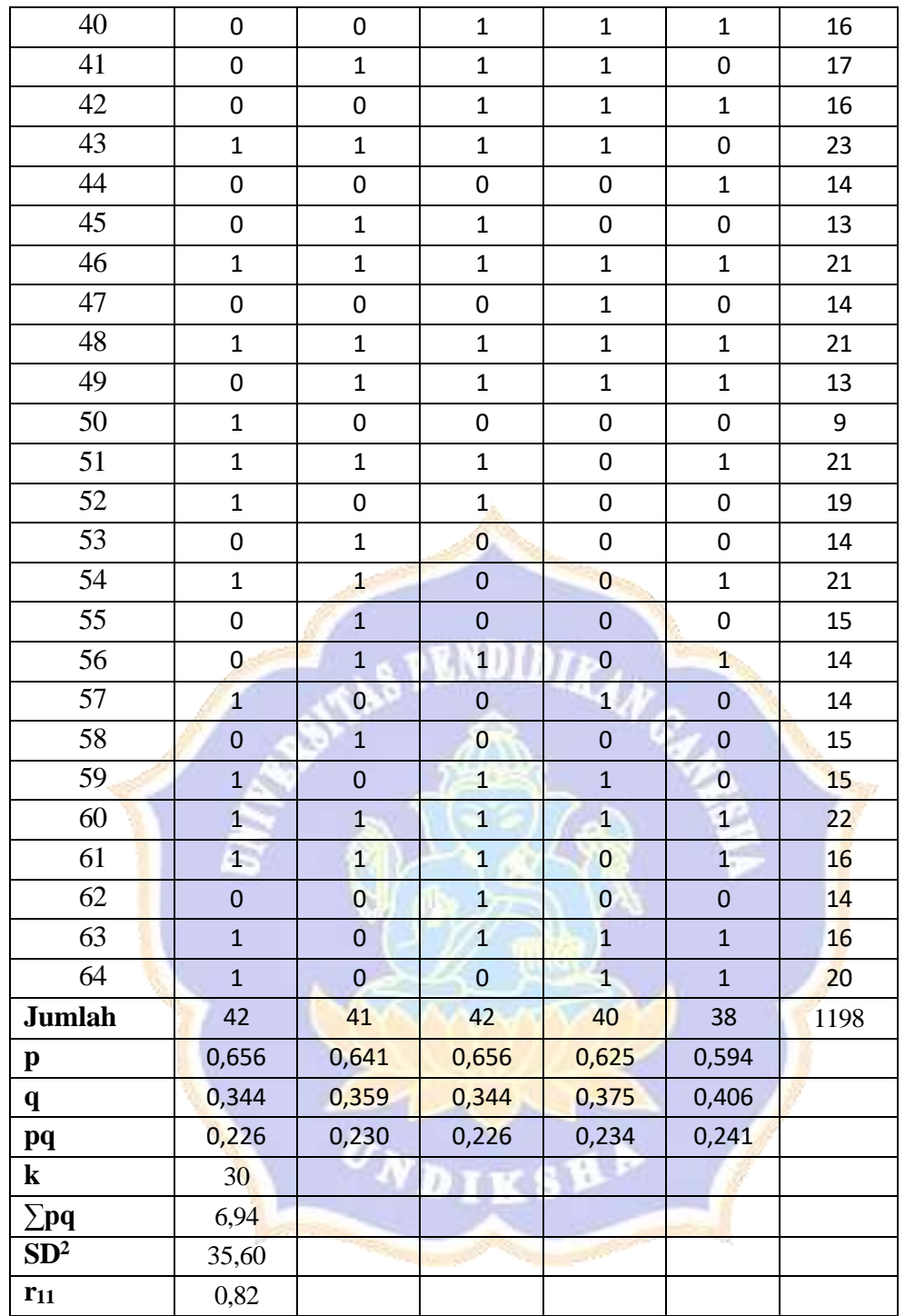

Cara mencari reabilitas tes adalah sebagai berikut.

Diketahui:  $k = 30$ 

∑pq= 6,94

$$
SD^2 = 35,60
$$

Memasukan data kedalam rumus:

$$
r_{1,1} = \left(\frac{k}{k-1}\right) \left(\frac{SD^2 - \sum_{2} pq}{SD}\right)
$$
  
\n
$$
r = \left(\frac{30}{k-1}\right) \left(\frac{35,60 - 6,94}{SD}\right)
$$
  
\n1.1 30 - 1 35,60

$$
r_{1.1} = (1,03)(0,80) = 0,82
$$

Berdasarkan kriteria derajat reliabilitas tes, reliabilitas tes di atas dengan

r1.1 = 0,82 termasuk kriteria **sangat tinggi.**

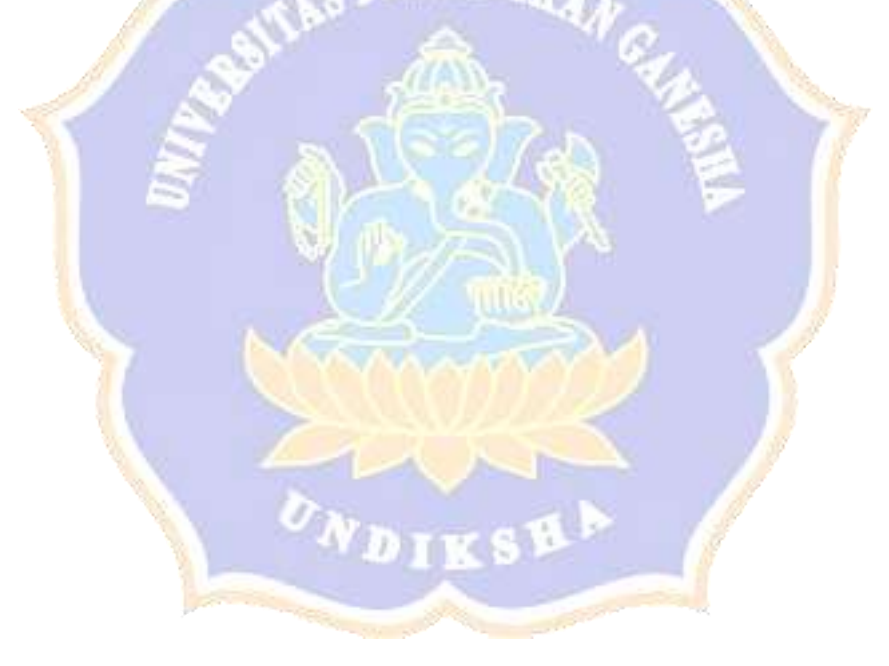

#### LAMPIRAN 16

#### **DAFTAR NAMA SISWA KELAS V SD NEGERI 2 MEDEWI SEBAGAI KELOMPOK EKSPERIMEN**

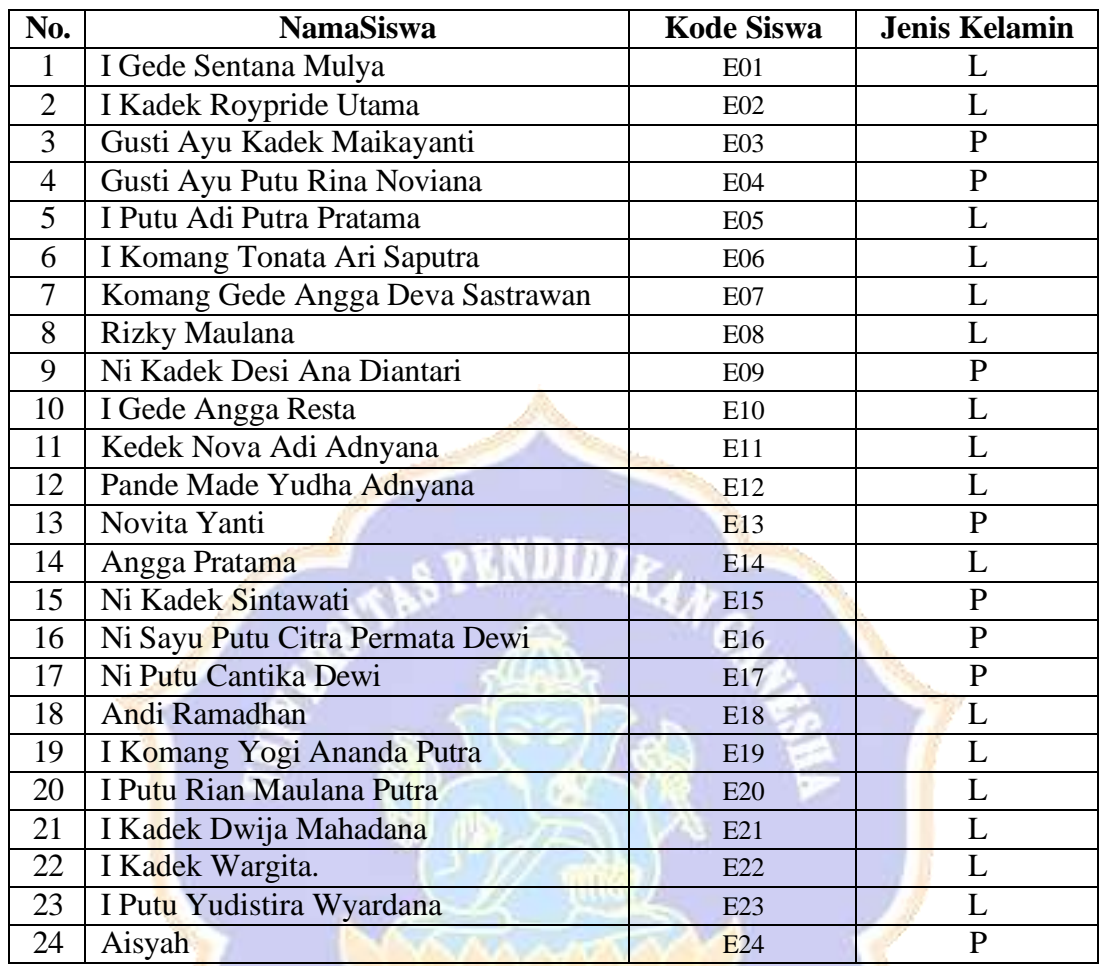

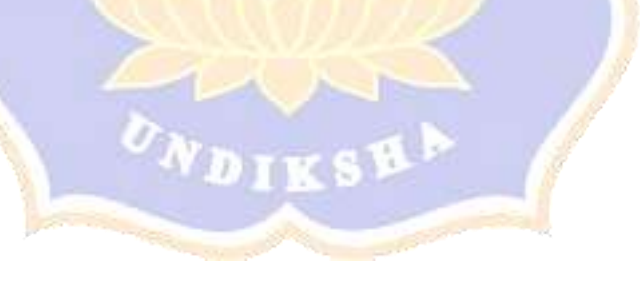

#### LAMPIRAN 17

#### **DAFTAR NAMA SISWA KELAS V SD NEGERI 2 MEDEWI SEBAGAI KELOMPOK EKSPERIMEN**

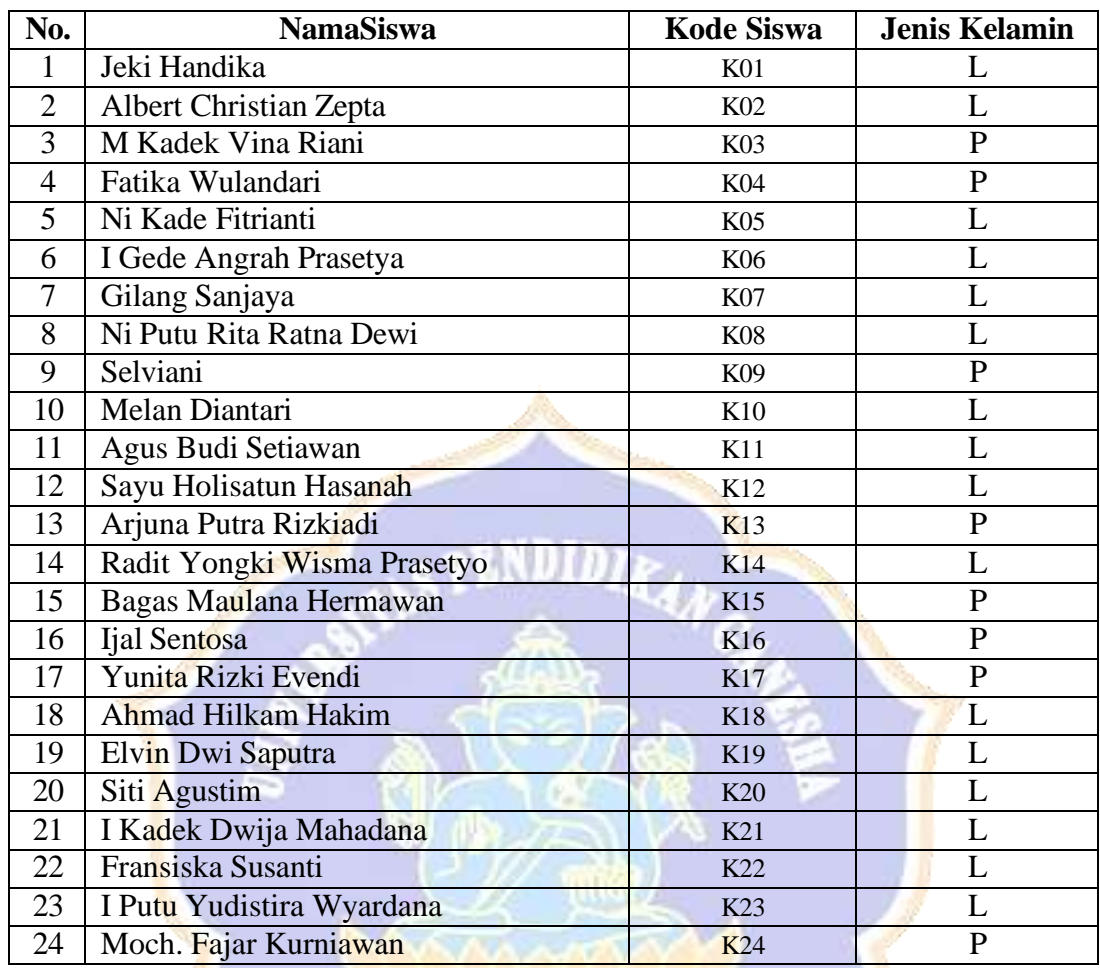

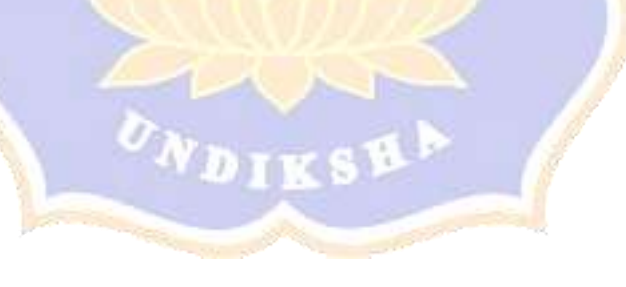

## Lampiran 18

## DATA *POST TEST* KELOMPOK EKSPERIMEN

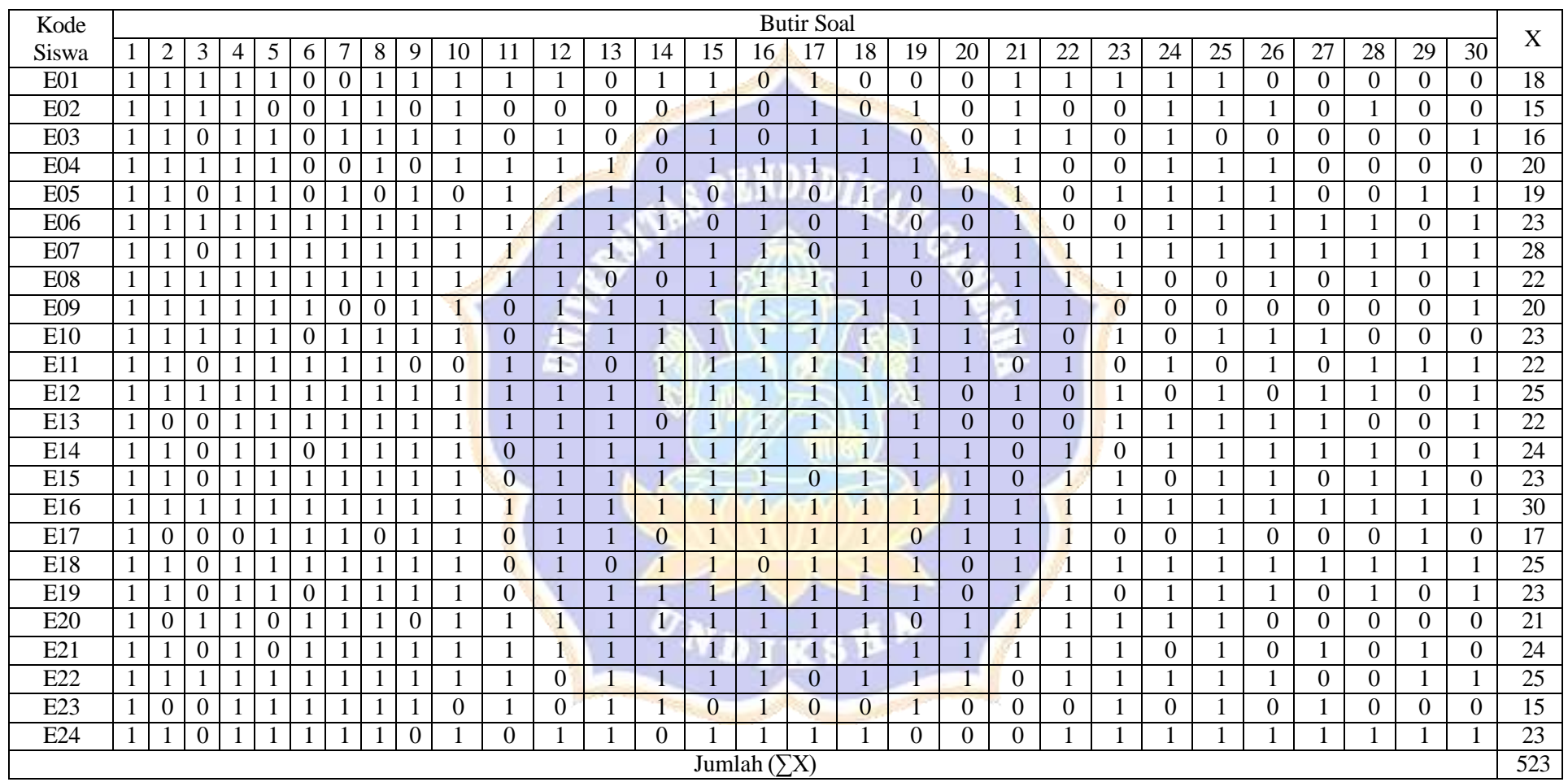

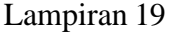

#### DATA *POST TEST* KELOMPOK EKSPERIMEN

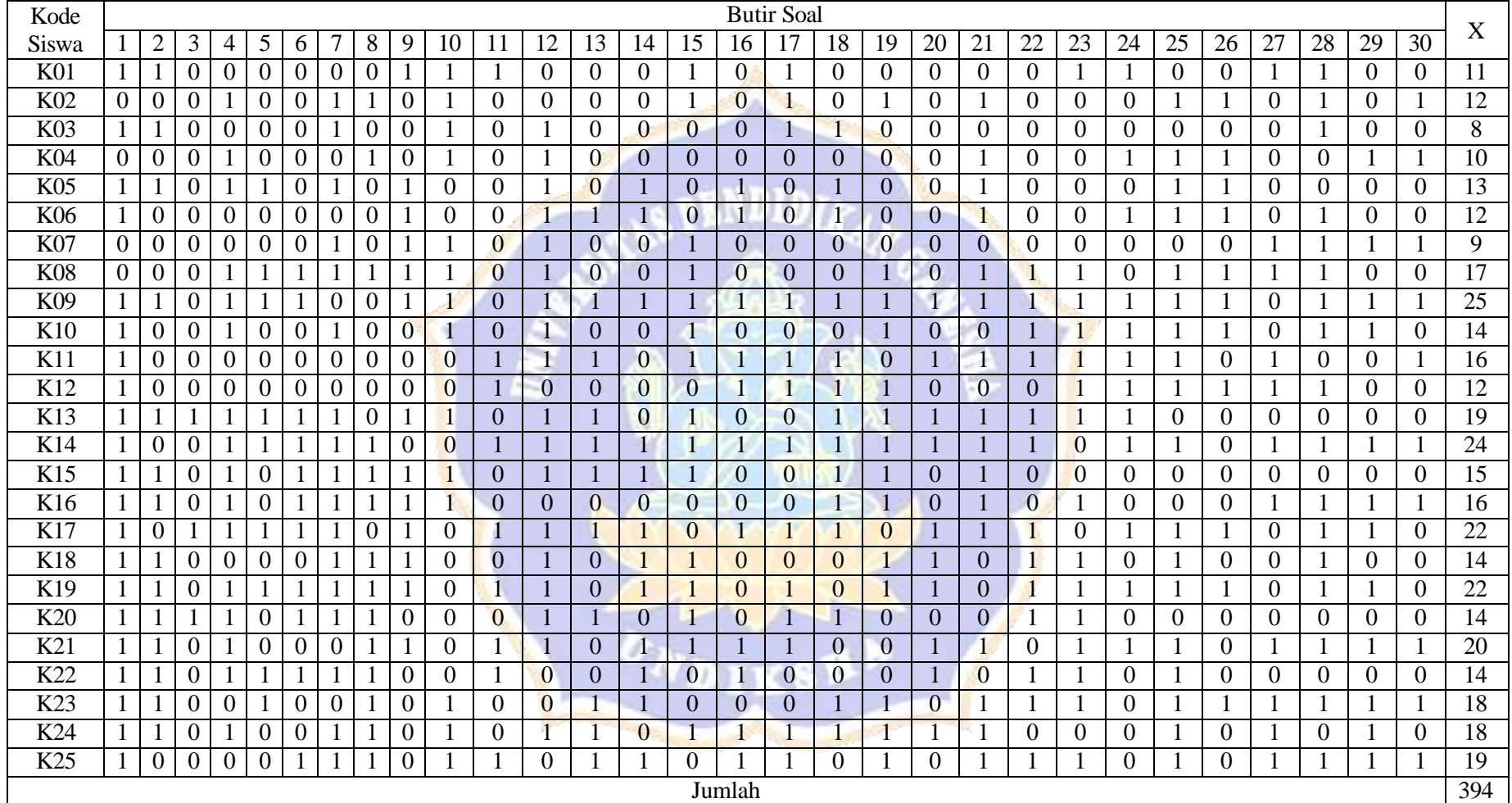
### **DEVIASI DATA SKOR** *POST***-***TEST* **KELOMPOK EXSPERIMEN**

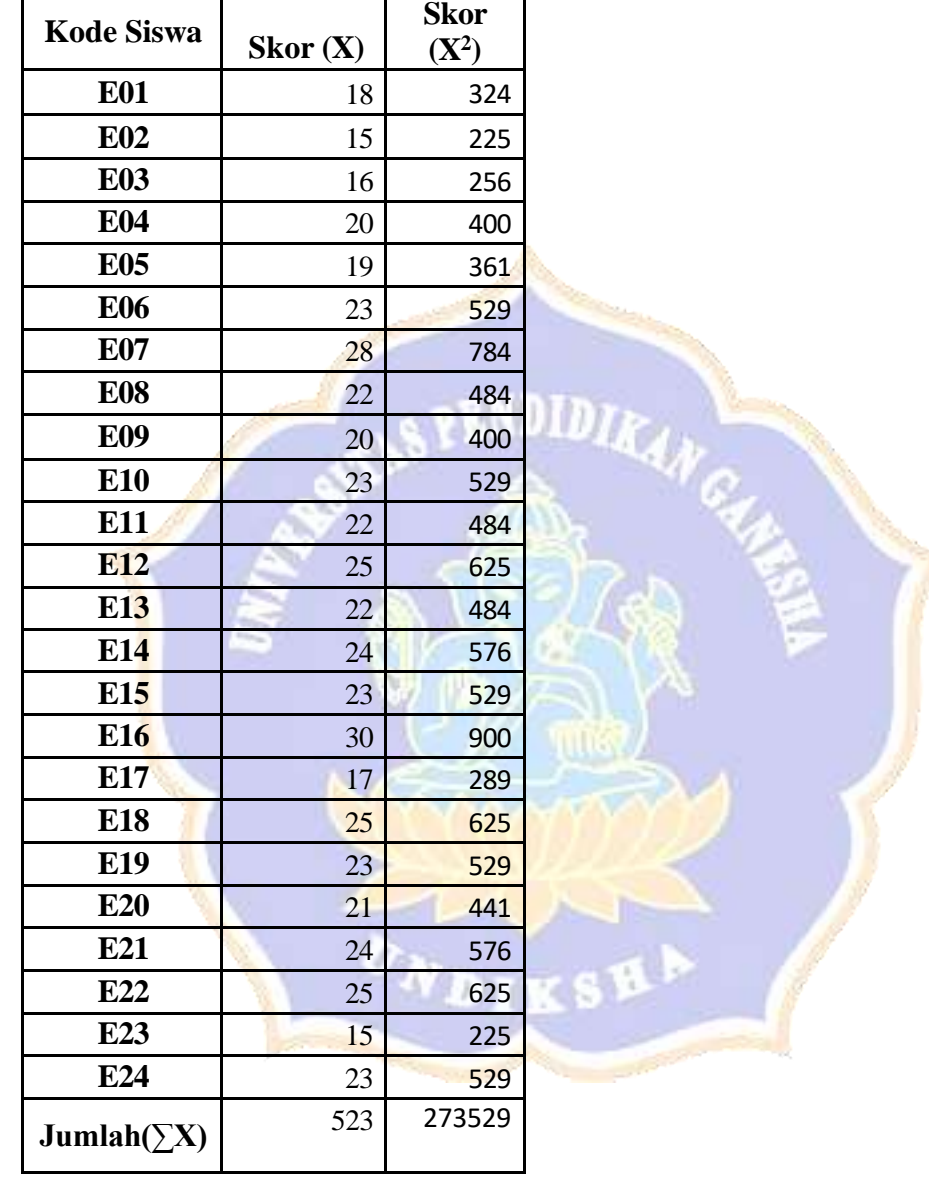

### **Tabel Hasil Perhitungan** *Post Test* **Kelompok Eksperimen**

Untuk menyajikan data ke dalam tabel distribusi frekuensi, terlebih dahulu ditentukan rentangan dan kelas interval data.

Rentangan (R) =  $(X_ - - X_1 r) + 1$ 

$$
= (30 - 15) + 1
$$
  
= 16

Menentukan banyaknya kelas interval:

Banyaknya kelas =  $1 + (3,3) \log n$  $= 1 + (3,3) \log 24$  $= 1 + (3,3)$  1,38  $= 1 + 4,55$ = 5,55 (dibulatkan menjadi 6)

Banyaknya kelas yang bisa dibuat adalah 6.

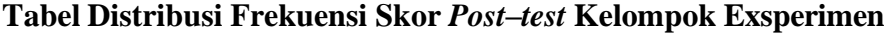

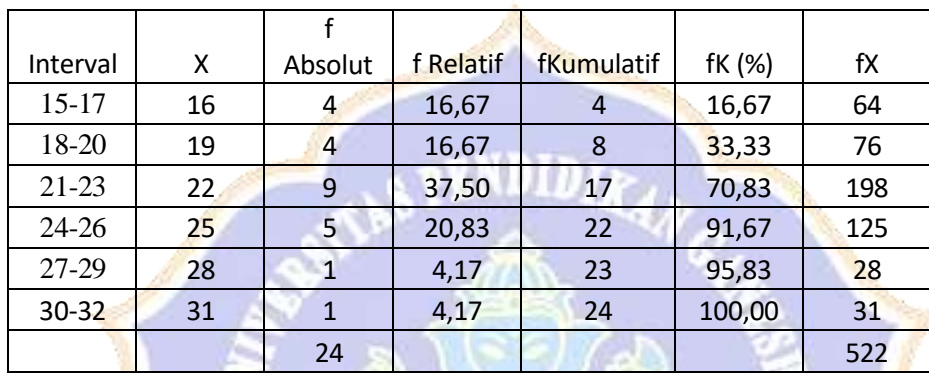

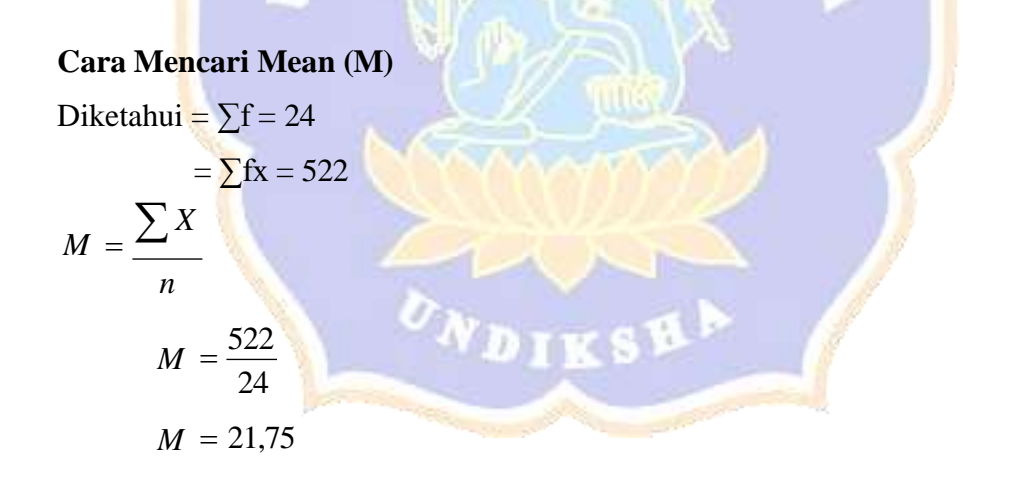

Jadi, mean dari skor *post–test* kelompok exsperimen adalah 21,75.

#### **Cara Mencari Median (Md)**

Diketahui : b = 20,5 
$$
F = 8
$$
  
\n $p = 3$   $f = 9$   
\n $\frac{1}{2} n = 12$ 

Ditanya : Median (Md) =..................?

Penyelesaian

$$
Md = b + p \left( \frac{1}{2}n - F \right)
$$
  

$$
Md = 20,5 + 3 \left( \frac{12 - 8}{9} \right)
$$
  

$$
Md = 20,5 + 1,3
$$

$$
Md=21.8
$$

Jadi, median dari skor *post–test* kelompok exsperimen adalah 21,8

# **Cara Mencari Modus (Mo)**

Diketahui  
\n
$$
b = 20,5
$$
\n
$$
p = 3
$$
\n
$$
b_1 = 9 - 4 = 5
$$
\n
$$
b_2 = 9 - 5 = 4
$$
\nDitanya : Modus (Mo) = 3  
\nPenyelesaian  
\n
$$
Mo = b + p \begin{bmatrix} b_1 \\ b + b \\ \frac{1}{2} & \frac{2}{5} \end{bmatrix}
$$
\n
$$
Mo = 20,5 + 3
$$
\n
$$
[5 + 4]
$$

$$
Mo = 20,5 + 1,5
$$

$$
Mo = 22
$$

Jadi, modus dari skor *post–test* kelompok exsperimen adalah 22

**Cara Mencari Standar Deviasi (s)**

$$
s = \sqrt{\frac{n\sum X^2 - (\sum X)^2}{n(n-1)}}
$$
  
\n
$$
s = \sqrt{\frac{24 \times 11729 - (523)^2}{24(24-1)}}
$$
  
\n
$$
s = \sqrt{\frac{281496 - 273529}{552}}
$$
  
\n
$$
s = \sqrt{14,43}
$$
  
\n
$$
s = 3,8
$$
  
\n
$$
s^2 = 3,8^2
$$

 $s^2 = 14,43$ 

Jadi, Standar Deviasi dari skor *post-test* kelompok eksperimen adalah 3,8 dan variansnya =  $14,43$ 

RNDID7,

B

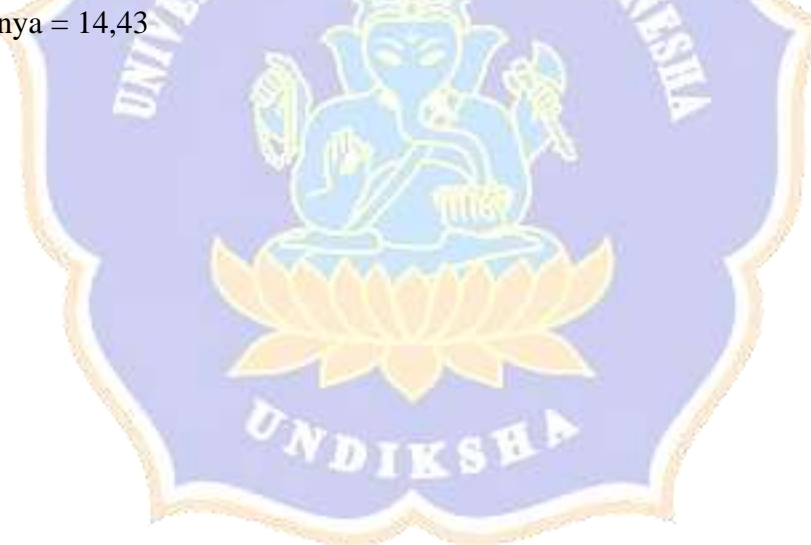

### LAMPIRAN 21 **MENGHITUNG** *MEAN***,** *MEDIAN***,** *MODUS***, VARIANS, DAN STANDAR**

### **DEVIASI DATA SKOR** *POST***-***TEST* **KELOMPOK EXSPERIMEN**

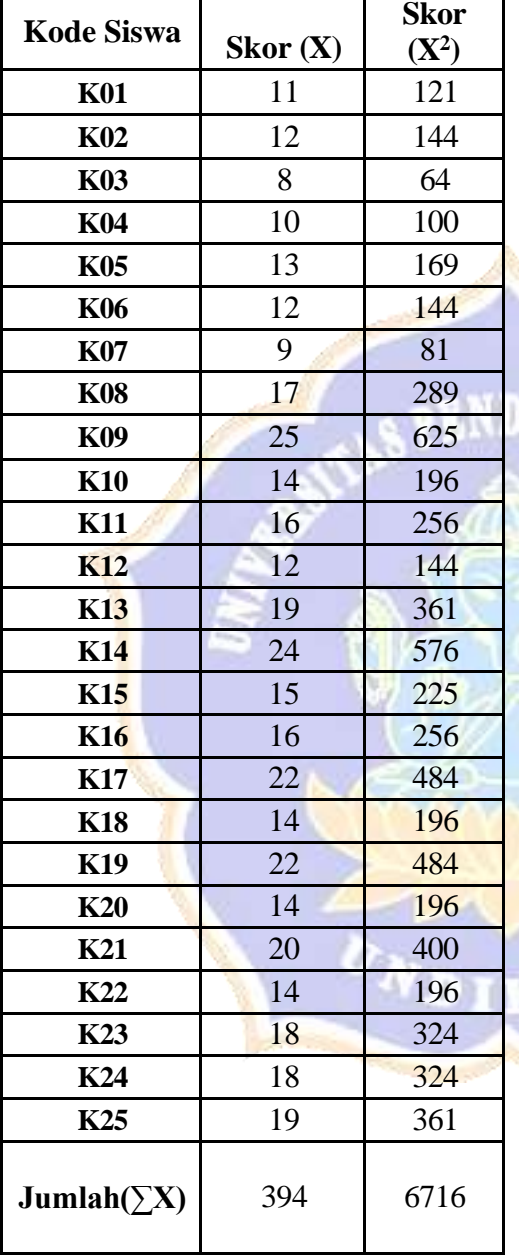

## **Tabel Hasil Perhitungan** *Post Test* **Kelompok Eksperimen**

Untuk menyajikan data ke dalam tabel distribusi frekuensi, terlebih dahulu ditentukan rentangan dan kelas interval data.

Rettangan (R) = 
$$
(X_ - - X_ - r) + 1
$$

\n=  $(25 - 8) + 1$ 

\n= 18

Menentukan banyaknya kelas interval:

Banyaknya kelas = 1 + (3,3) log n = 1 + (3,3) log 25 = 1 + (3,3) 1,39 = 1 + 4,58 = 5,58 (dibulatkan menjadi 6)

Banyaknya kelas yang bisa dibuat adalah 6.

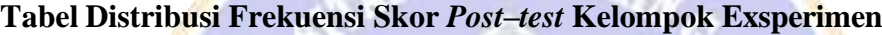

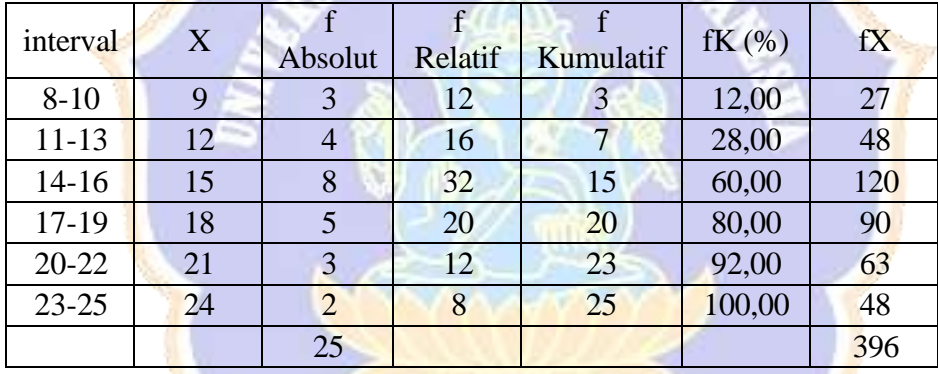

**Contract Contract Contract** 

# **Cara Mencari Mean (M)**

Diketahui =  $\Sigma f = 25$ 

$$
= \sum fx = 396
$$

$$
M = \frac{\sum X}{n}
$$

$$
M = \frac{396}{25}
$$

$$
M = 15,84
$$

Jadi, mean dari skor *post–test* kelompok exsperimen adalah 15,84.

### **Cara Mencari Median (Md)**

Diketahui : b = 13,5 
$$
F = 7
$$
  
\n $p = 3$   $f = 8$   
\n $\frac{1}{2} n = 12,5$ 

Ditanya : Median (Md) =..................?

Penyelesaian

$$
Md = b + p \left( \frac{1}{2}n - F \right)
$$
  

$$
Md = 13,5 + 3 \left( \frac{12,5 - 7}{8} \right)
$$

 $Md = 13,5 + 2,1$ 

$$
Md = 15,6
$$

Jadi, median dari skor *post–test* kelompok exsperimen adalah 15,6

# **Cara Mencari Modus (Mo)**

Diketahui  
\n
$$
b = 13,5
$$
\n
$$
p = 3
$$
\n
$$
b_1 = 8 - 4 = 4
$$
\n
$$
b_2 = 8 - 5 = 3
$$
\nDitanya : Modus (Mo) = 3  
\nPenyelesaian  
\n
$$
Mo = b + p \begin{bmatrix} b_1 \\ b + b_2 \\ \frac{1}{2} & 2 \end{bmatrix}
$$

$$
Mo = 13,5 + 3
$$

$$
\begin{bmatrix} 4 \\ 4 \\ 4 + 3 \end{bmatrix}
$$

$$
Mo = 13,5 + 1,71
$$

 $Mo = 15,21$ 

Jadi, modus dari skor *post–test* kelompok exsperimen adalah 15,21

**Cara Mencari Standar Deviasi (s)**

$$
s = \sqrt{\frac{n\sum X^{2} - (\sum X)^{2}}{n(n-1)}}
$$

$$
s = \sqrt{\frac{25 \times 6716 - (394)^{2}}{25(25-1)}}
$$

$$
s = \sqrt{\frac{167900 - 155236}{600}}
$$

$$
s=\sqrt{21,1}
$$

$$
s=4,59
$$

- $s^2 = 4,59^2$
- $s^2 = 21,1$

Jadi, Standar Deviasi dari skor *post-test* kelompok eksperimen adalah 4,59 dan variansnya =  $21,1$ 

**ENDIDIR** 

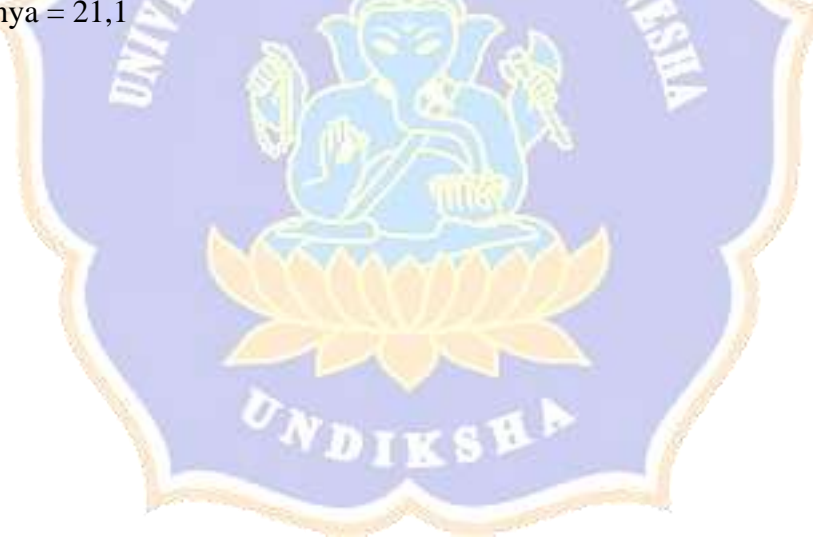

# LAMPIRAN 22 **UJI NORMALITAS SEBARAN DATA HASIL** *POST–TEST*

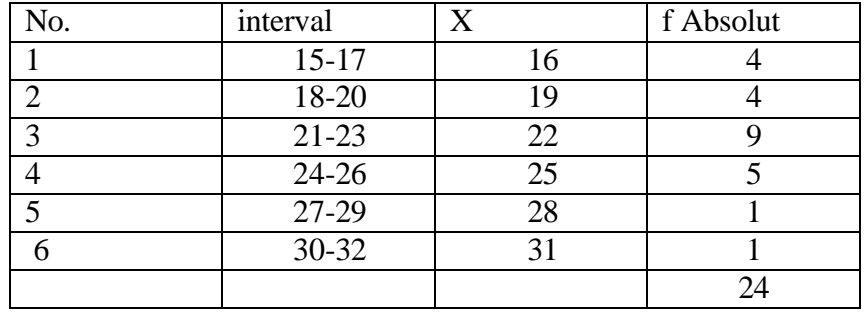

## **Tabel Tabel Data DistribusiFrekuensiKelompokEksperimen**

### **Tabel Hasil Uji Normalitas Sebaran Data** *Post–test* **Kelompok Eksperimen**

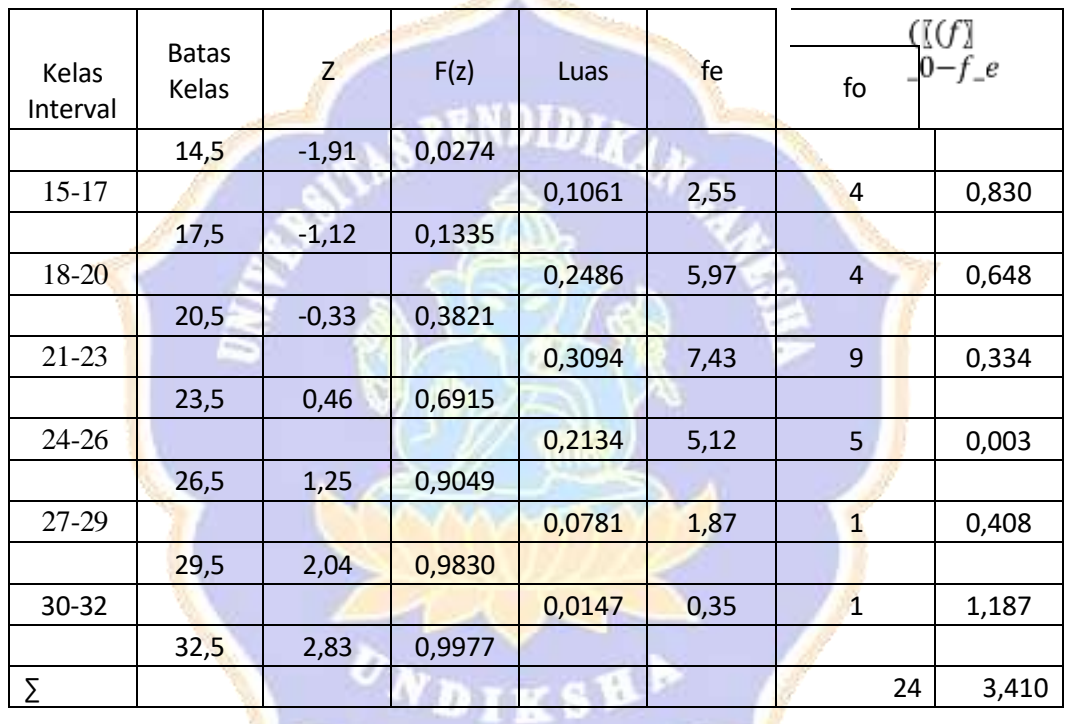

Telah dihitung :  $M = 21,75$ 

 $s = 3,8$  $n = 24$ 

#### *Cara perhitungan:*

$$
Z = \frac{X - \overline{X}}{SD} = \frac{21,75 - 24,14}{3,59} = -1,85
$$

Lihat tabel luas di bawah lengkungan kurve normal dari 0 s/d z pada buku statistik. Untuk  $z = -1.85$ , tabel  $z = 0.4678$  (perhatikan 1,8 kebawah dan 5 kesamping kanan, sehingga ditemukan angka 0,4678). Luas setengan daerah (0,5); jika z minus, maka *0,5 dikurangi dengan 0,4678*. Tetapi, jika z positif, maka *0,5 ditambah* bilangan pada tabel z.

- a. Kemudian,  $0,1562 0,0322 = 0,1240$  (untuk menentukan luas tiap kelas interval)
- b. Untuk mencari fe = luas kelas interval dikalikan n =  $(0,1240)$  x  $(22) = 2,728$
- c.  $f_0$  telah diketahui = 2 (lihat f absolut)  $(f - f)^2$   $(2 - 2,728)^2$
- d.  $\frac{0}{c}$  = *f e* 2,728 angka 0,0057 = 1,94, demikian seterusnya sampai diperoleh
- $(f_a f_a)^2$ e. Hitung Chi–Kuadrat dengan rumus:  $\chi^2 = \sum_{n=0}^{\infty} \frac{1}{n} e^{n} = 5,167$ *f e*
- f. db = Jumlah kelas dikurangi parameter, dikurangi 1, sehingga:  $6 2 1 = 3$ .

Hipotesis statistik

H<sub>0</sub>: 
$$
f_o = f_e
$$
  
\nH<sub>1</sub>:  $f_o \neq f_e$ 

#### Kaidah:

Jika  $\chi^2_{\textit{hit}} < \chi^2_{\textit{tab}}$ , maka sebaran data berdistribusi normal.

Jika  $\chi^2_{hit} \geq \chi^2_{tab}$ , maka sebaran data tidak berdistribusi normal.

#### Keterangan:

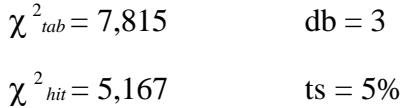

Simpulan:

Berdasarkan tabel di atas, diperoleh  $\chi^2_{hit} < \chi^2_{lab}$ , hal ini berarti data di atas berdistribusi normal.

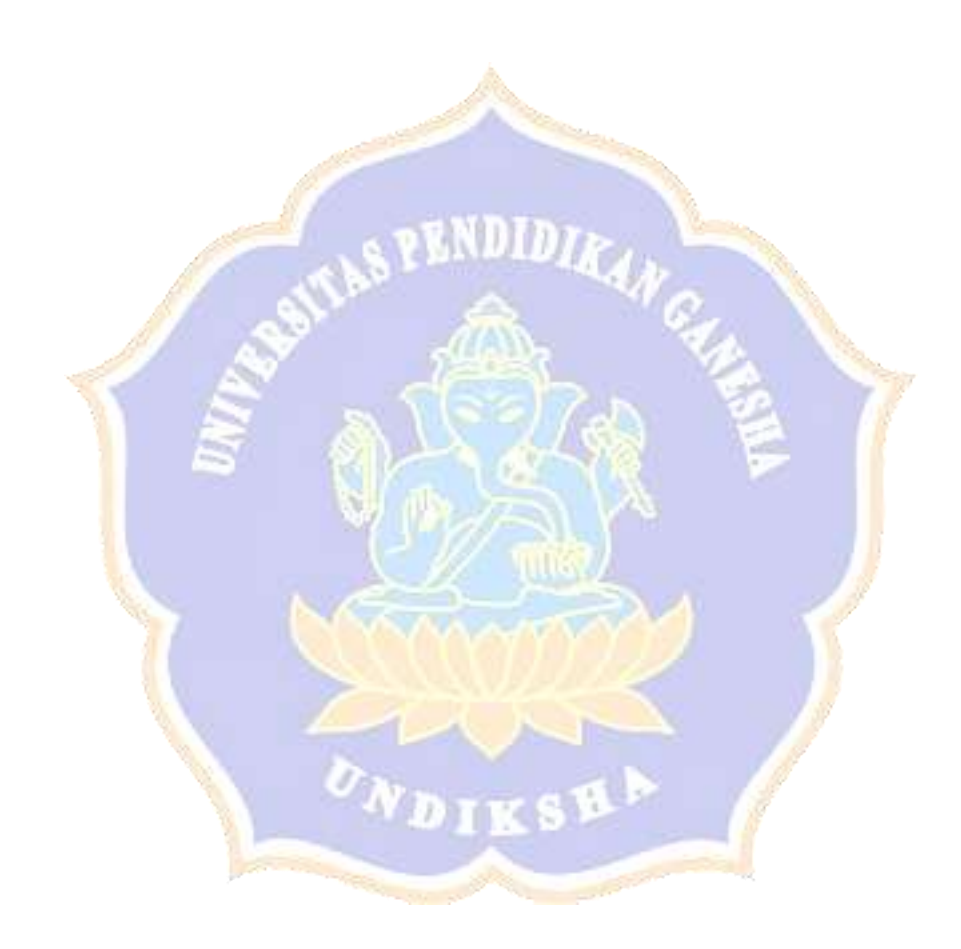

# LAMPIRAN 23 **UJI NORMALITAS SEBARAN DATA HASIL** *POST–TEST*

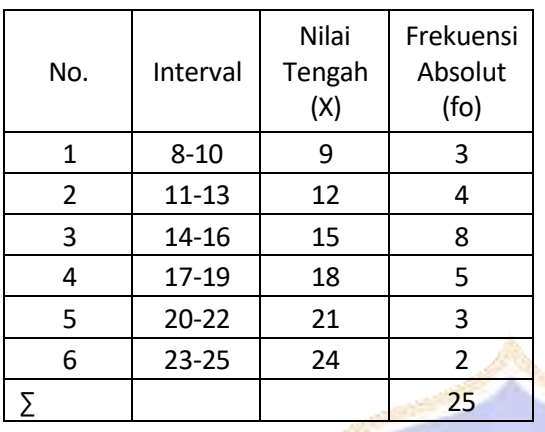

# **Tabel Tabel Data DistribusiFrekuensiKelompokEksperimen**

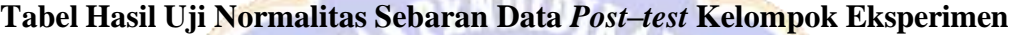

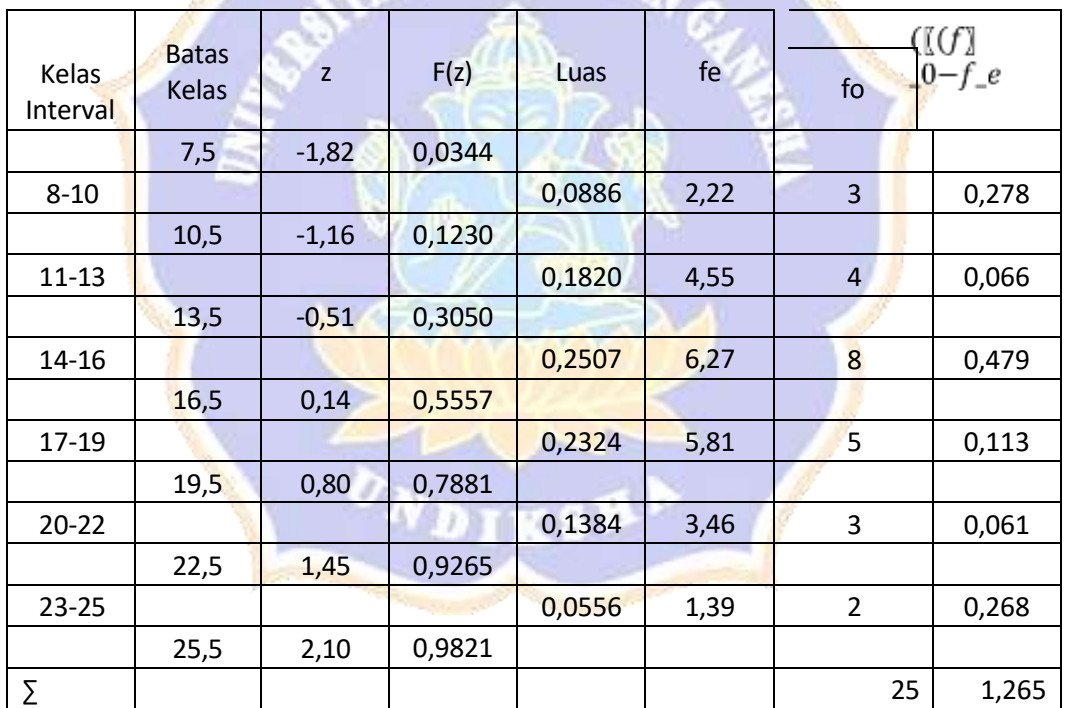

Telah dihitung :  $M = 21,75$ 

$$
s = 4,59
$$

$$
n\;\;=24
$$

*Cara perhitungan:*

$$
Z = \frac{X - X}{SD} = \frac{14,5 - 21,75}{4,59} = -1,82
$$

Lihat tabel luas di bawah lengkungan kurve normal dari 0 s/d z pada buku statistik. Untuk  $z = -1,82$ , tabel  $z = 0,4656$ . Luas setengan daerah (0,5); jika z minus, maka *0,5 dikurangi dengan 0,4656*. Tetapi, jika z positif, maka *0,5 ditambah*  bilangan pada tabel z.

- a. Kemudian,  $0,1230 0,0344 = 0,0886$  (untuk menentukan luas tiap kelas interval)
- b. Untuk mencari fe = luas kelas interval dikalikan n =  $(0,0886)$  x  $(24) = 2,22$
- c.  $f_0$  telah diketahui = 3 (lihat f absolut)
- $(f f)^2$   $(3-2,22)^2$ d.  $\frac{0}{c}$  = *f e* 2,22 = 0,278, demikian seterusnya sampai diperoleh

angka 0,268

- $(f_a f_a)^2$ e. Hitung Chi–Kuadrat dengan rumus:  $\chi^2 = \sum_{n=0}^{\infty} \frac{e^{n}}{n} = 1.265$ *f e*
- f. db = Jumlah kelas dikurangi parameter, dikurangi 1, sehingga:  $6 2 1 = 3$ .

Hipotesis statistik

 $H_0: f_o = f_e$  $H_1$ :  $f_o \neq f_e$ 

Kaidah:

Jika  $\chi^{2_{hit}} < \chi^{2_{tab}}$  , maka sebaran data berdistribusi normal.

Jika  $\chi^{2_{hit}} \geq \chi^{2_{tab}}$ , maka sebaran data tidak berdistribusi normal.

Keterangan:

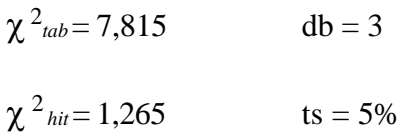

Simpulan:

Berdasarkan tabel di atas, diperoleh  $\chi^2_{hit} < \chi^2_{lab}$ , hal ini berarti data di atas

RNDID

berdistribusi normal.

# LAMPIRAN 24 **UJI HOMOGENITAS VARIANS DATA HASIL** *POST–TEST*

### **Kelompok Eksperimen**

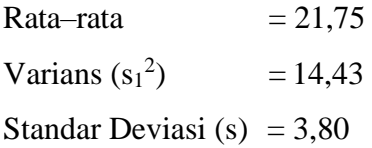

### **Kelompok Kontrol**

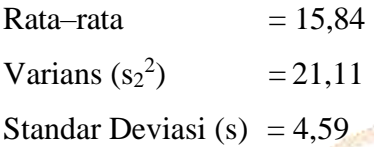

Memasukkan data ke dalam rumus:

$$
F = \frac{s^2}{s_1^2}
$$
  
=  $\frac{21,11}{14,43}$   
= 1,46

Dengan  $d\mathbf{b}_{\text{pembilang}} = 24 - 1 = 23$ ,  $d\mathbf{b}_{\text{penyebut}} = 25 - 1 = 24$ , dan taraf signifikansi 5% diketahui  $F_{tab} = 1,99$  sehingga  $F_{hit} < F_{tab}$ . Hal ini berarti, varians kedua kelompok homogen.

VDIKS

Diketahui:

$$
X_1 = 21,75
$$
  
\n
$$
X_2 = 15,85
$$
  
\n
$$
s_1^2 = 14,43
$$
  
\n
$$
s_2^2 = 21,11
$$
  
\n
$$
n_1 = 24
$$
  
\n
$$
n_2 = 25
$$

Memasukkan data ke dalam rumus:

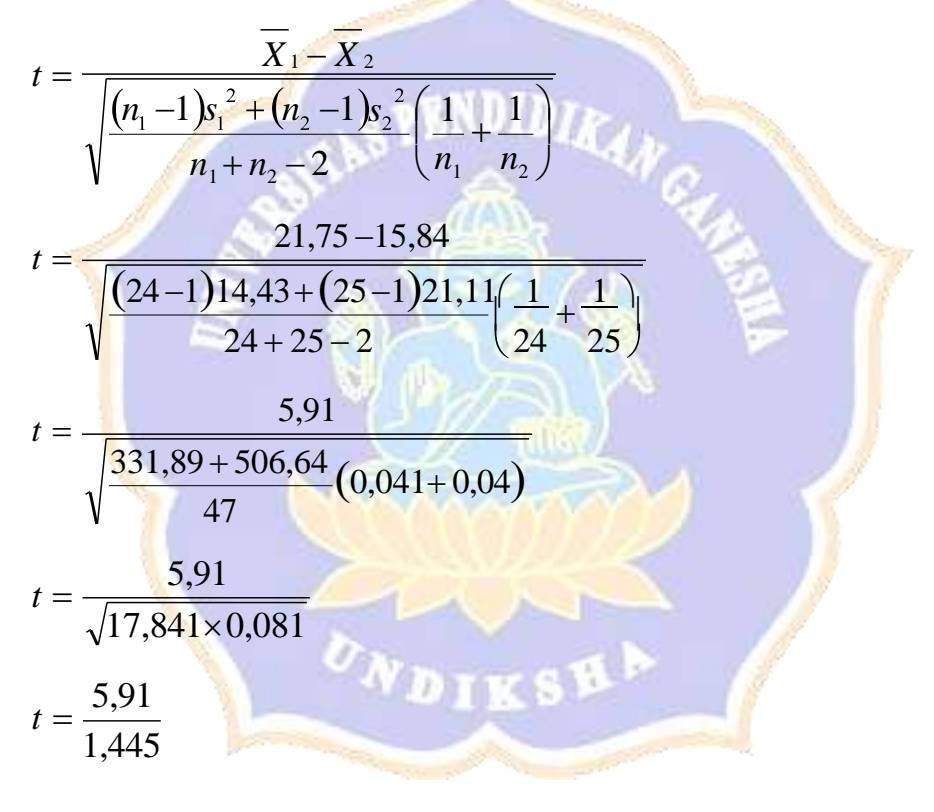

 $t = 4,08$ 

Berdasarkan hasil perhitungan uji–t di atas, diperoloeh *t hitung* adalah 4,08. Sedangkan *t tabel* dengan taraf signifikansi 5% dan db = 24 + 25 – 2 = 47 adalah 2,01. Hal ini berarti, *t hitung* lebih besar dari *t tabel* (*t hitung t tabel* ), sehingga hasilnya signifikan.

#### LAMPIRAN 26

# **Dokumentasi Pembelajaran dan** *Post-Test* **Kelompok Eksperimen**

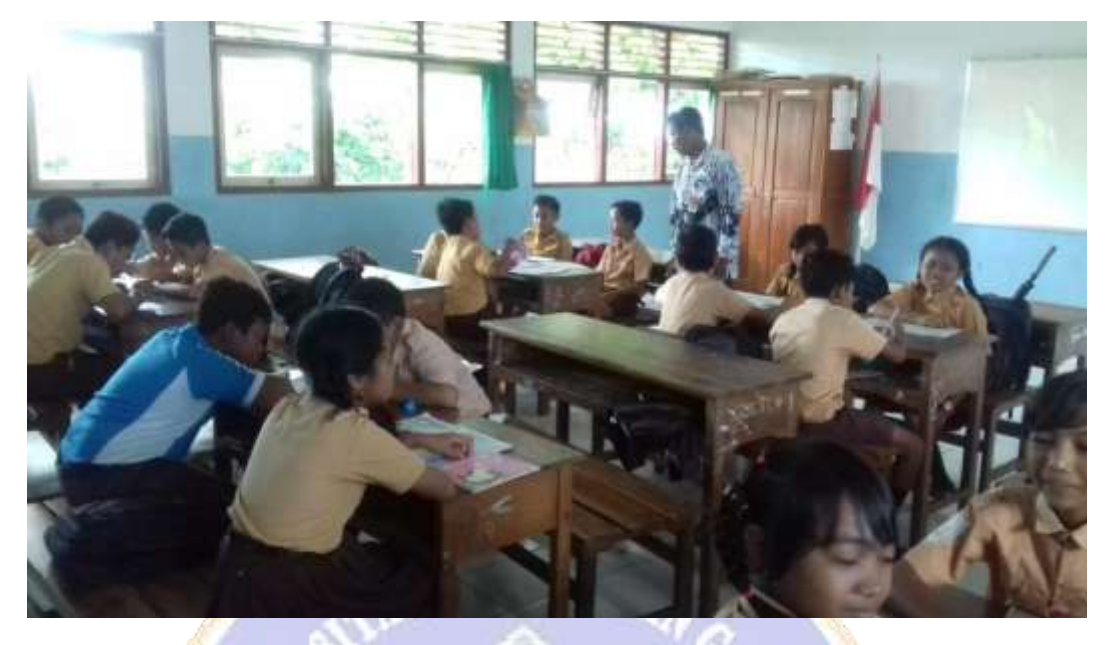

## **Pembelajaran Kelompok Eksperimen di lakukan oleh guru kelas**

**Pembelajaran Kelompok Eksperimen di lakukan oleh guru kelas**

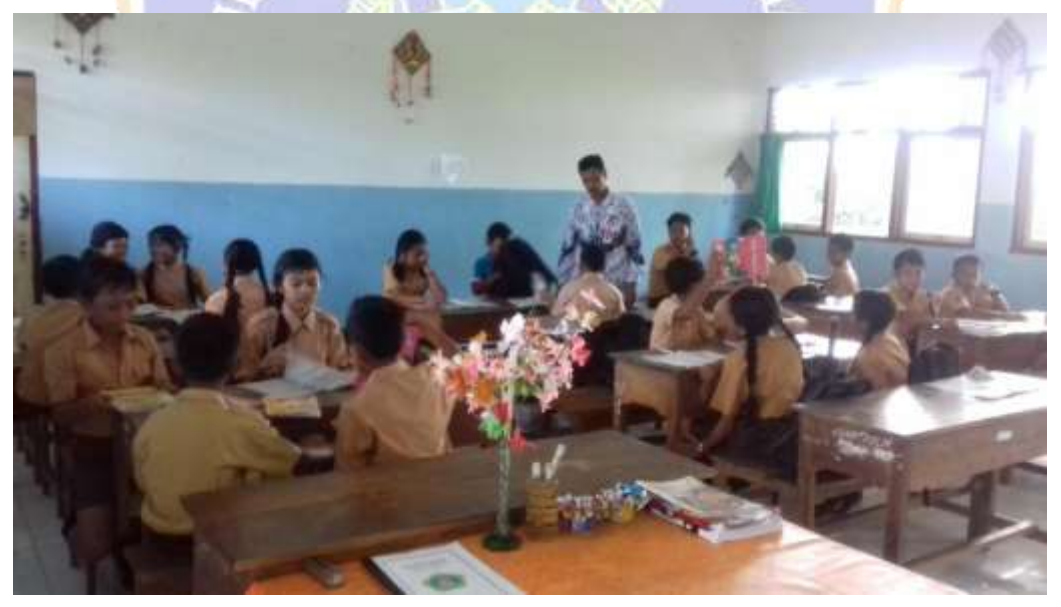

# **Pelaksanaan Post Test Kelompok Ekxperimen**

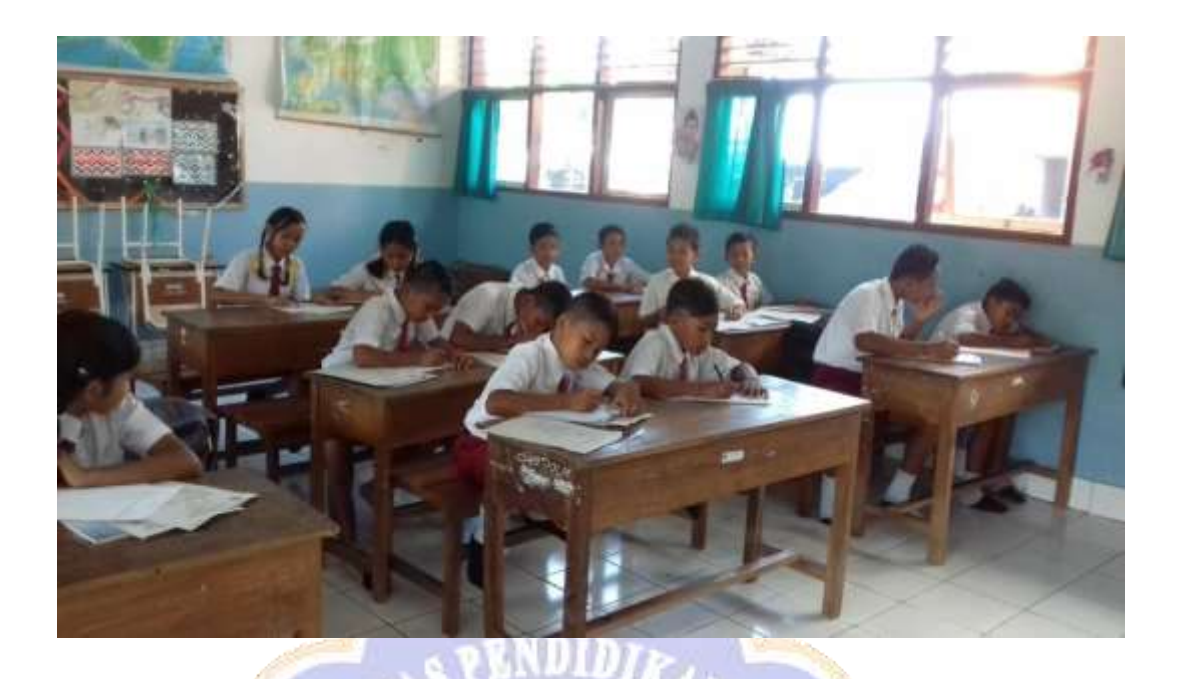

**Pelaksanaan Post Test Kelompok Ekxperimen**

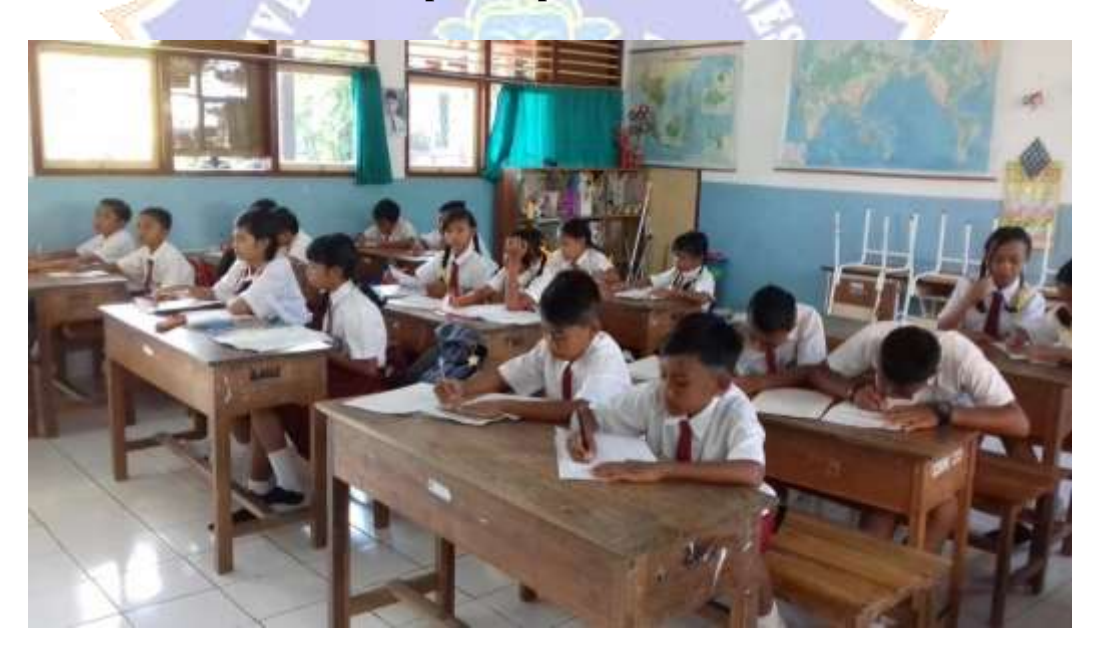

# LAMPIRAN 26 **Dokumentasi Pembelajaran dan** *Post-Test* **kelompok Kontrol**

## **Pembelajaran kelompok kontrol Oleh Guru Kelas**

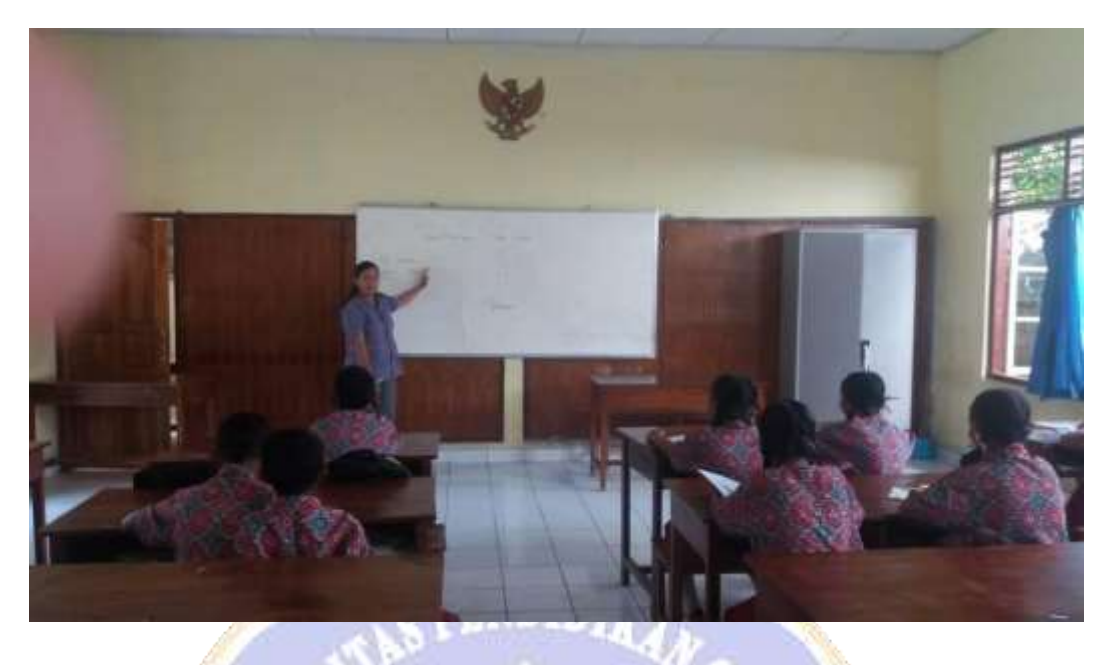

**Pembelajaran kelompok kontrol Oleh Guru Kelas**

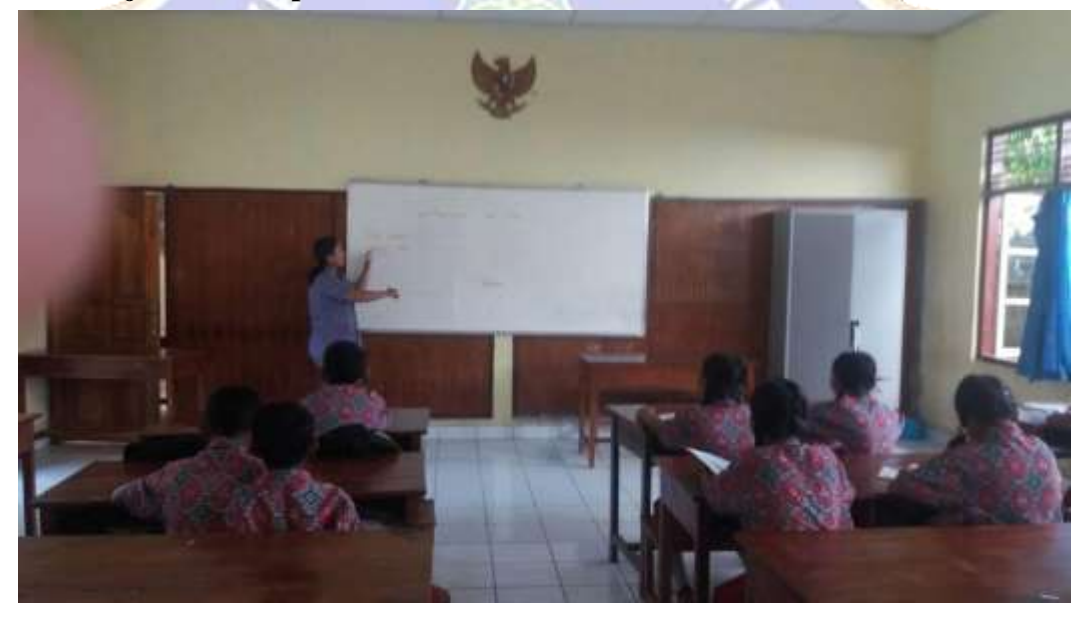

# **Pelaksanaan Post Test Kelompok Kontrol**

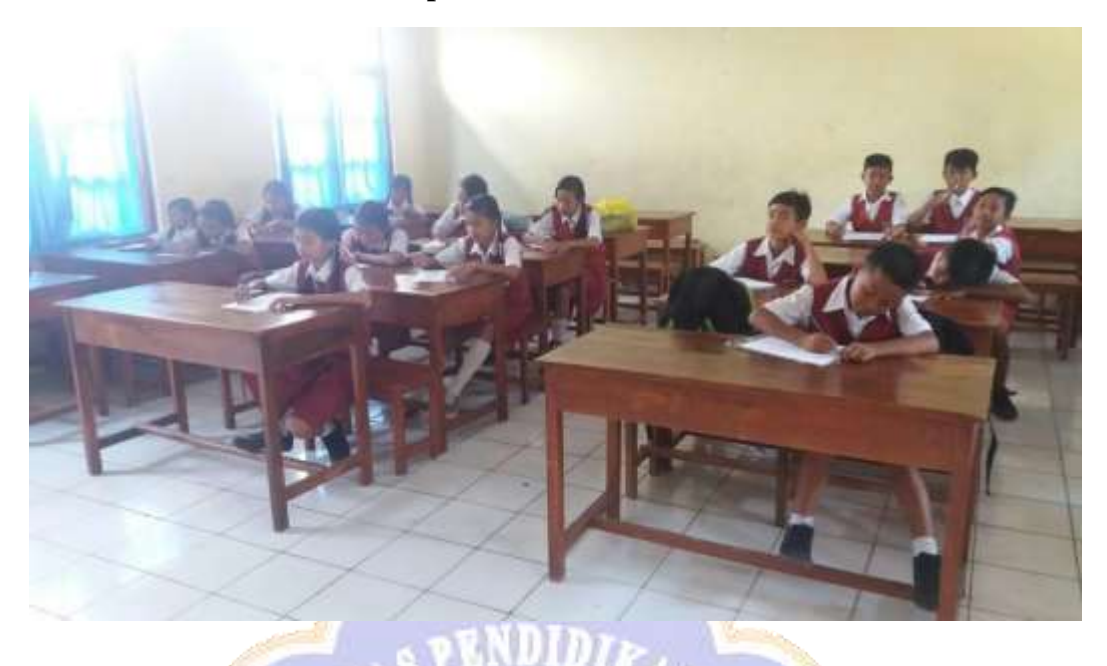

**Pelaksanaan Post Test Kelompok Kontrol**

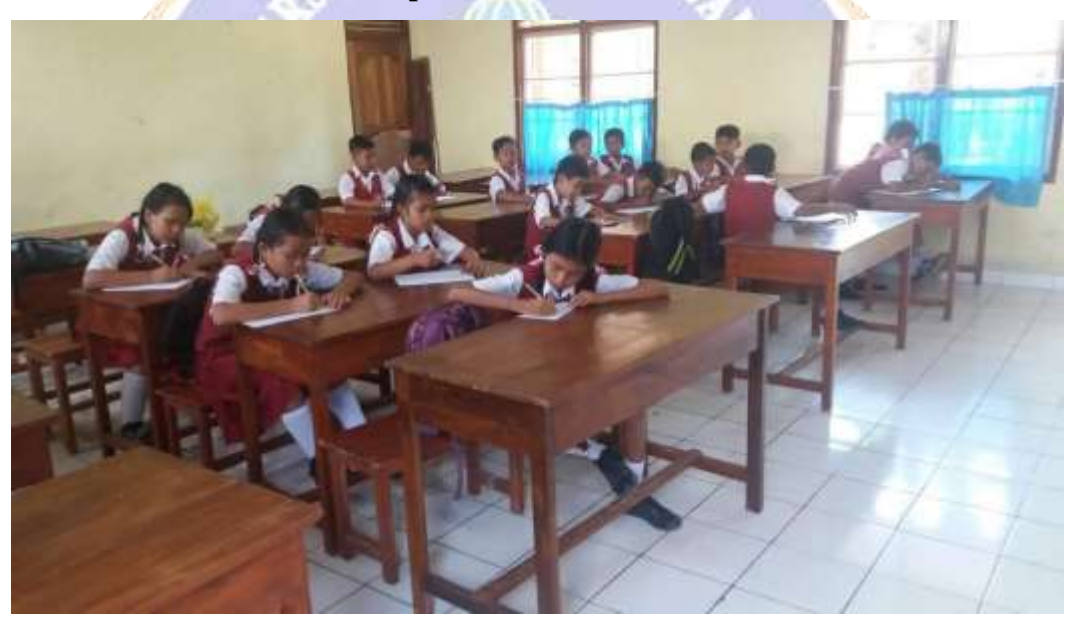

Diketahui:

$$
X_1 = 21,75
$$
  
\n
$$
X_2 = 15,85
$$
  
\n
$$
s_1^2 = 14,43
$$
  
\n
$$
s_2^2 = 21,11
$$
  
\n
$$
n_1 = 24
$$
  
\n
$$
n_2 = 25
$$

Memasukkan data ke dalam rumus:

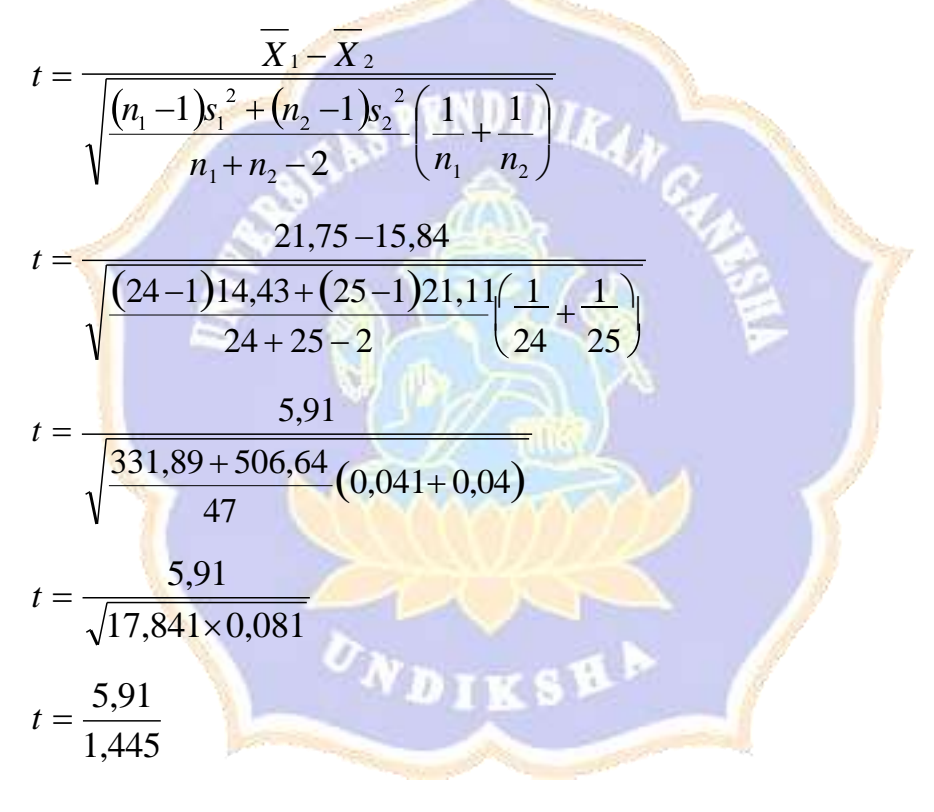

 $t = 4,08$ 

Berdasarkan hasil perhitungan uji–t di atas, diperoloeh *t hitung* adalah 4,08. Sedangkan *t tabel* dengan taraf signifikansi 5% dan db = 24 + 25 – 2 = 47 adalah 2,01. Hal ini berarti, *t hitung* lebih besar dari *t tabel* (*t hitung t tabel* ), sehingga hasilnya signifikan.

### LAMPIRAN 27. Riwayat Hidup

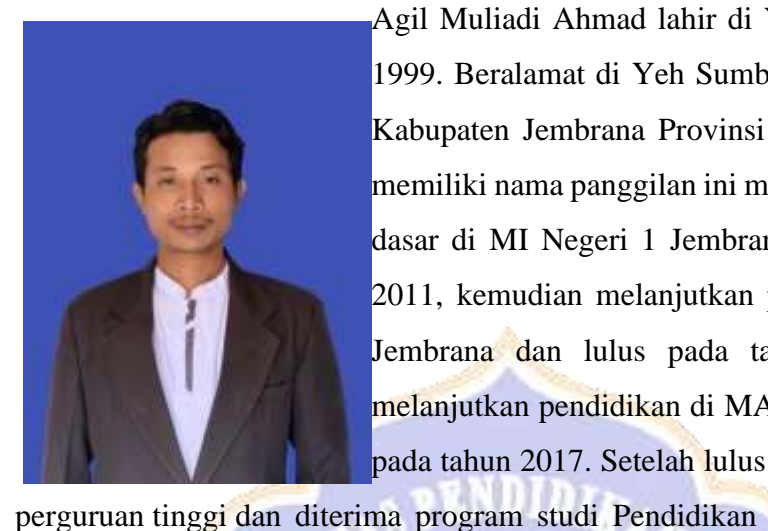

Agil Muliadi Ahmad lahir di Yeh Sumbul, 15 Januari 1999. Beralamat di Yeh Sumbul Kecamatan Mendoyo Kabupaten Jembrana Provinsi Bali. Pria yang banyak memiliki nama panggilan ini menyelesaikan pendidikan dasar di MI Negeri 1 Jembrana dan lulus pada tahun 2011, kemudian melanjutkan pendidikan di MTs N 2 Jembrana dan lulus pada tahun 2014, selanjutnya melanjutkan pendidikan di MAN 1 Jembrana dan lulus pada tahun 2017. Setelah lulus melanjutkan pendidikan

Sekolah Dasar, Fakultas Ilmu Pendidikan, universitas Pendidikan Ganesha dan menyelesaikan tugas akhir sekripsi pada tahun 2024 dengan judul " Pengaruh Penerapan Model Pembelajaran Investigation terhadap Hasil Belajar IPA SD Kelas V di Gugus Srikandi Kecamatan Pekutatan Kabupaten Jembrana Tahun 2023/2024 "

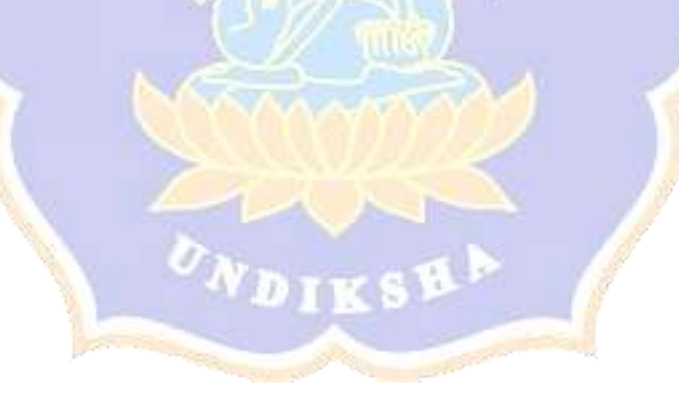

### **RIWAYAT HIDUP**